## **ESCUELA SUPERIOR**

## **POLITECNICA DEL LITORAL**

FACULTAD DE INGENIERIA EN ELECTRICIDAD Y COMPUTACION

# **IMPLEMENTACION DE UNA RED DE ULTIMA MILLA INALAMBRICA DE TRANSMISION DE DATOS A NIVEL NACIONAL PARA SERVICIOS PORTADORES**

**TESIS DE GRADO**

Previo a la obtención del título de

### **INGENIERO EN ELECTRICIDAD**

### **ESPECIALIZACION ELECTRONICA**

Presentado por:

## **LUIS CALLE GOMEZ**

**JORGE GLAS ESPINEL**

**GUAYAQUIL – ECUADOR**

**2008**

## **AGRADECIMIENTO**

 A Dios por todo lo que nos ha dado. A nuestros padres por su apoyo incondicional Al Ing. Pedro Vargas, quien nos animó y ayudó a presentar esta tesis de grado.

## **DEDICATORIA**

A nuestras madres que con tanto amor

guiaron nuestras vidas.

A nuestras esposas e hijos que Dios nos dio.

## **TRIBUNAL DE GRADUACION**

Presidente **Director** 

**Ing. Gustavo Bermúdez. Ing. Pedro Vargas Gordillo**

**Ing. Sergio Flores M. Ing. Washington Medina** 

**Profesor Evaluador 1** Profesor Evaluador 2

## **DECLARACION EXPRESA**

"La responsabilidad por los hechos, ideas y doctrinas expuestos en este informe técnico, nos corresponden exclusivamente; y, el patrimonio intelectual de la misma, a la ESCUELA SUPERIOR POLITECNICA DEL LITORAL".

( Reglamento de Exámenes y Titulos profesionales de la ESPOL).

 $\mathcal{L}_\mathcal{L}$  , and the contribution of the contribution of  $\mathcal{L}_\mathcal{L}$ 

LUIS CALLE GOMEZ JORGE GLAS ESPINEL

### **RESUMEN**

El desarrollo vertiginoso de las telecomunicaciones a nivel mundial constituye un factor primordial en el desarrollo tecnológico de las empresas y por ende del país.

Para ser competitivos en el medio, es necesario que este desarrollo tecnológico esté acompañado de un factor fundamental en todo diseño de infraestructura de telecomunicaciones que es el factor confiabilidad, calidad, robustez de un sistema junto al factor costo que proporcionará una relación costo/beneficio aceptable tanto para el proveedor del sistema como para el usuario.

En la actualidad, en el mundo de sistemas y telecomunicaciones, todos los desarrollos tecnológicos se basan en el protocolo IP ( Internet Protocol ) que es un protocolo usado para comunicación de datos a través de una red de paquetes conmutados.

Con el deseo de resolver el problema de comunicaciones de última milla para un proveedor de servicios de telecomunicaciones, desarrollamos desde el 2003 y durante 2 años un sistema inalámbrico de tipo spread spectrum para transmisión de datos en diversas regiones del país acordes con los últimos adelantos tecnológicos y a costos competitivos con capacidad de competir con enlaces de tipo alámbrico en los lugares que existieren y con otros enlaces de tipo inalámbrico donde no existan otros tipos de enlaces.

El sistema que hemos diseñado, instalado y puesto en marcha cubre las provincias de Esmeraldas, Manabí, Los Ríos y Guayas en la región Costa y las provincias de Imbabura, Pichincha, Cotopaxi, Tungurahua en la región Sierra.

Por este motivo, los exponentes Luis Calle Gómez y Jorge Glas Espinel ponemos a consideración de ustedes el trabajo que hemos realizado plasmada en una Tesis de Grado que nos permita obtener el Título de Ingeniería Eléctrica especialización Electrónica que consiste en la **IMPLEMENTACION DE UNA RED DE ULTIMA MILLA INALAMBRICA DE TRANSMISION DE DATOS A NIVEL NACIONAL PARA SERVICIOS PORTADORES.**

Vale destacar, que desde 1987 hemos desarrollado innumerables sistemas de telecomunicaciones para transmisión de voz y de datos de tipo inalámbrico siendo pioneros en el desarrollo de sistema de transmisión de datos en el país usando tecnología de punta en este tipo de enlaces.

Hemos desarrollado sistemas inalámbricos de telecomunicaciones usando todo tipo de tecnología como son radios analógicos, digitales, microondas, enlaces satelitales, spread spectrum; aplicados a todo tipo de negocios entre los que podemos destacar empresas bancarias, televisión, proveedores de servicios de Internet, telefonía fija y móvil, operadores de redes celulares, empresas públicas, privadas, militares.

## **INDICE GENERAL**

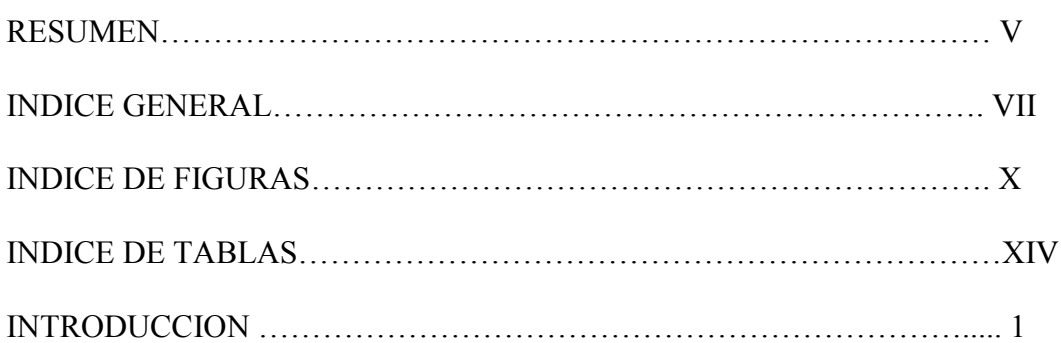

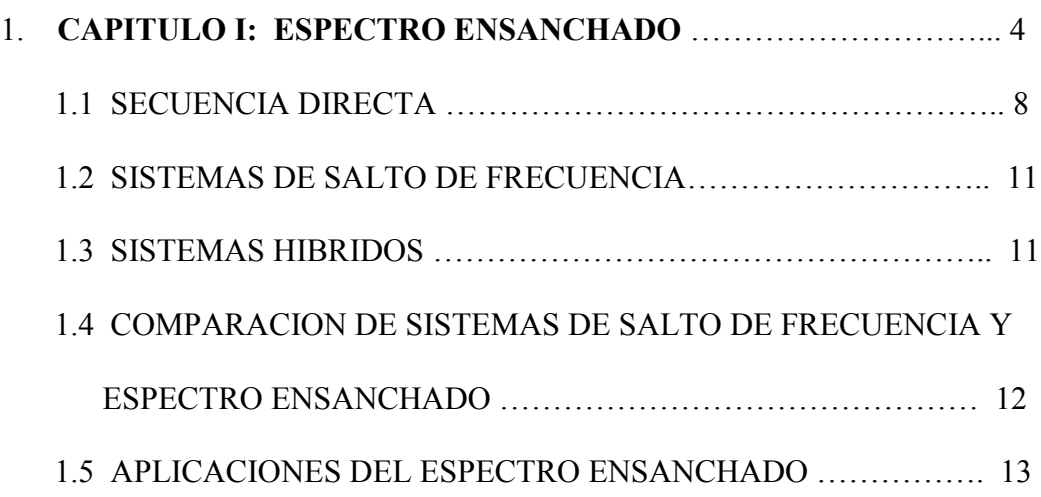

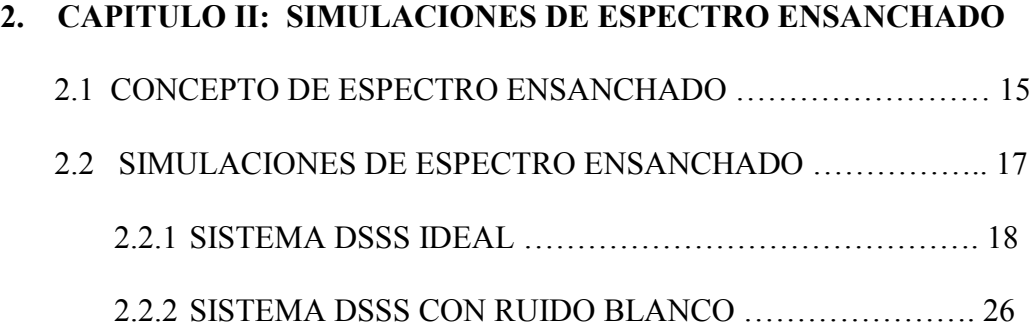

### 2.2.3 SISTEMA DSSS CON RUIDO BLANCO E

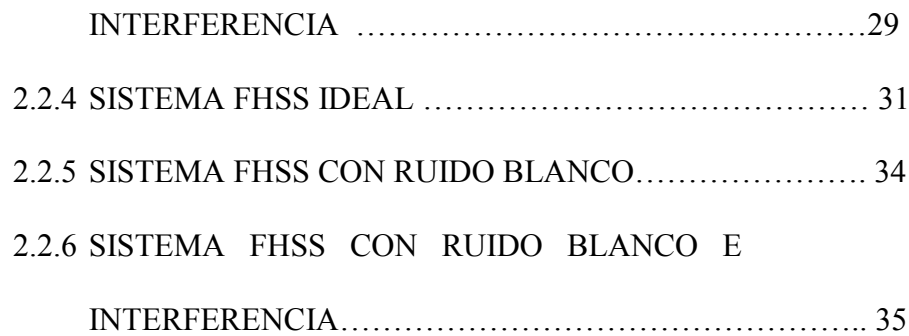

### **3. CAPITULO III: PRELIMINARES DEL DISEÑO**

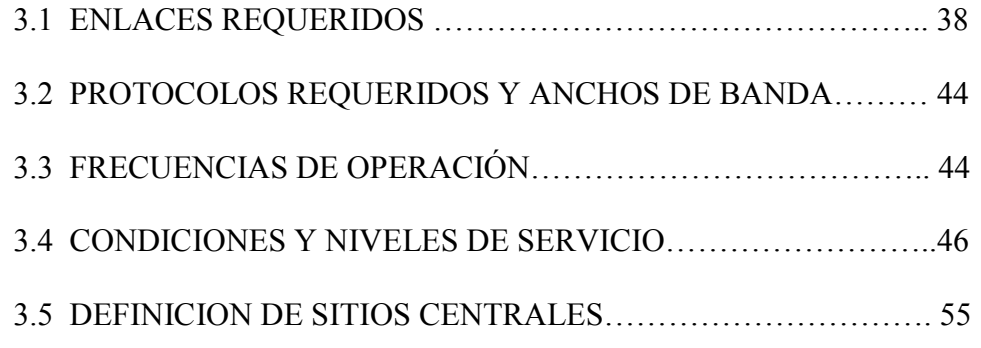

## **4. CAPITULO IV: PROTOCOLOS REQUERIDOS Y ANCHOS DE BANDA**

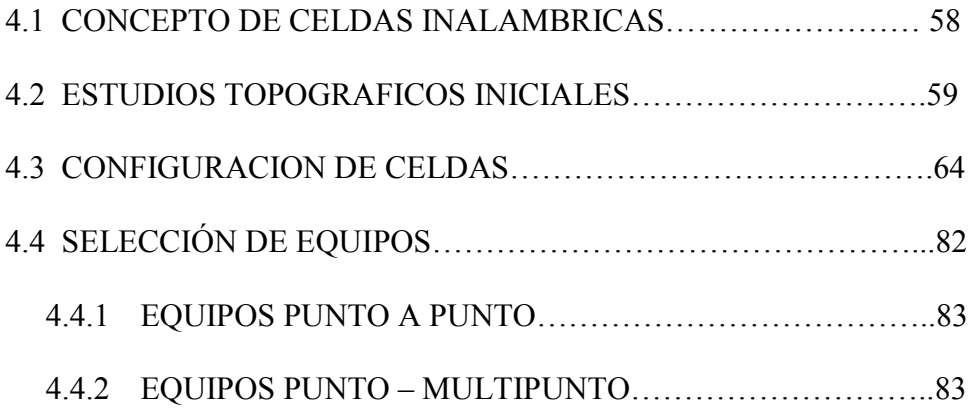

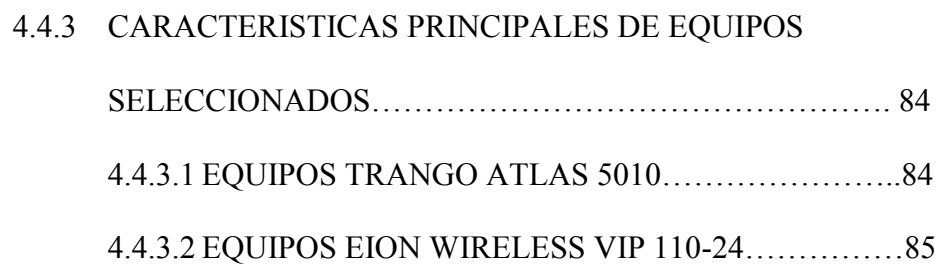

### 5. **CAPITULO V: ESTUDIO ECONOMICO FINANCIERO**…………..89

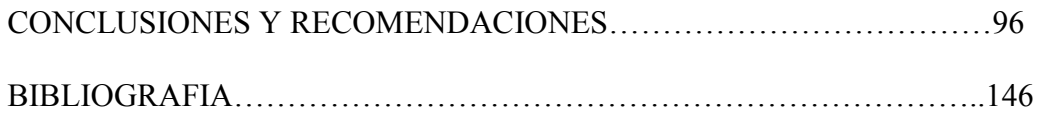

## **INDICE DE FIGURAS**

## **CAPITULO I. ESPECTRO ENSANCHADO**

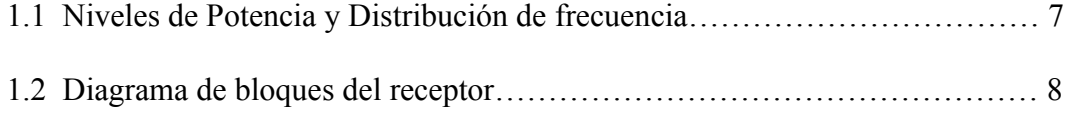

### **CAPITULO II. SIMULACIONES DE ESPECTRO ENSANCHADO**

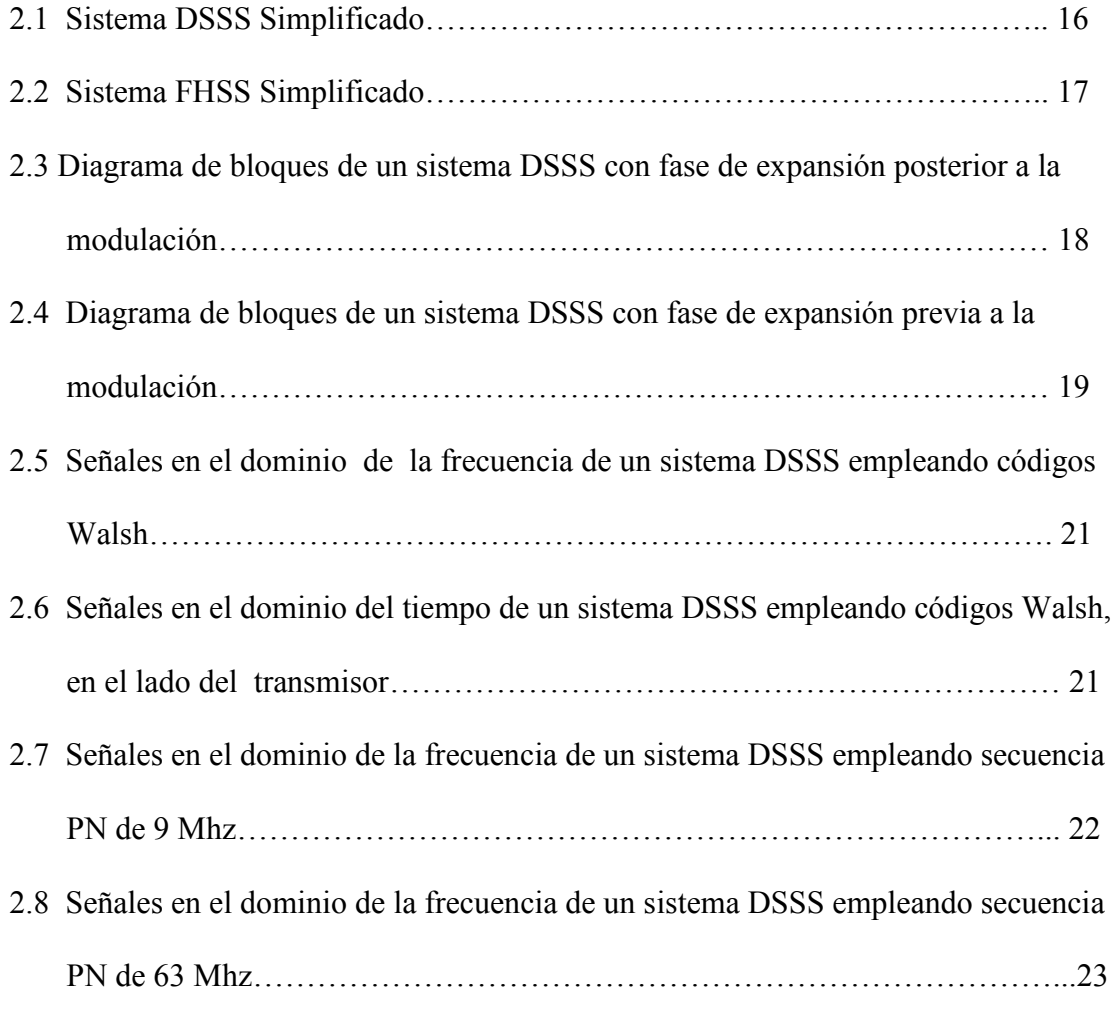

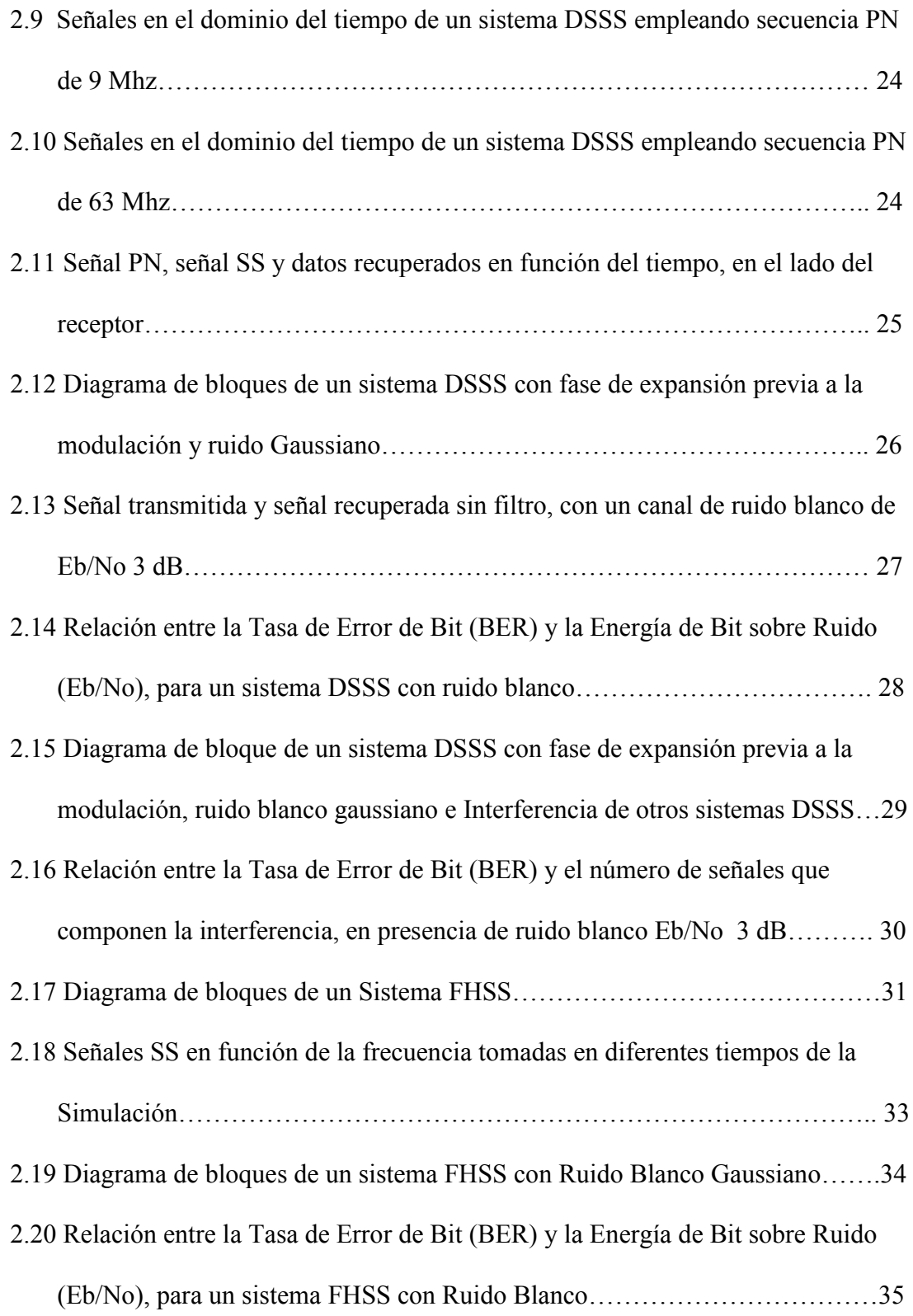

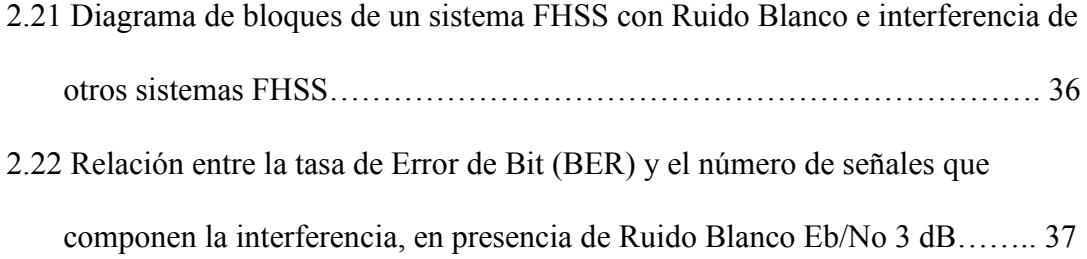

### **CAPITULO III. PRELIMINARES DEL DISEÑO**

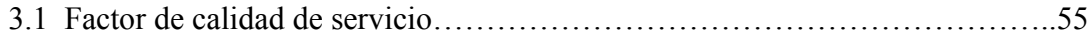

## **CAPITULO IV. PROTOCOLOS REQUERIDOS Y ANCHOS DE BANDA**

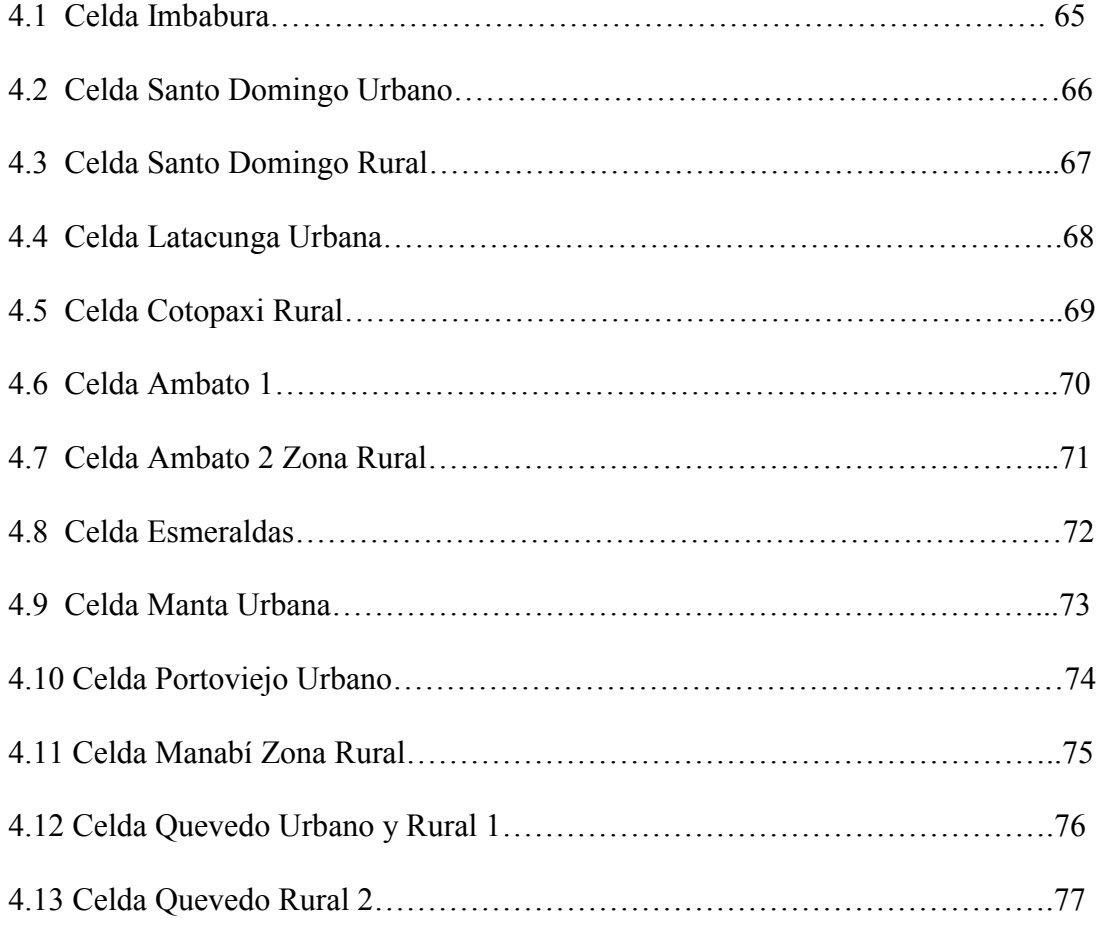

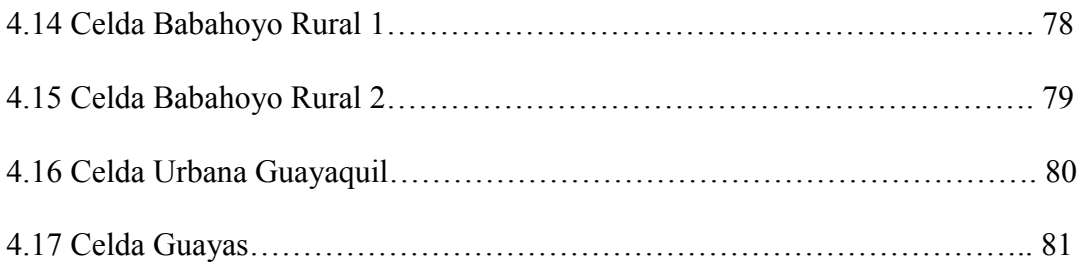

## **INDICE DE TABLAS**

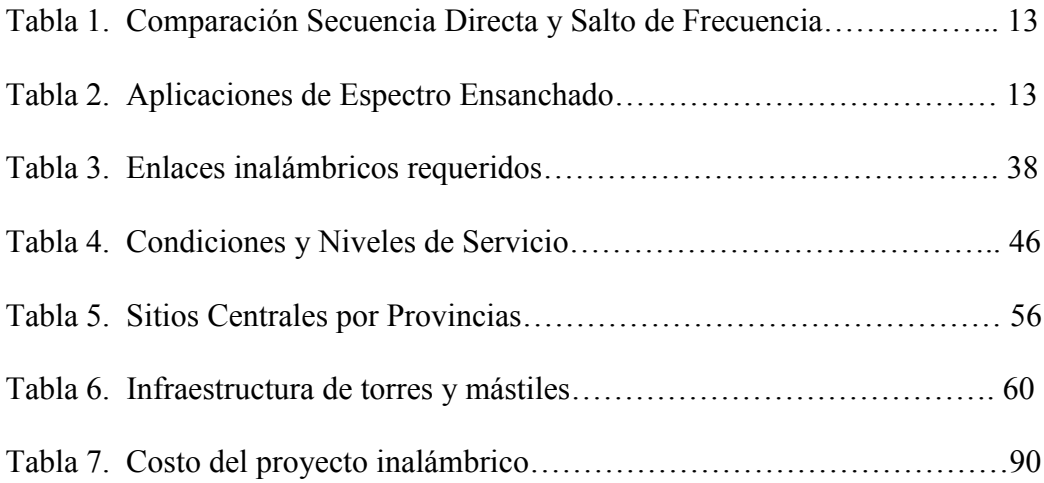

## **INTRODUCCION**

Es conocido en nuestro medio las deficiencias en los servicios de telecomunicaciones proporcionados en nuestro país por los entes públicos destinados a prestar servicios de telefonía, transmisión de datos, etc. Estas deficiencias han sido arrastradas por décadas y se han acentuado en zonas rurales en las cuales prácticamente no existía calidad de servicios de telefonía, peor aún servicios para transmisión de datos.

Las entidades bancarias, grandes empresas, han demandado desde hace varias décadas calidad y confiabilidad en sus enlaces de telecomunicaciones que redunden en beneficios para si mismo y para sus clientes. Por este motivo se desarrolló como alternativa de telecomunicaciones sistemas inalámbricos tanto a nivel local como en zonas rurales confiables y a costos competitivos.

En un principio, las soluciones alámbricas e inalámbricas fueron de tipo serial asincrónico o sincrónico y con velocidades de transmisión relativamente bajas ( 2400, 4800, 9600 bps, 19200 bps, 32000 bps ).

Posteriormente y acorde con el desarrollo mundial en telecomunicaciones, los enlaces de baja velocidad fueron insuficientes por lo que se desarrollaron sistemas tipo sincrónico con velocidades desde 64 Kbps hasta 2.048 Mbps por medio de los cuales se transporta voz, datos, video conferencias, etc. Estos tipos de enlaces son usados todavía en nuestro medio con resultados satisfactorios para muchos usuarios.

En la actualidad y con el desarrollo vertiginoso del Internet existen innumerables aplicaciones, todas ellas desarrolladas bajo IP ( Internet Protocol). Centrales telefónicas, equipos para transmisión de video, equipos de seguridad, en general todas las aplicaciones son desarrolladas bajo IP usando interfaces físicas Ethernet de 10/100 Mbps e inclusive 1 Gb. Todo esto ha llevado al desarrollo de redes y enlaces puramente IP quedando rezagados métodos de transmisión basados en puertos seriales, T1, E1, etc.

Con estos antecedentes hemos desarrollado desde el 2003 redes tipo IP inalámbricas de última milla de alta velocidad tanto para zonas urbanas como para zonas rurales, la misma que será presentada en este trabajo.

La tecnología usada consiste en enlaces de tipo espectro ensanchado en las bandas de frecuencia de 2.4 y 5.8 Ghz que son de uso libre con velocidades de enlaces de 1, 2, 5.5, 11, 45 Mbps dependiendo de los requerimientos de ancho de banda para cada zona.

Estos enlaces han sido desarrollados en las provincias de Imbabura, Pichincha, Cotopaxi, Tungurahua, Esmeraldas, Manabí, Los Ríos, Guayas, tanto a nivel urbano en las ciudades principales de cada provincia como a nivel rural para enlazar las ciudades dentro de cada provincia.

En esta tesis se hace una breve descripción teórica de espectro ensanchado, técnica de espectro ensanchado, se describirá todos los enlaces realizados, las frecuencias usadas, tipo de tecnología empleados, anchos de banda, equipos utilizados para el diseño del sistema y aplicaciones.

Posteriormente se realizará un análisis económico del costo de este proyecto que incluye el costo de nodos de acceso, repetidoras

### **CAPITULO I**

### **ESPECTRO ENSANCHADO**

Literalmente, un sistema de espectro ensanchado o espectro amplio es aquel en que la señal trasmitida es esparcida en una banda de frecuencia ancha, de hecho, mucho más ancha que el mínimo ancho de banda requerido para transmitir la información que se envía.

Existen dos tipos generales de técnicas como ejemplos de métodos de señalización de espectro amplio, los sistemas modulados de "secuencia directa" y los de salto en frecuencia. Similares al salto en frecuencia, se tienen sistemas de salto en tiempo (time hopping) y salto en tiempo y frecuencia (time frequency hopping).

La información puede ser incluida en la señal de espectro amplio por diverso métodos. El más común es el de añadir la información al código de esparcimiento del espectro antes de utilizarlo para modular, alternativamente, podemos utilizar información para modular una portadora antes de esparcirla.

Un sistema de espectro amplio debe cumplir con 2 cosas: (1) el ancho de banda transmitido debe ser mucho mayor al ancho de banda o la tasa de información que se envía, y (2) se emplea alguna otra función aparte de la información que se envía para determinar el ancho de banda de RF modulado resultante.

Algunas de las propiedades de los sistemas de espectro amplio son:

- Capacidad de direccionamiento selectivo.
- Posibilidad de acceso múltiple por multicanalización por división de código.
- Espectro de potencia de baja densidad para ocultar la señal.
- Rechazo de interferencia.

No todas estas características están necesariamente disponibles en un sistema al mismo tiempo.

Considerando el teorema de Shannon respecto a la tasa de información, el cual demuestra que se puede enviar información libre de errores utilizando algún método que emplee anchos de banda lo suficientemente grandes para transmitir la información, podemos decir que la ganancia de procesamiento es una forma de aplicación de este teorema, en el cual la señal es ampliada, y la ganancia de procesamiento producida por el proceso de esparcimiento y de-esparcimiento es igual a la relación de ancho de banda entre la información y el ancho de banda en RF utilizado para mandarla.

Un sistema de espectro amplio desarrolla su ganancia de procesamiento en un proceso de esparcimiento y de-esparcimiento del ancho de banda de una señal secuencial. La parte de transmisión del proceso puede llevarse a cabo con cualquiera de los métodos de modulación para ampliación de banda. El de-esparcimiento se logra al correlacionar la señal recibida en espectro amplio con una señal local similar de referencia. Cuando dos señales se igualan, la señal deseada se colapsa a su ancho de banda original (antes del esparcimiento), mientras que cualquier entrada diferente es esparcida por la referencia local al ancho de banda de la referencia local. Después, un filtro rechaza todas las señales de banda estrecha menos la deseada, esto es, dada una señal deseada y su interferencia (ruido atmosférico, ruido en el receptor, o interferencia), un receptor de espectro amplio magnifica la señal a la vez que suprime los efectos de todas las demás entradas.

La diferencia entre la relación señal a ruido de entrada y salida en cualquier procesador, es su ganancia de procesamiento.

El "umbral de interferencia" de un sistema en particular nos es de interés al determinar que tan bien ese sistema puede ser diseñado sin un umbral de interferencia, pero si se tiene cuidado, el punto del umbral puede ser posicionado fuera de la región normal de operación.

En general, el procesamiento de espectro ancho ofrece los medios más flexibles para proveer el rechazamiento de señales no deseadas, ya que no es necesario diseñar para el rechazo de tipos de interferencias en particular, y las consideraciones geométricas generalmente no son importantes. Aún así, el procesamiento por espectro ancho no

provee la más alta ganancia de procesamiento para toda situación. Las alternativas mencionadas anteriormente pueden ser combinadas con técnicas de espectro amplio para producir un sistema compatible con las ventajas del espectro ensanchado y otros sistemas de mejoramiento en la relación señal a ruido.

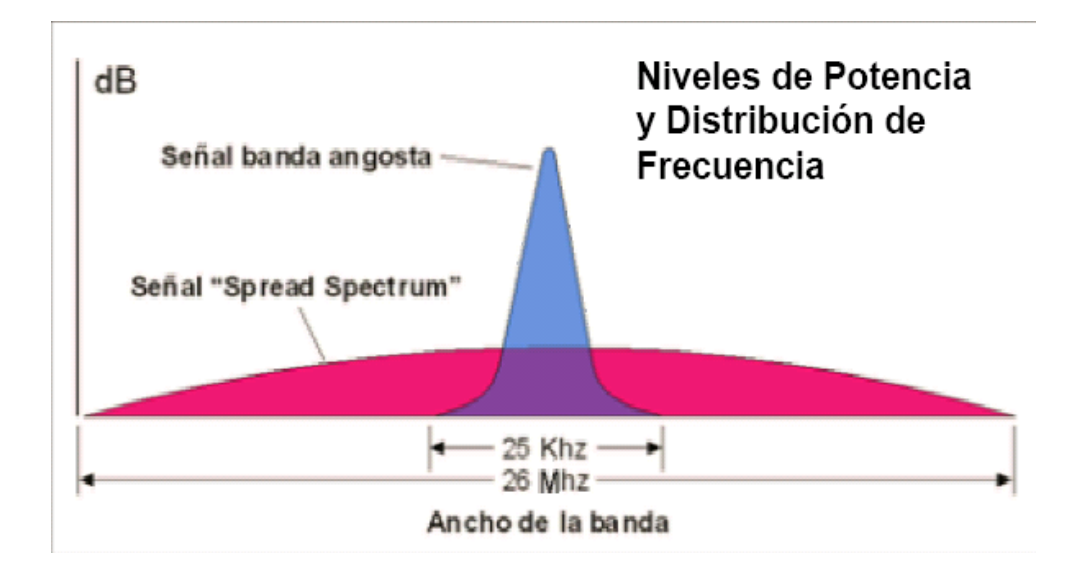

**Fig 1.1** Niveles de Potencia y Distribución de frecuencia.

La señal transmitida es

$$
S_T(t) = \sqrt{2PC(t)} \cos[\omega_0 t + \theta_d(t)]
$$

#### Receptor

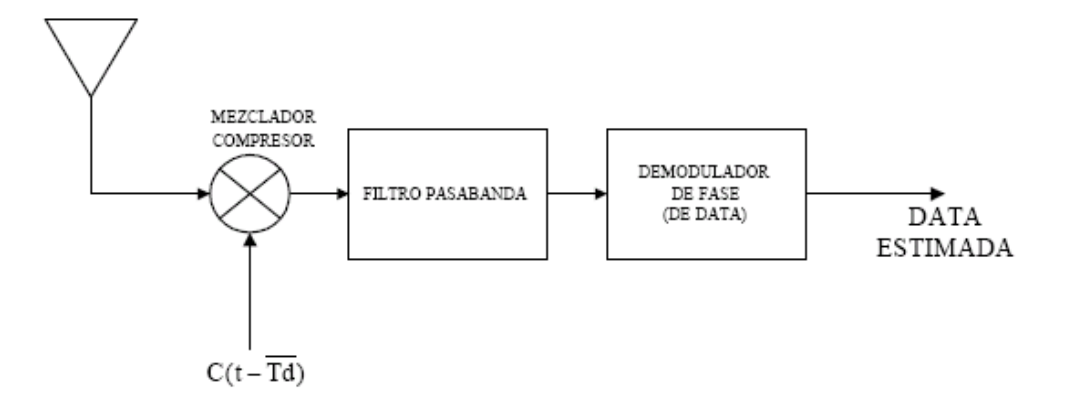

**Fig 1.2.** Diagrama de bloques del receptor.

La señal a la salida del mezclador es

$$
\sqrt{2P}C(t - Td)C(t - \overline{Td})\cos[\omega_0 t + \theta_d(t - \overline{Td} + \phi)]
$$

### **1.1 SECUENCIA DIRECTA.**

Un método de ampliar el espectro de una señal de datos modulada es modulando la señal por segunda ocasión utilizando una señal de espectro amplio en frecuencia. Este tipo de ensanchar la señal en frecuencia se lo denomina DSSS ( Direct Sequence Spread Spectrum ).

Esta segunda modulación adquiere generalmente una forma de modulación digital de fase, aunque la amplitud y fase, en modulación, de forma analógica es conceptualmente posible. La señal ampliada (denominada c(t) y llamada código de expansión) es escogida de tal manera que tenga propiedades que faciliten la demodulación por un receptor conocido e intencionado. Estas propiedades harán una demodulación imposible por un receptor no intencionado.

Técnicas de Espectro Ensanchado:

Las técnicas de espectro ensanchado son básicamente tres:

BPSK ( Binary Phase Shift Keying ). Explicada en la exposición.

QPSK ( Quadrature Phase Shift Keying ). No explicada en la exposición.

MSK ( Minimum Phase Shift Keying ). No explicada en la exposición.

BPSK.

Para modulación de tipo BPSK, a grandes rasgos se realizan los siguiente pasos:

#### TRANSMISOR:

- 1. Se codifican los datos de forma binaria tomando la señal valores de +1 o -1.
- 2. La señal de datos entra a un bloque modulador de fase, donde la señal se multiplica por una portadora común y corriente.

3. De la salida del modulador de fase, la señal, ya con una frecuencia portadora, entra a un mezclador donde se multiplicará de forma directa con la señal "ampliadora" c(t). Esta será la señal modulada a transmitir.

### EN EL MEDIO:

1.- Durante el trayecto, supongamos que la señal transmitida recibe una interferencia a la cual denominaremos J. Por lo tanto, la señal que va a llegar al receptor será la señal transmitida modulada, cómo se mencionó, más la interferencia J. Cabe anotar que la interferencia no lleva la modulación con el código de expansión c(t) pues nunca estuvo en el transmisor.

#### RECEPTOR:

1.- La señal recibida entra a un mezclador con la que se multiplicará con la señal c(t) igual a la del transmisor, con el que el espectro de la señal se desamplía y el espectro de la señal de interferencia se amplía.

2.- Después, la señal entrará un filtro pasabandas centrado en el ancho de banda de la señal de datos.

3.- Por último, esta señal entra a un demodulador de fase convencional para recuperar la señal señal de original.

### PROPIEDADES DEL CÓDIGO DE EXPANSIÓN c(t)

Llamada también "código aleatorio de pseudo-ruido".

- Puede ser polar  $(-1, 1)$  No polar  $(0, 1)$
- Características similares al ruido.
- La duración de un bit puede llegar a ser menor en miles o millones de veces a la duración de un bit de los datos.

#### **1.2 SISTEMAS DE SALTO DE FRECUENCIA (FRECUENCY HOPPING).**

En estos sistemas, la frecuencia portadora del transmisor cambia abruptamente, salta de acuerdo a una secuencia de código pseudoaleatorio. El receptor rastrea estos cambios y produce señales de frecuencia intermedia constantemente. Las siglas en inglés de este método es FHSS ( Frequency Hopping Spread Spectrum ).

La dispersión del espectro se logra al dividir el ancho de banda disponible en un gran número de ranuras de frecuencia contiguas y luego utilizando una secuencia pseudoaletoria (generada en el transmisor), se cambia la frecuencia de la señal portadora constantemente entre dichas ranuras de frecuencia. De aquí que al transmitir sobre una multiplicidad de frecuencias, el rechazo de interferencias se debe a que se puede evitar transmitir, el mayor tiempo posible, sobre las frecuencias en donde se encuentran las señales interferentes. A los sistemas FH también se les conoce como Sistemas de Eludición.

Los sistemas FH se clasifican de acuerdo a la cantidad de tiempo que permanecen en cada frecuencia discreta antes de saltar a la siguiente, se les divide en:

□ Salto en frecuencia lento. Son sistemas en los que se transmite uno o más bits de información en cada frecuencia.

 $\Box$ Salto en frecuencia rápido. Son sistemas en los cuales en cada frecuencia se transmite parte de un bit y son necesarios varios saltos para transmitir el bit completo.

### **1.3 SISTEMAS HÍBRIDOS**

Los sistemas híbridos son combinaciones de los métodos de espectro amplio que se utilizan para aprovechar los beneficios que éstos brindan por separado. Son:

□ Salto en frecuencia y secuencia directa. En esta técnica se divide un bit de datos sobre distintos canales de salto en frecuencia. En cada canal de salto en frecuencia existe un código de pseudorruido que se multiplica con la señal que contiene los datos.

Salto en tiempo y frecuencia. Es un método utilizado en sistemas en los que  $\Box$ muchos usuarios operan simultáneamente a grandes distancias sobre una misma línea de transmisión y recepción. Se logra que los usuarios transmitan a diferentes tiempo y frecuencias y de éste modo muchos canales pueden operar al mismo tiempo si sus cambios en tiempo y frecuencia son sincronizados.

Salto en tiempo y secuencia directa. Este método se logra haciendo que los  $\Box$ usuarios transmitan a diferentes tiempos con un espectro ensanchado.

## **1.4 COMPARACION DE SISTEMAS DE SECUENCIA DIRECTA Y SALTO EN FRECUENCIA.**

En la siguiente tabla se realiza la comparación de las principales características entre un sistema de espectro ensanchado secuencia directa y uno por salto en frecuencia:

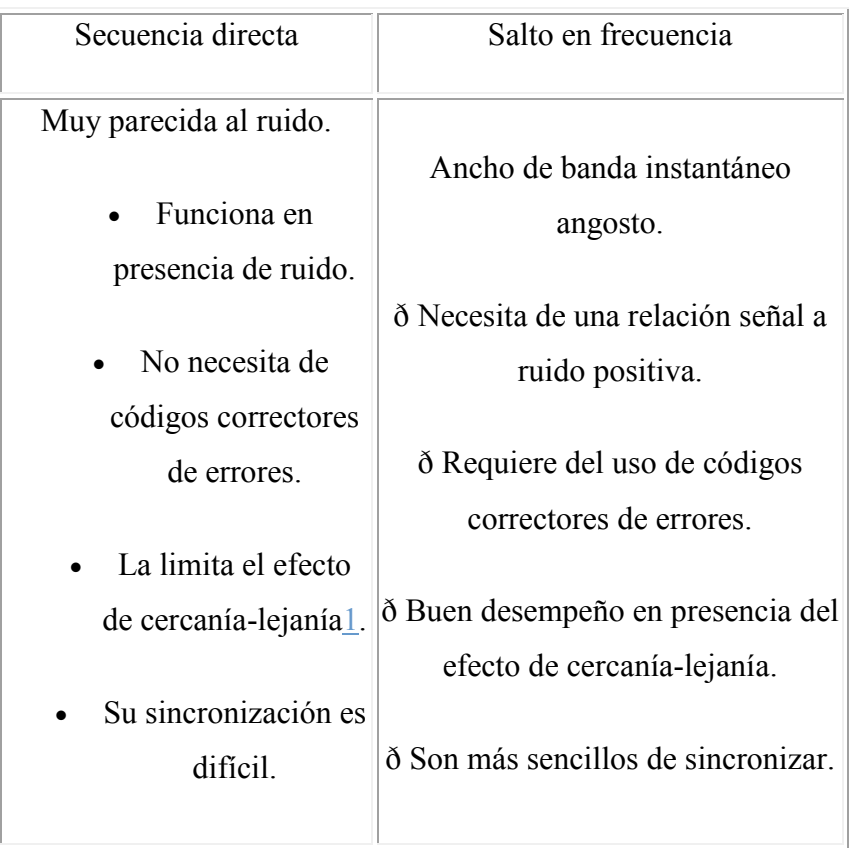

**Tabla 1.** Comparación Secuencia Directa y Salto de frecuencia.

### **1.5 APLICACIONES DEL ESPECTRO ENSANCHADO.**

Las principales aplicaciones de espectro amplio se muestran en la siguiente tabla:

| Areas           | Aplicación     | Uso     |
|-----------------|----------------|---------|
| <b>Sistemas</b> | comunicaciones | Militar |
| Espaciales      | satelitales,   |         |

**Tabla 2.** Aplicaciones del espectro ensanchado.

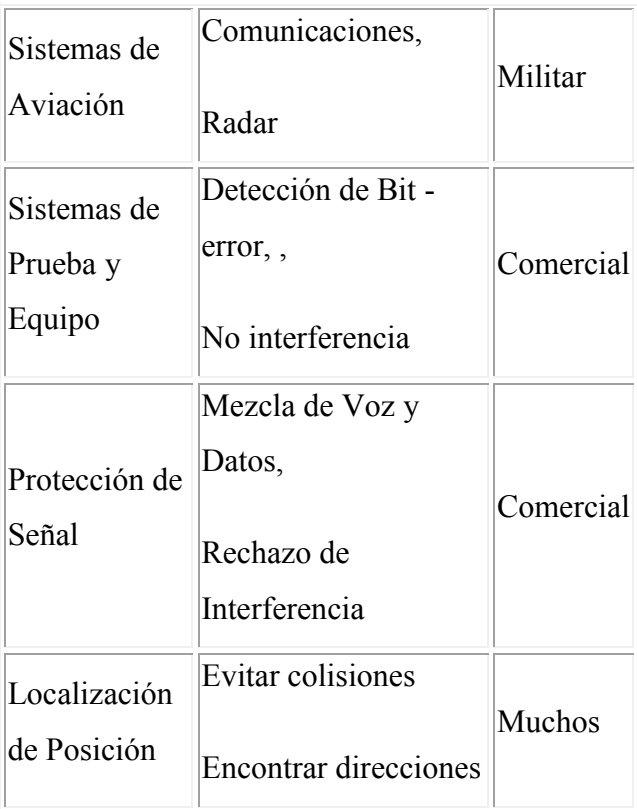

## **CAPITULO II**

## **SIMULACIONES DE ESPECTRO ENSANCHADO**

#### **2.1 CONCEPTO DE ESPECTRO ENSANCHADO**

La tecnología de Espectro Ensanchado (SS) es una técnica que maximiza el uso del ancho de banda del canal, permite a múltiples señales utilizar el mismo canal sin colisiones, y es altamente resistente a la interferencia y el bloqueo. [1], [2], [3].

Cuando esta tecnología se combina con encriptación compleja y transmisión inalámbrica, puede ser utilizada para elaborar redes inalámbricas de área local (WLAN) seguras y robustas. [4]

En los sistemas de Espectro Ensanchado, un código seudo-aleatorio, denominado secuencia de seudo-ruido (PN) por ser similar a este, es generado independientemente de la señal y se emplea para modular los datos. En el receptor se demodula la señal de espectro ensanchado empleando la misma secuencia PN generada en el emisor, pero debidamente sincronizada. [3], [4], [5]

En el caso de la modalidad Secuencia Directa, este código tiene una frecuencia superior a la de la señal de datos, por lo cual al multiplicarse ambas señales, la información se expande sobre un ancho de banda mayor. [3], [4], [5]

En la figura 2.1 podemos observar un sistema de Espectro Ensanchado de Secuencia Directa Simplificado, en la parte del receptor la señal de entrada permite la sincronización del código PN.

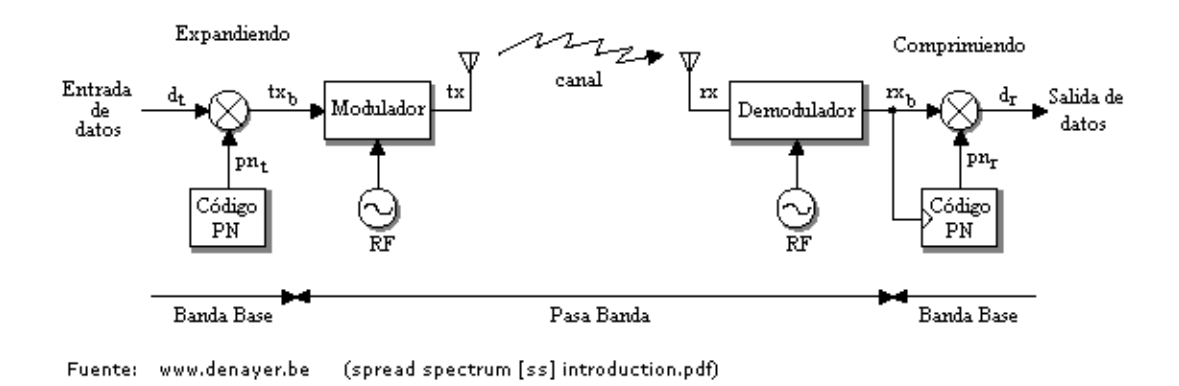

**Figura 2.1.** Sistema DSSS simplificado

En el caso de la modalidad Salto de Frecuencia, la secuencia PN alimenta un sintetizador de frecuencias, cuya salida se multiplica con la señal de datos modulada.

La señal obtenida salta de frecuencia en el tiempo, por lo cual esta modalidad recibe su nombre; esta señal se considera de Espectro ensanchado puesto que estos saltos se realizan dentro de un ancho de banda superior al de la señal original. [6]

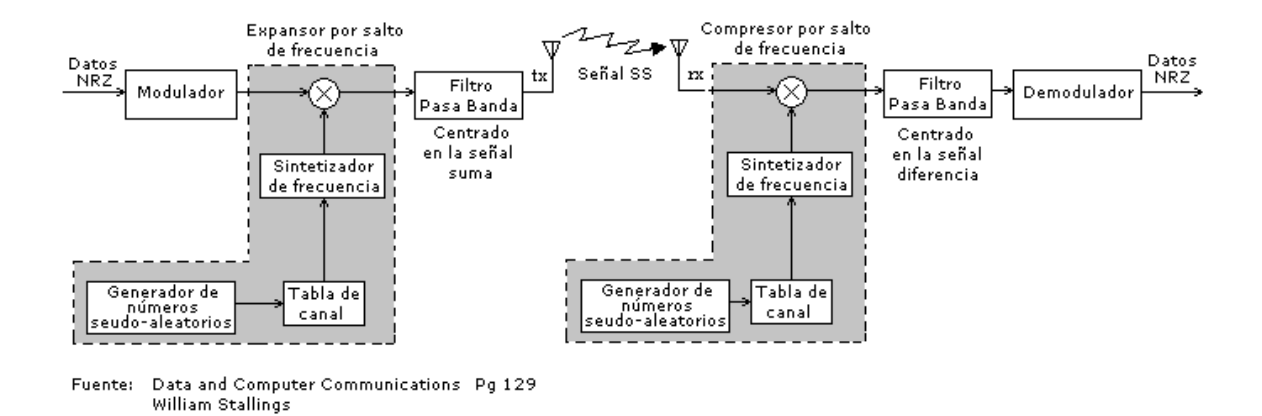

**Figura 2.2** Sistema FHSS Simplificado

#### **2.2 SIMULACIONES DE ESPECTRO ENSANCHADO.**

A continuación se muestran las simulaciones de las modalidades: Secuencia Directa y Salto de Frecuencia. Se empezó con el Sistema Ideal para explicar como operan estas modalidades. Al diagrama de bloques obtenido se agregaron dos de los factores externos presentes en un Sistema de comunicaciones, estos son: Ruido Blanco e Interferencia de otros Sistemas, lo cual dio como resultado un Sistema de Espectro Ensanchado Complejo para cada modalidad.

Las simulaciones de las modalidades presentadas son:

- Sistema DSSS Ideal.
- Sistema DSSS con ruido blanco.
- Sistema DSSS con ruido blanco e interferencia.
- Sistema FHSS ideal
- Sistema FHSS con ruido blanco.
- Sisteama FHSS con ruido blanco e interferencia.

A continuación realizaremos la descripción de cada una de estas modalidades.

### **2.2.1 SISTEMA DSSS IDEAL**

En el caso de los sistemas DSSS la fase de Expansión puede darse antes o después de la modulación, dependiendo del tipo de señales que se estén empleando: unipolar o bipolar. [7], [8].

En la figura 2.3 podemos apreciar un Sistema con fase de expansión posterior a la modulación. En este caso la secuencia PN debe ser bipolar puesto que se multiplica por una señal binaria modulada.

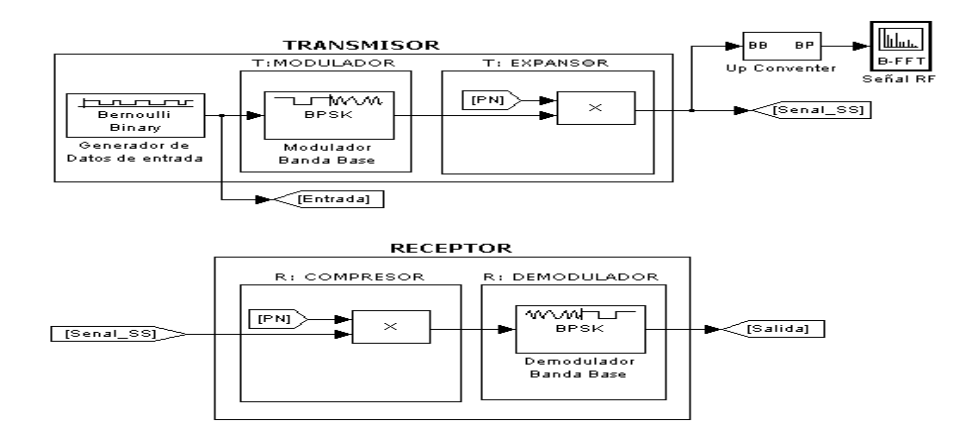

**Figura 2.3** Diagrama de Bloques de un Sistema DSSS con fase de expansión

posterior a la modulación

En la figura 2.4 observamos un Sistema con fase de expansión previa a la modulación, el cual fue empleado para las diferentes pruebas de códigos PN.

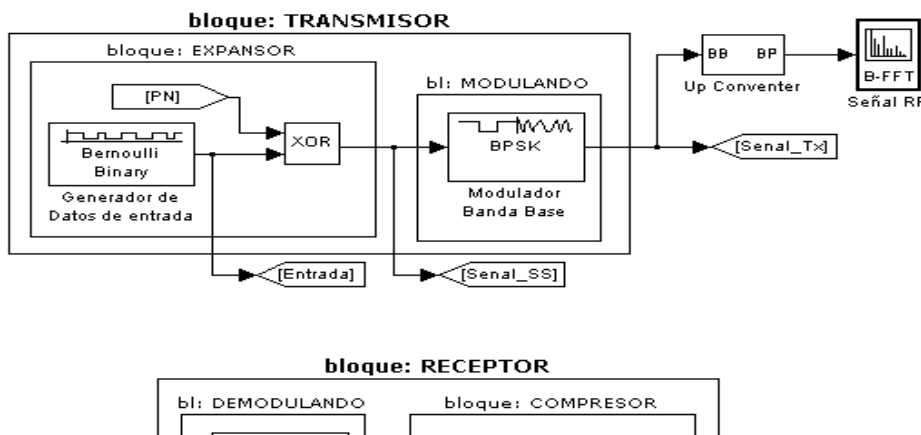

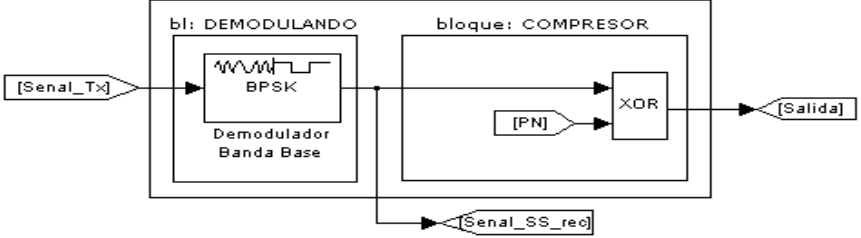

**Figura 2.4** Diagrama de bloques de un Sistema DSSS con fase de expansión previa a la modulación

En el bloque de expansión se multiplica la señal de datos con una secuencia seudoaleatoria de mayor frecuencia, generada independientemente. La señal resultante, Señal de Espectro Ensanchado (señal SS), posee la información de la señal de datos expandida en un mayor ancho de banda, por lo cual recibe su nombre. [7], [8]

Se realizaron varias simulaciones de Sistemas DSSS ideales con diferentes secuencias PN, de tal manera que se analizó la expansión de la frecuencia, la canalización y la diferencia entre código largo y corto. Para todas ellas se empleó datos binarios de un generador Bernoulli a 1MHz (fs=1MHz) como datos de entrada, mientras que para la secuencia seudo-aleatoria se utilizaron Generador de códigos Walsh de 64 bits a 4MHz (fc=4MHz); y Generadores de secuencia PN de 63 bits a 63MHz (fc=63MHz) y a 9MHz (fc=9MHz).

Al emplear los códigos Walsh no tenemos una expansión tan notoria de los datos, pero este tipo de códigos son empleados para mejorar la canalización, un ejemplo de esto son los sistemas CDMA, los cuales emplean tecnología Espectro Ensanchado de Secuencia Directa.

En la figura 2.5 podemos observar la comparación entre la señal de los datos de entrada y la señal SS en el dominio de la frecuencia, apreciándose claramente como se produce una expansión. Por otra parte, en la figura 2.6 podemos apreciar que se ha empleado un código Walsh largo, puesto que el código PN completo abarca más de un símbolo, adicionalmente podemos observar que el sistema tiene Ts/Tc=4 lo cual esta directamente relacionado con la Ganancia del mismo.

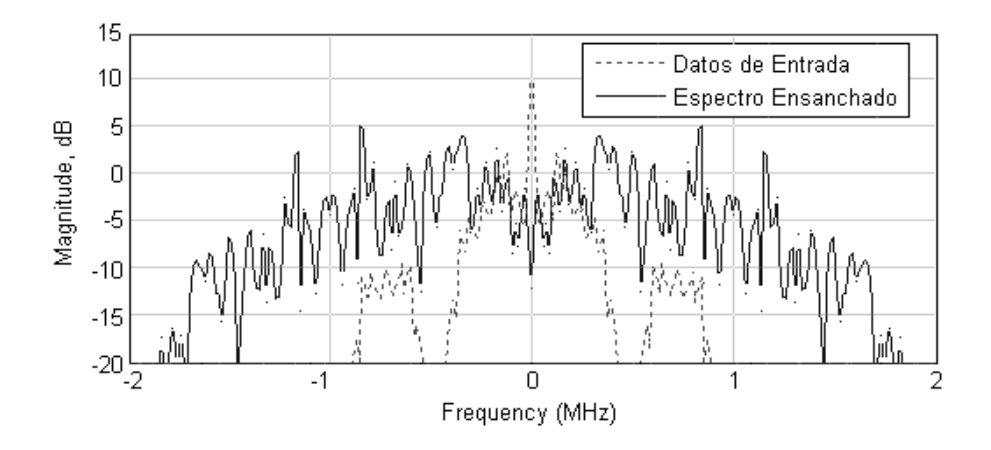

**Figura 2.5** Señales en el dominio de la frecuencia de un Sistema DSSS empleando

códigos Walsh

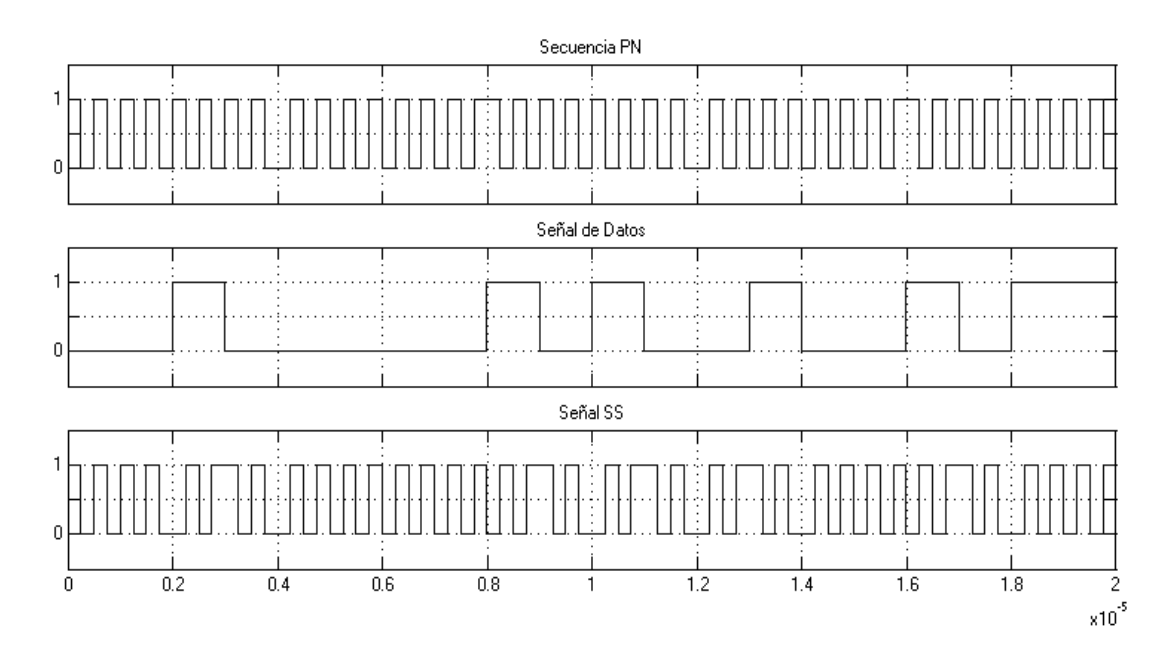

**Figura 2.6** Señales en el dominio del tiempo de un Sistema DSSS empleando códigos Walsh, en el lado del transmisor
Al emplear los códigos PN tenemos una expansión considerable de la señal de datos, la cual se puede apreciar en las figuras 2.7 y 12.8. Estos códigos también son empleados en los sistemas CDMA, de tal manera que se combinan la expansión de los códigos PN y la canalización de los códigos Walsh.

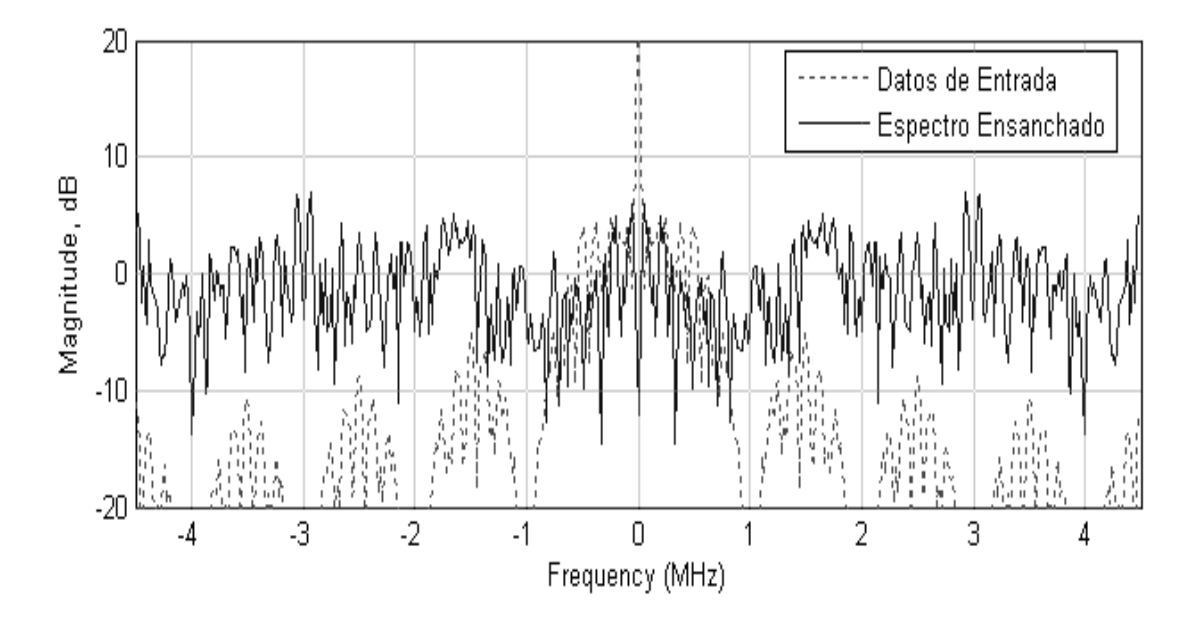

**Figura 2.7** Señales en el dominio de la frecuencia de un Sistema DSSS empleando

secuencia PN de 9MHz

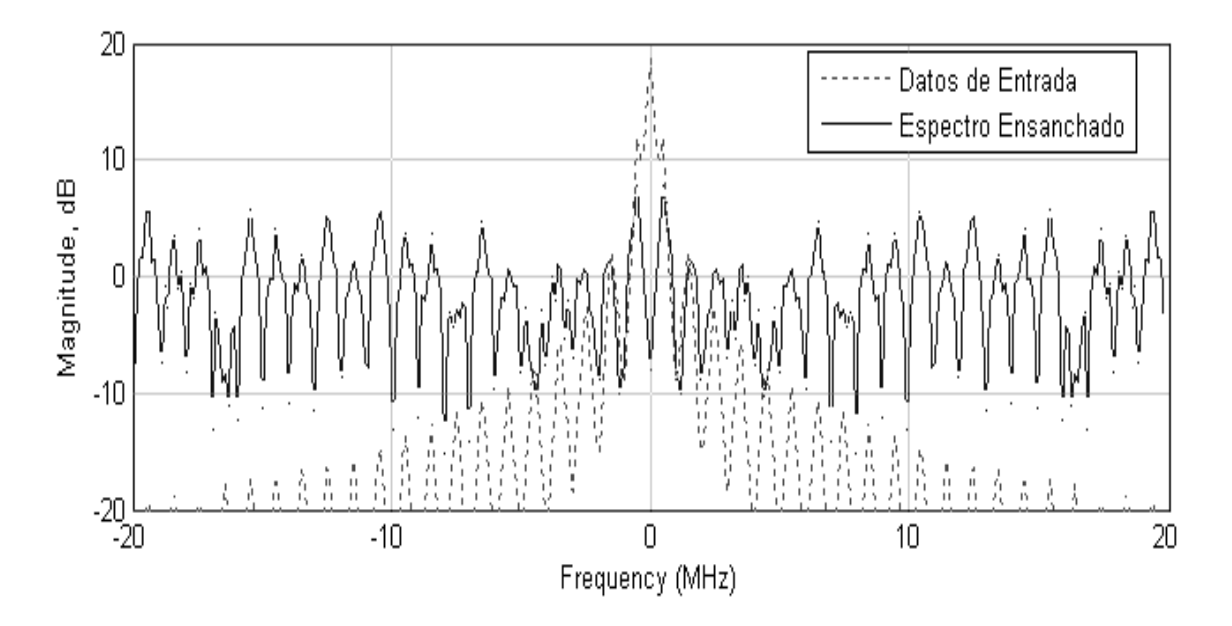

**Figura 2.8** Señales en el dominio de la frecuencia de un Sistema DSSS empleando secuencia PN de 63MHz

En la figura 2.9 podemos observar que la secuencia PN de 9MHz es un código largo, al igual que el código Walsh empleado en la primera simulación, pero en este caso tenemos un Ts/Tc=9. Mientras que la figura 2.10 apreciamos que la secuencia PN de 63MHz es un código corto, puesto que la señal se repite para cada símbolo, adicionalmente vemos que se tiene un Ts/Tc=63.

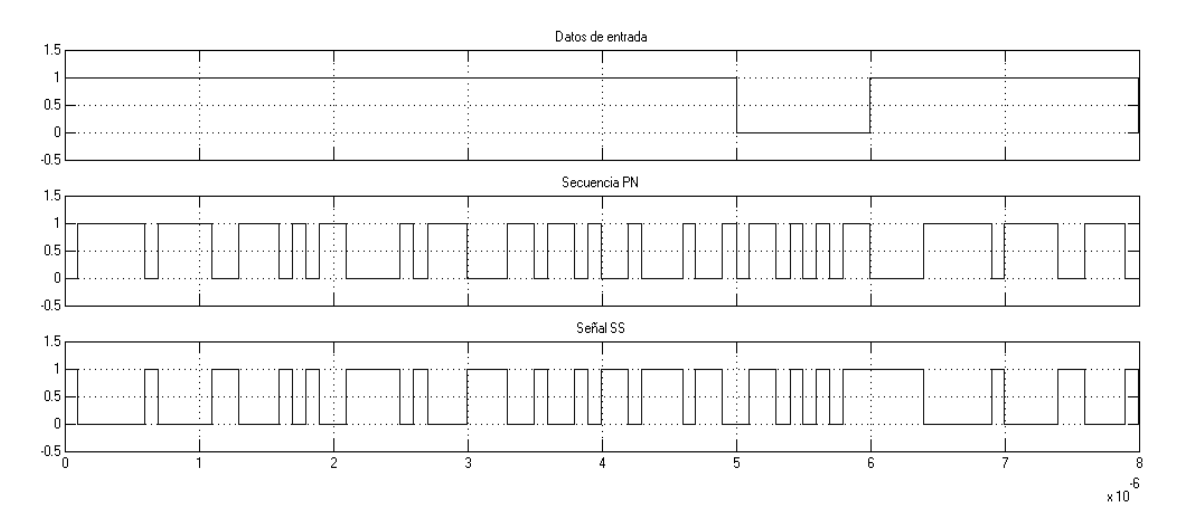

**Figura 2.9** Señales en el dominio del tiempo de un Sistema DSSS empleando

#### secuencia PN de 9MHz

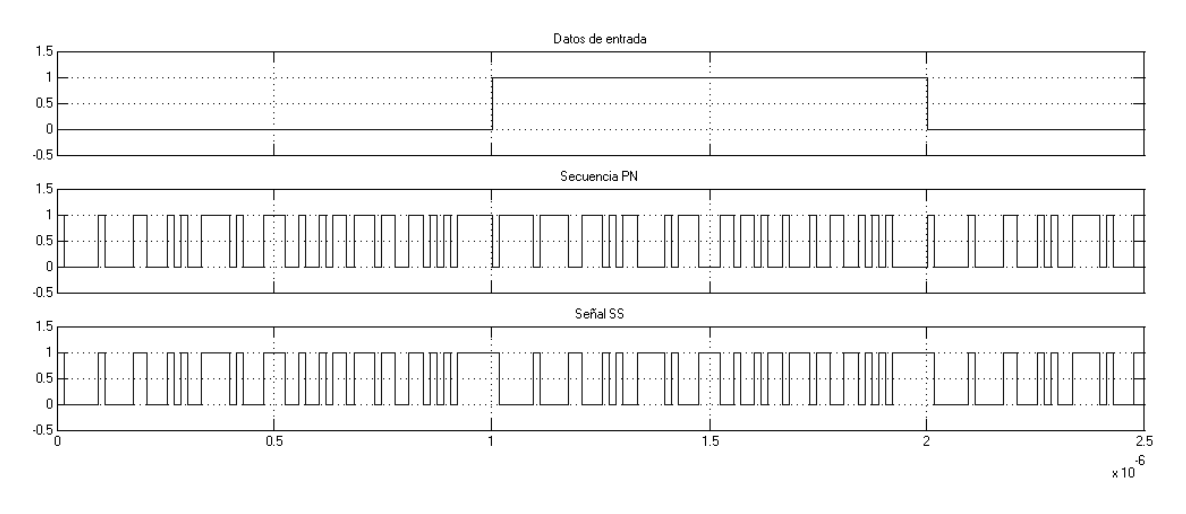

**Figura 2.10** Señales en el dominio del tiempo de un Sistema DSSS empleando secuencia PN de 63MHz

La señal SS modulada se multiplica por una frecuencia RF para la transmisión. En la simulación se ha empleado modulación B-PSK a 2.4GHz, la frecuencia típica de los sistemas DSSS es 2.48GHz, pero la banda libre es 2.4GHz a 2.485GHz.

En el receptor se procede a demodular la señal y en el bloque de Compresión se la multiplica nuevamente por la secuencia seudo-aleatoria. Debido a las propiedades de esta secuencia, la señal resultante de esta operación es la señal de Datos que se deseaban enviar, siempre y cuando la secuencia PN del receptor sea la misma que la del transmisor y esté debidamente sincronizada.

En la figura 2.11 apreciamos que la señal de datos recuperada es igual a la señal de datos de entrada, en un sistema real existiría un ligero retardo.

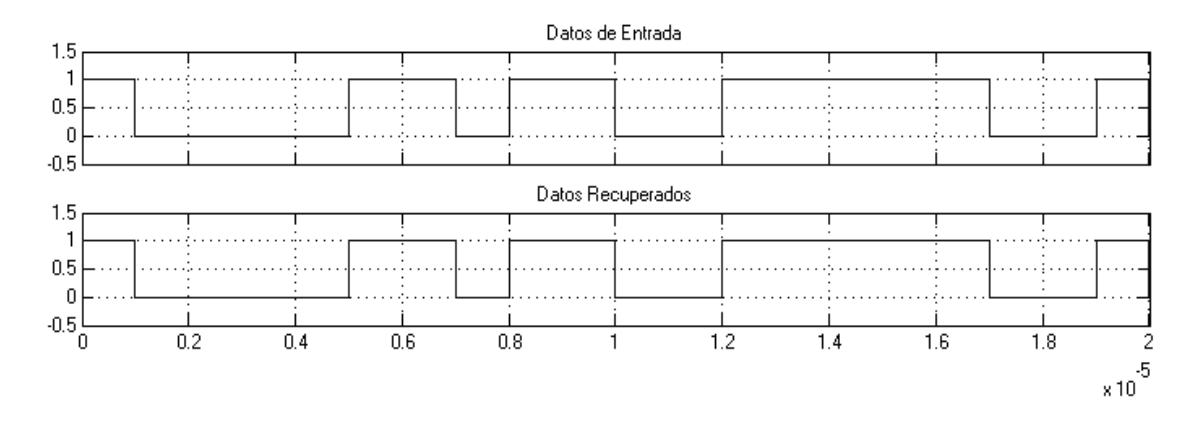

**Figura 2.11** Señal PN, señal SS y datos recuperados en función del tiempo, en el lado del receptor

Cabe anotar que en las siguientes simulaciones se empleará como secuencia seudoaleatoria, el código PN de 9MHz.

### **2.2.2 SISTEMA DSSS CON RUIDO BLANCO**

En este caso, la señal que viaja se ve afectada por ruido blanco Gaussiano, lo cual produce una diferencia entre la señal transmitida y la señal recibida. En la figura 2.12 podemos apreciar el diagrama resultante.

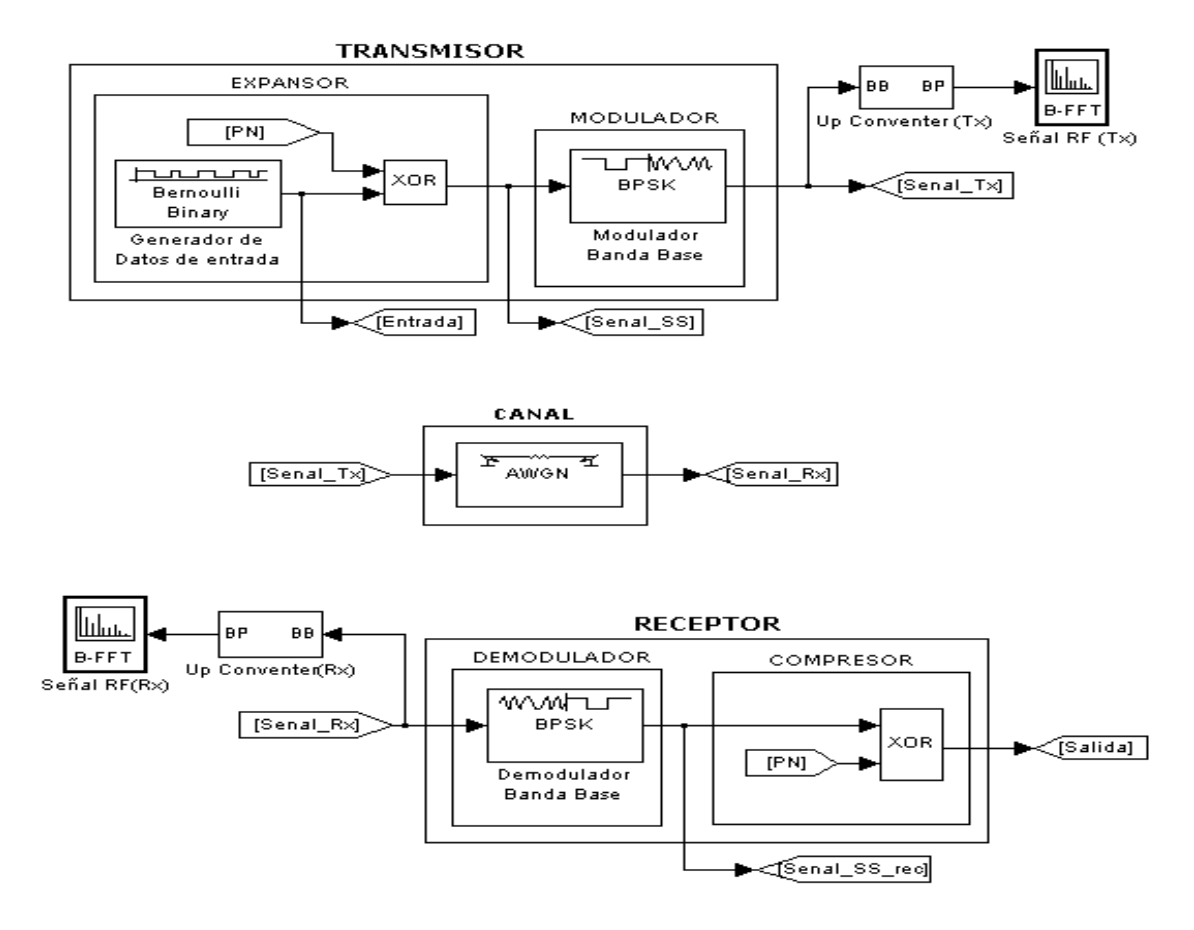

**Figura 2.12** Diagrama de Bloque de un Sistema DSSS con fase de expansión previa a

la modulación y Ruido Blanco Gaussiano

En los sistemas reales se debe añadir un filtro Pasa Banda a la entrada del sistema receptor de tal forma que se atenúe el efecto del ruido.

En esta simulación no se empleó un filtro, pero los resultados obtenidos fueron satisfactorios, como se puede apreciar en las figuras 2.13 y 2.14.

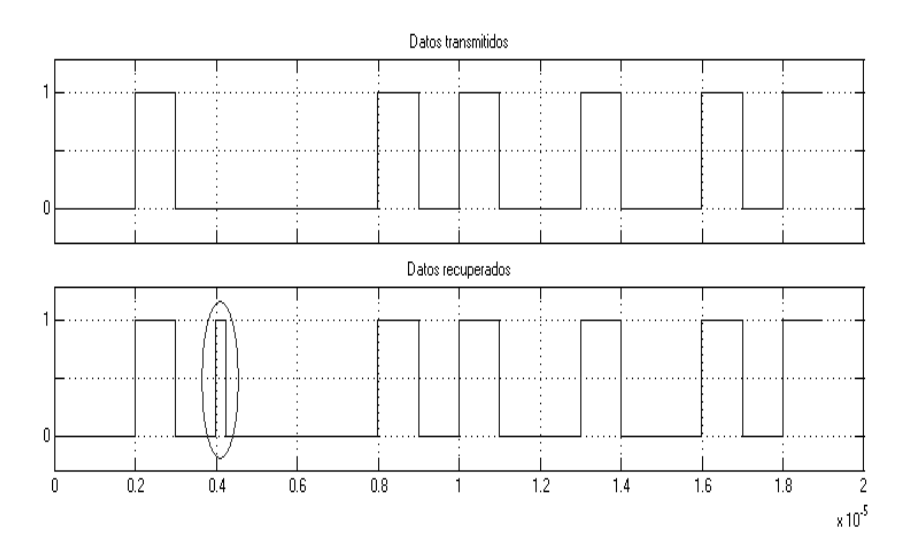

**Figura 2.13** Señal transmitida y Señal recuperada sin filtro, con un canal de Ruido

Blanco de Eb/No 3dB

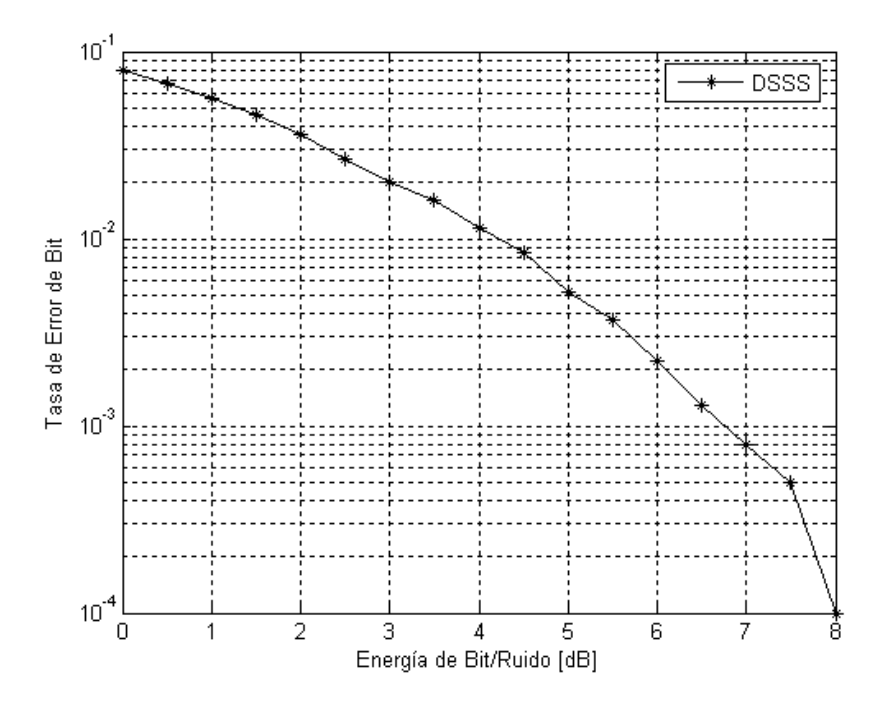

**Figura 2.14** Relación entre la Tasa de Error de bit (BER) y la Energía de Bit sobre Ruido (Eb/No), para un Sistema DSSS con Ruido Blanco

### **2.2.3 SISTEMA DSSS CON RUIDO BLANCO E INTERFERENCIA**

En este caso la señal se ve afectada por el ruido blanco Gaussiano y por la interferencia de otros sistemas DSSS operando en la misma frecuencia, pero con diferentes códigos. En la figura 2.15, podemos apreciar el Sistema DSSS completo.

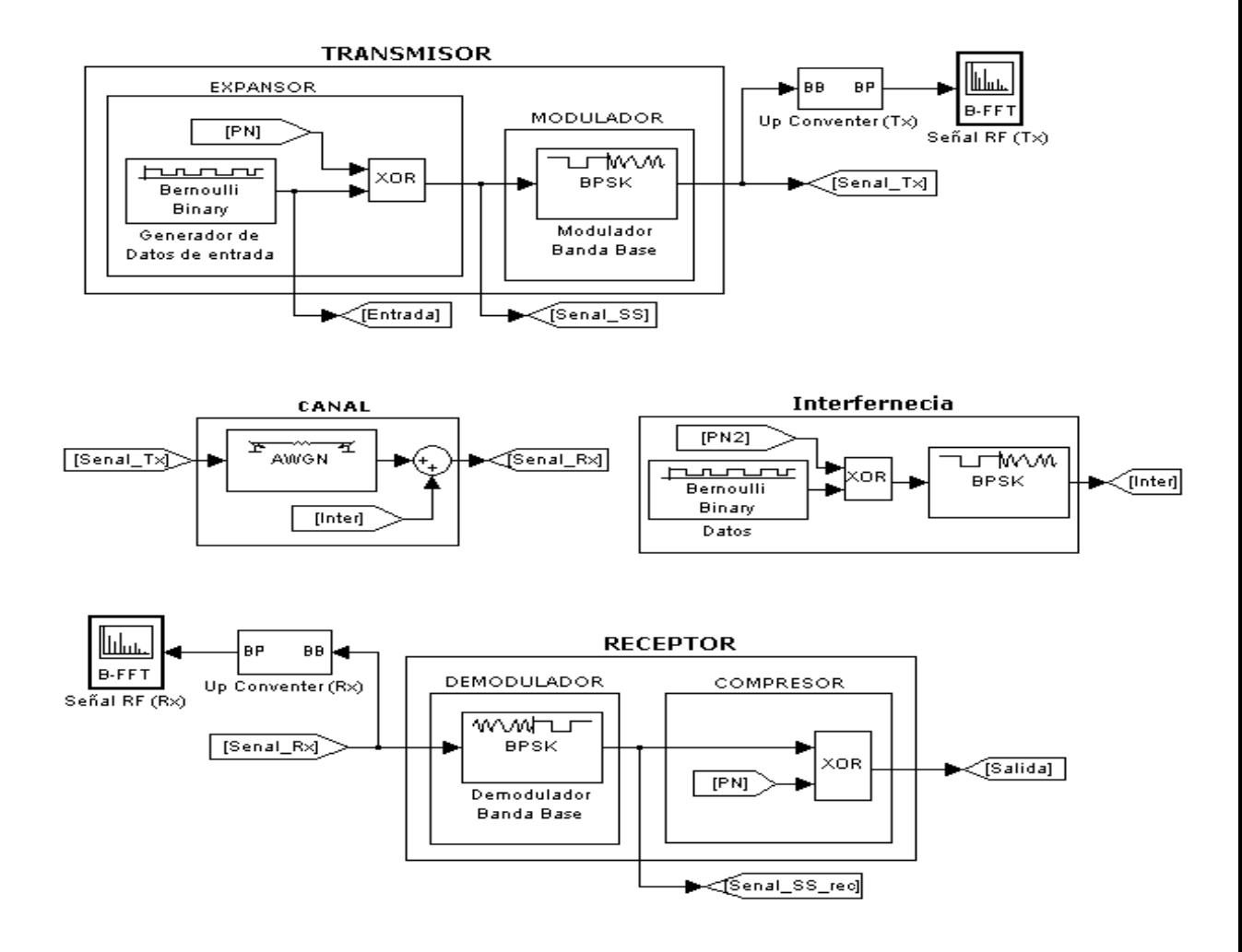

**Figura 2.15** Diagrama de Bloque de un Sistema DSSS con fase de expansión previa a la modulación, Ruido Blanco Gaussiano e Interferencia de Otros Sistemas DSSS

En la figura 2.16 podemos apreciar como la Tasa de Error aumenta conforme se insertan más sistemas que interfieren con la señal de nuestro sistema, pero que a pesar de ello puede recuperarse la señal original con relativa satisfacción. Esto concuerda con el hecho de que los sistemas DSSS pueden coexistir con otros sistemas similares, y que el rendimiento depende del número de usuarios, es decir, del número de sistemas que interfieren.

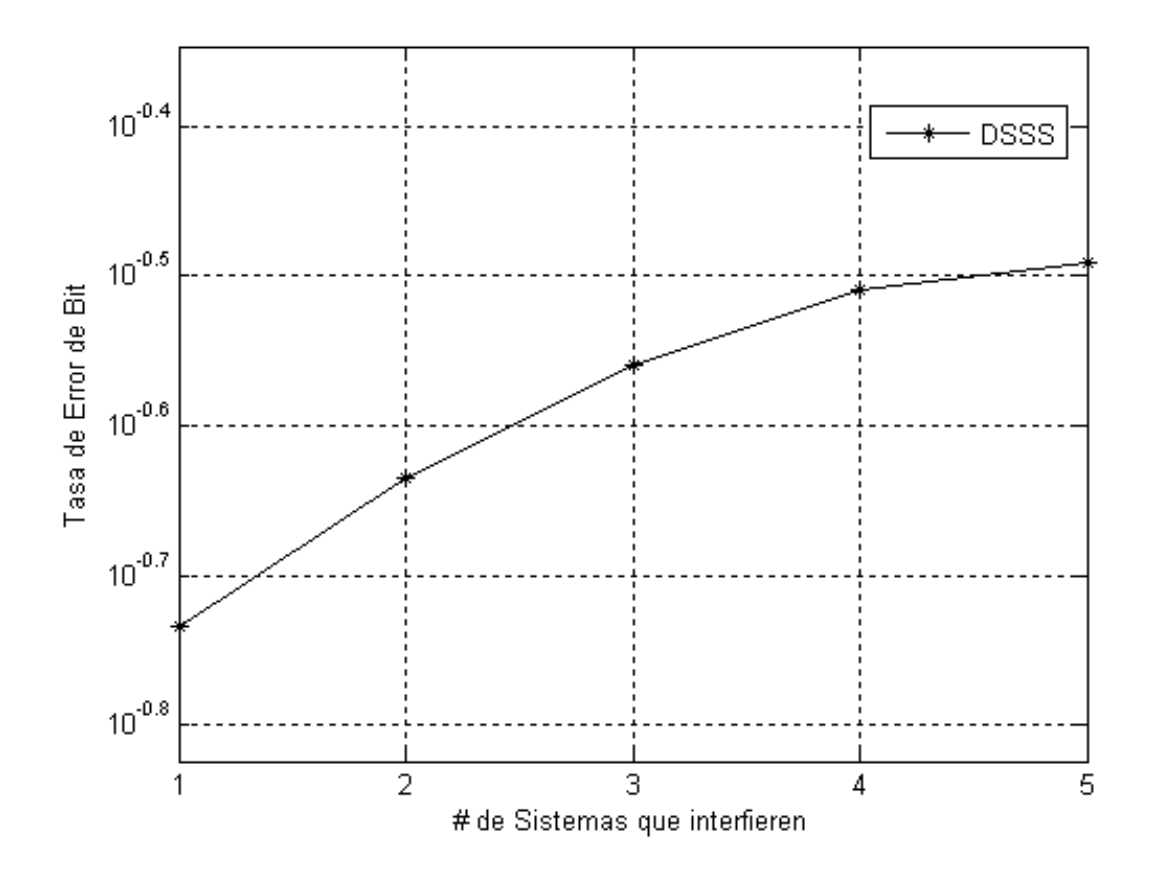

**Figura 2.16** Relación entre la Tasa de Error de bit (BER) y el número de señales que componen la interferencia, en presencia de Ruido Blanco Eb/No 3dB

#### **3.2.4 SISTEMA FHSS IDEAL.**

En el caso de los sistemas FHSS la fase de Expansión requiere de una señal modulada por lo cual el primer bloque en los sistemas FHSS siempre es la modulación de la señal; como se puede apreciar en la figura 2.17.

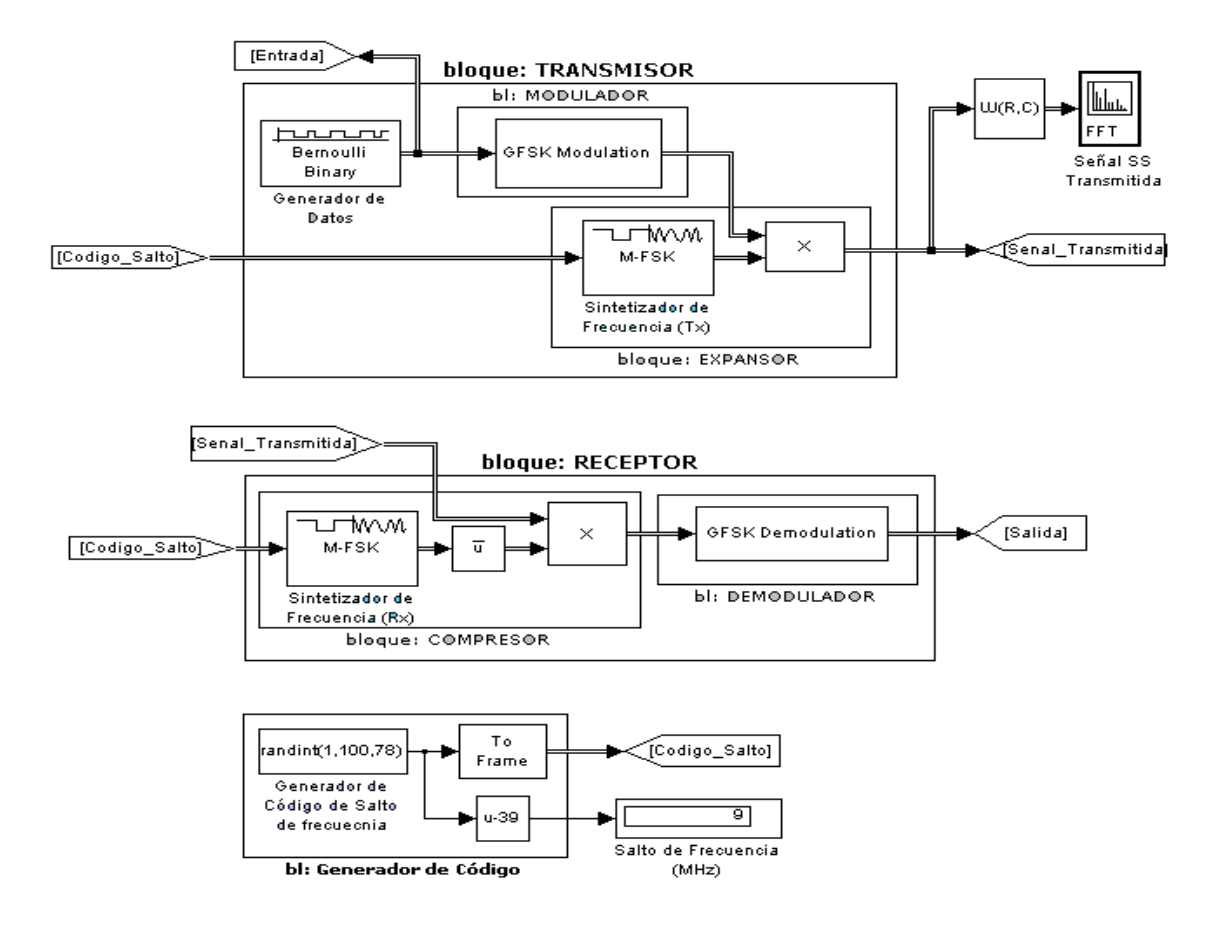

**Figura 2.17** Diagrama de Bloques de un Sistema FHSS

Para esta simulación se ha empleado una señal binaria Bernoulli de 1.6kHz (10 muestras por trama) para la entrada y modulación GFSK, basada en modulación CPM debidamente configurada.

En los sistemas FHSS el bloque expansión multiplica la señal modulada y la salida de un sintetizador de frecuencia de tal forma que la frecuencia central se desplaza en el tiempo. Para esto se requiere una secuencia seudo-aleatoria, similar a la empleada en los sistemas DSSS, la cual se transforma en un código de salto y se emplea como entrada del Sintetizador de frecuencia para que el desplazamiento de la frecuencia dependa de este código. [8], [9].

En esta simulación se empleo un generador cíclico de números aleatorios con rango definido (1 – 78) y frecuencia de 1600Hz para generar el código de salto, pero el formato de estos números se convirtió en trama para poder emplearlos; otra opción para los códigos de salto hubiese sido generar una secuencia PN, almacenar los datos binarios en un buffer y proceder a transformarlos en los códigos de salto. En el caso del sintetizador de Frecuencia se empleo un modulador M-FSK, configurado de tal manera que tenga una separación entre frecuencias de 1MHZ. [10]

En la figura 2.18 podemos apreciar como la señal va "saltando" de frecuencia en función del tiempo, es decir, se desplaza la frecuencia central de la portadora dependiendo del código de salto. Es por esto que los sistemas FHSS reciben su nombre. Adicionalmente observamos que los saltos se dan dentro de un ancho de banda de aproximadamente 78MHz, el cual es superior al ancho de banda de la señal modulada, es decir, se produjo una expansión del ancho de banda.

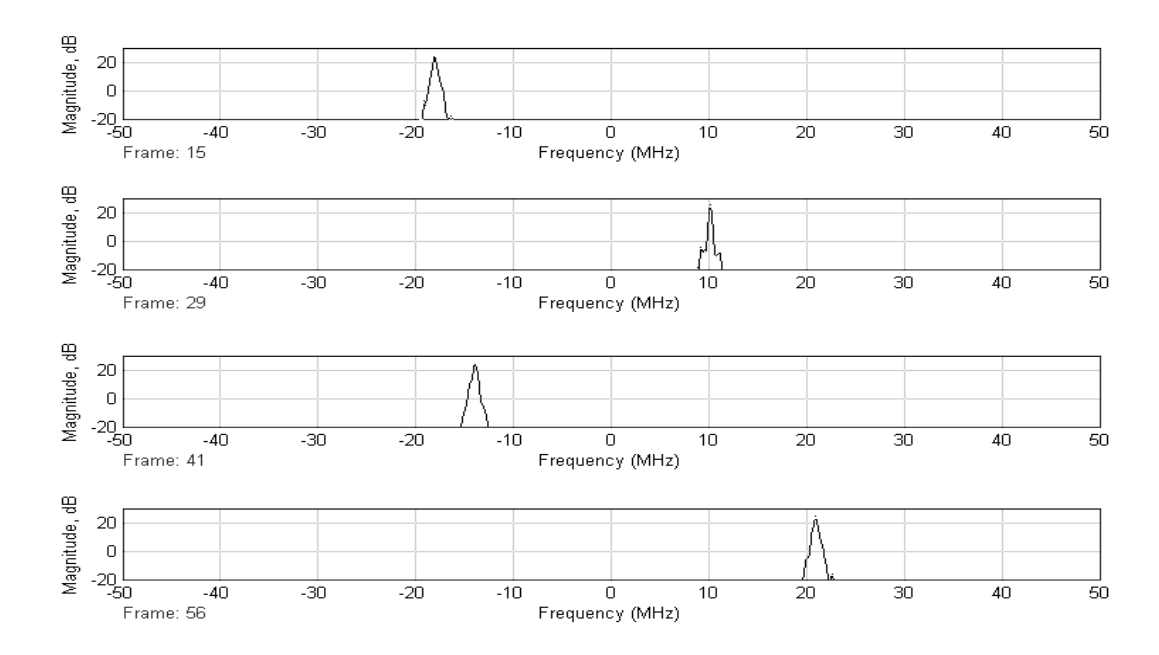

**Figura 2.18** Señales SS en function de la frecuencia tomadas en diferentes tiempos de la Simulación

La señal recibida es multiplicada nuevamente por la salida del sintetizador de frecuencia y se obtiene la señal original modulada, puesto que la entrada del sintetizador es la misma secuencia de códigos de salto que en el transmisor, pero debidamente sincronizado. Esta señal se demodula y se recuperan los datos.

#### **3.2.5 SISTEMA FHSS CON RUIDO BLANCO**

Se agrega Ruido Blanco similar al empleado en el sistema DSSS. El diagrama resultante se puede observar en la figura 2.19.

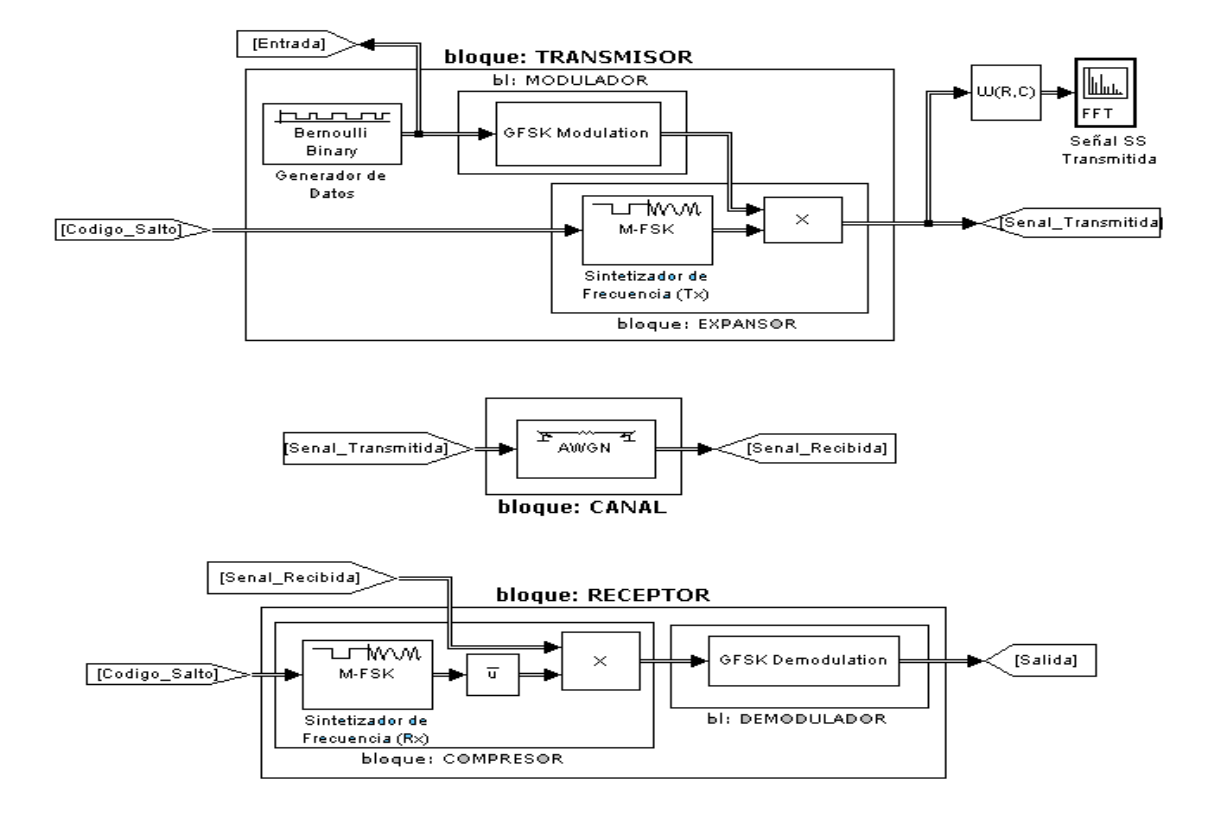

**Figura 2.19** Diagrama de bloques de un Sistema FHSS con Ruido Blanco Gaussiano

En los sistemas reales se emplea un filtro a la entrada del receptor para atenuar el efecto del ruido. En esta simulación, tal como se puede apreciar en la figura 20, no se incluyo el filtro, pero los resultados obtenidos fueron relativamente satisfactorios, tal como se puede apreciar en la figura 2.20..

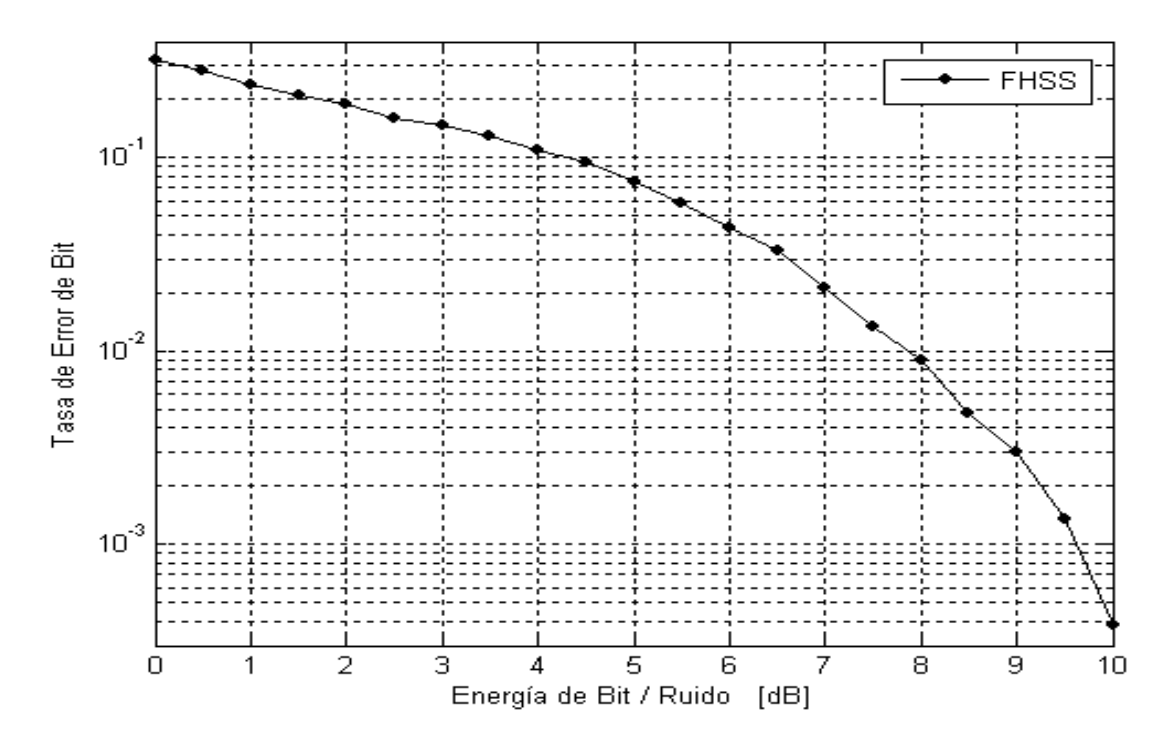

**Figura 2.20** Relación entre la Tasa de Error de Bit (BER) y la Energía de Bit sobre Ruido (Eb/No), para un Sistema FHSS con Ruido Blanco

#### **3.2.6 SISTEMA FHSS CON RUIDO BLANCO E INTERFERENCIA.**

En este caso el canal tiene ruido blanco e interferencia de otros sistemas FHSS que operan en la misma frecuencia pero con diferentes códigos de saltos. En la figura 2.21 podemos apreciar el diagrama de este Sistema FHSS Completo.

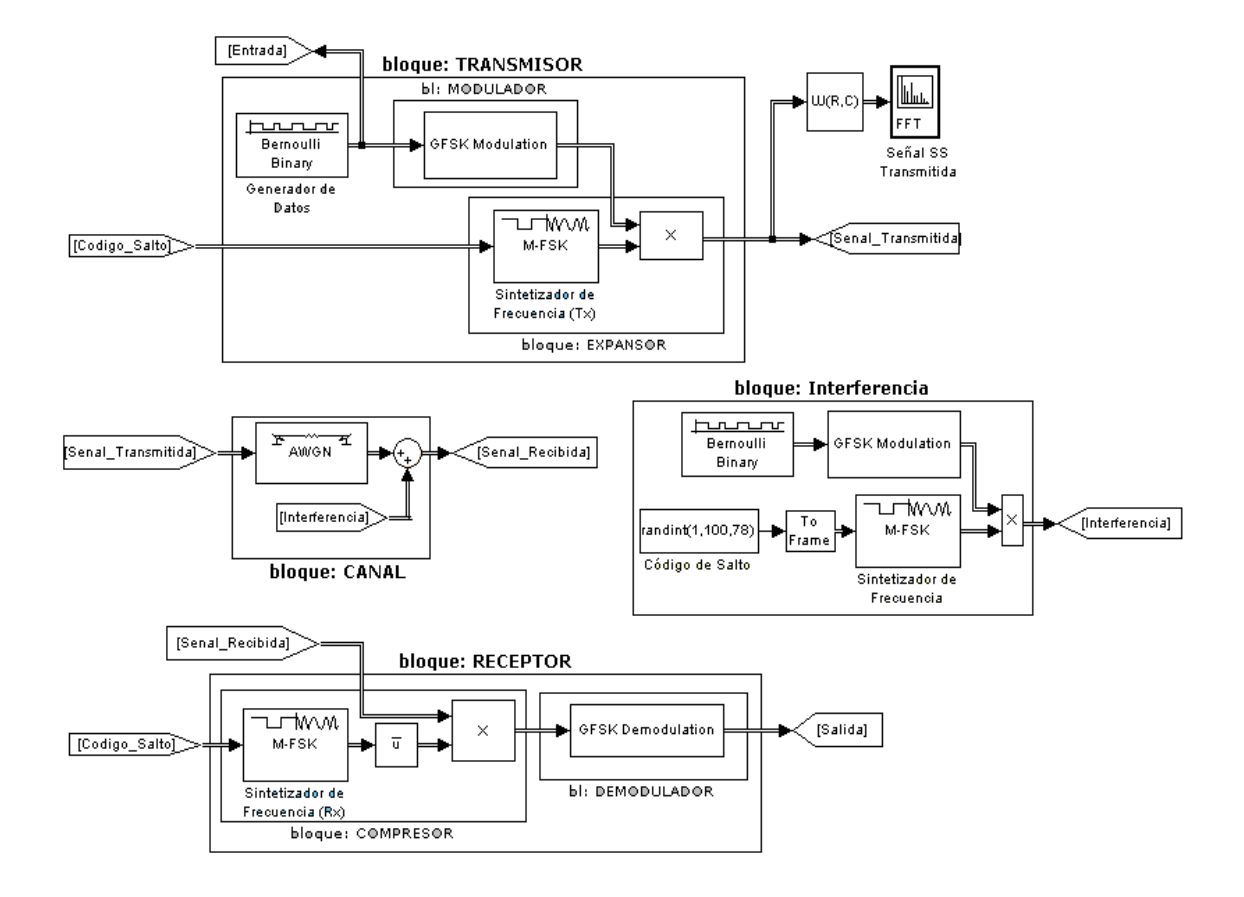

**Figura 2.21** Diagrama de bloques de un Sistema FHSS con Ruido Blanco e Interferencia de otros Sistemas FHSS

En la figura 2.22 podemos apreciar como la Tasa de Error aumenta conforme se insertan más sistemas que interfieren con la señal de nuestro sistema, pero que a pesar de ello puede recuperarse la señal original satisfactoriamente. Esto se debe a que los sistemas FHSS pueden coexistir con otros sistemas similares y su rendimiento depende del número de sistemas que interfieren.

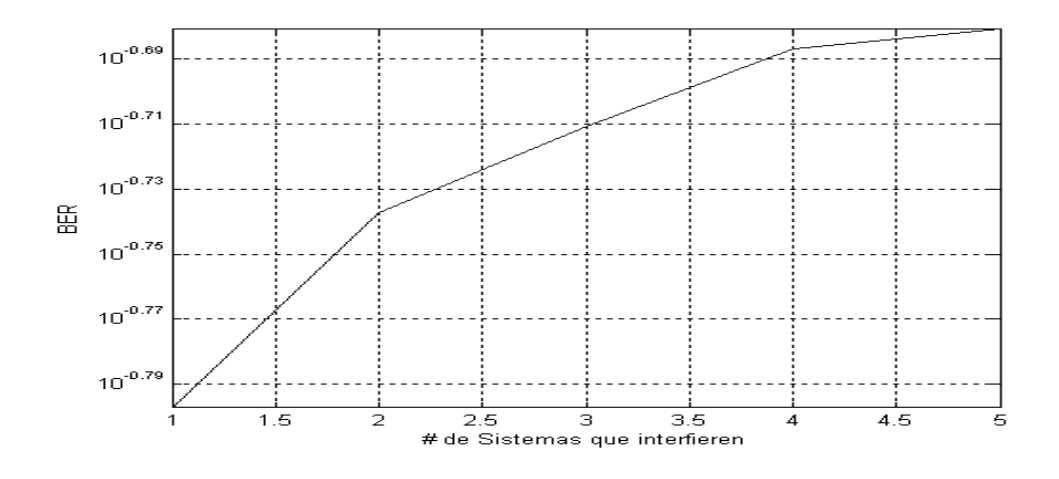

**Figura 2.22** Relación entre la Tasa de Error de bit (BER) y el número de señales que componen la interferencia, en presencia de Ruido Blanco Eb/No 3dB

# **CAPITULO III**

# **PRELIMINARES DEL DISEÑO**

#### **3.1 ENLACES REQUERIDOS.**

La experiencia obtenida a lo largo de los años en sistemas inalámbricos, unidos a la facilidad y rapidez de instalación fueron argumentos suficientes para solicitarnos diversidad de enlaces en todo el país.

Para mayor facilidad, los enlaces fueron separados por provincias y dentro de cada provincia se solicitaron los enlaces para cada ciudad con sus direcciones respectivas. En la tabla 3, identificadas por provincias, se definen los enlaces requeridos:

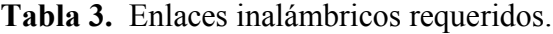

#### IMBABURA

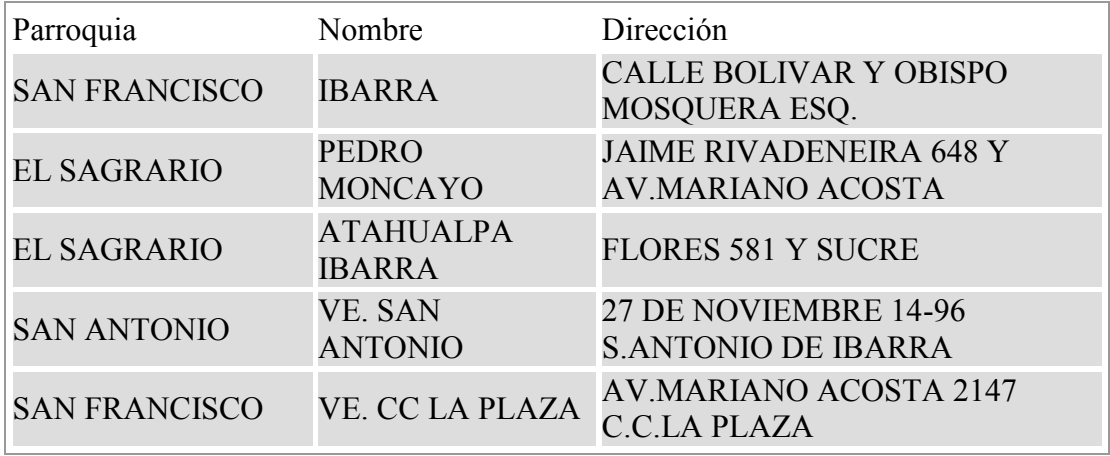

# PICHINCHA / P.V. Maldonado

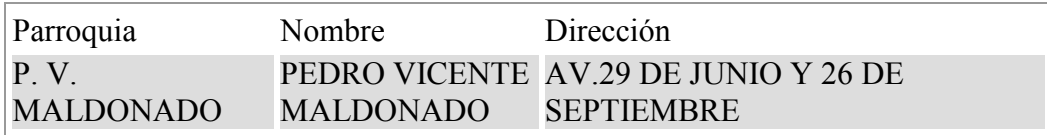

## PICHINCHA / Santo Domingo

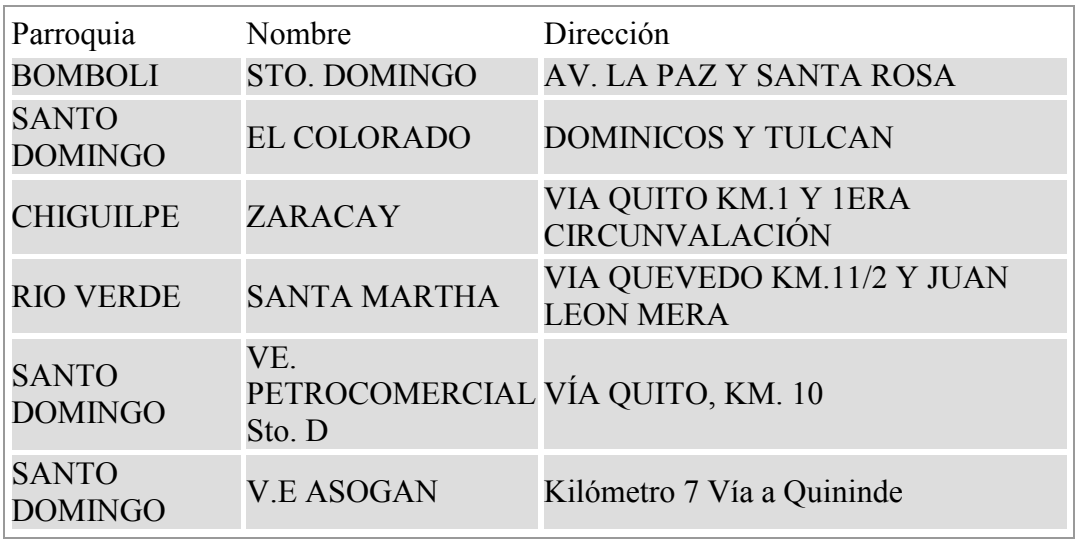

## PICHINCHA / La Concordia

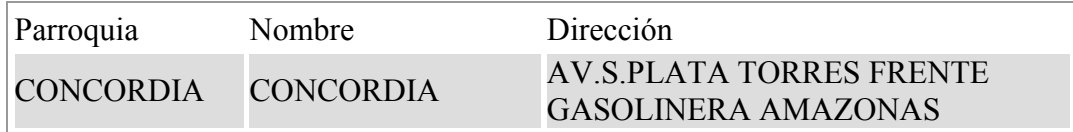

# **COTOPAXI**

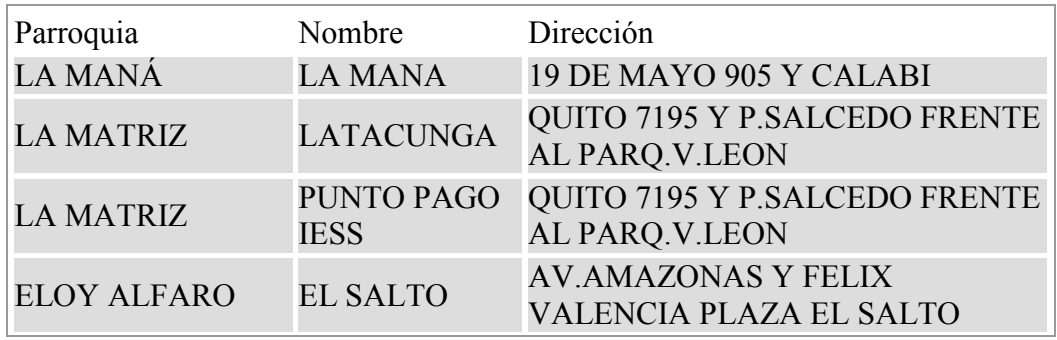

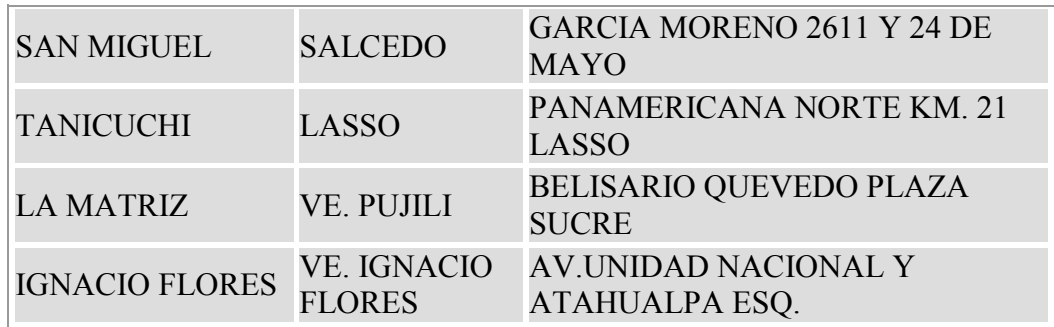

## TUNGURAHUA

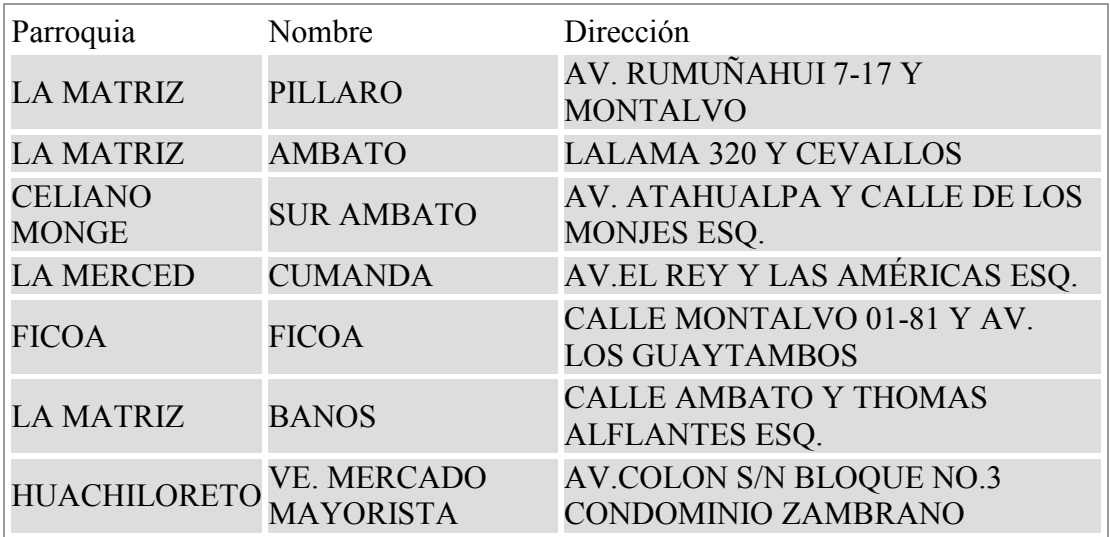

### ESMERALDAS

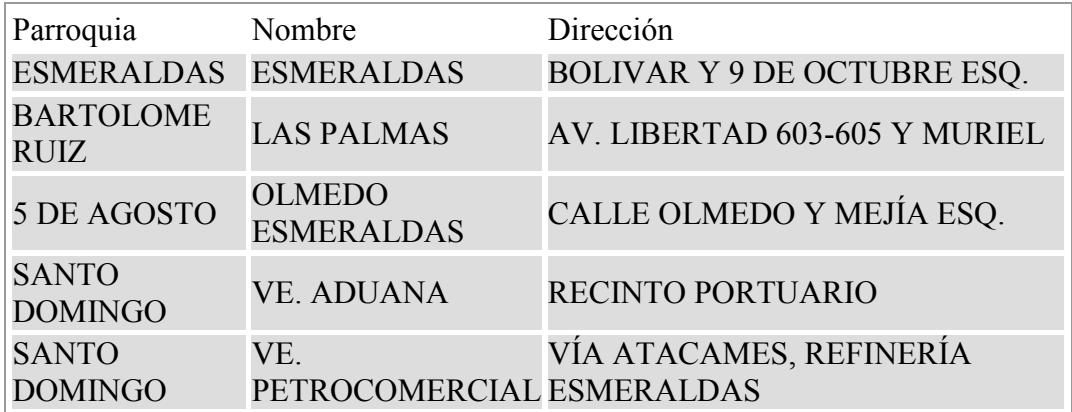

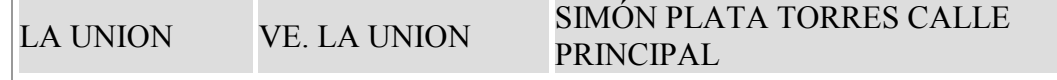

## MANABI

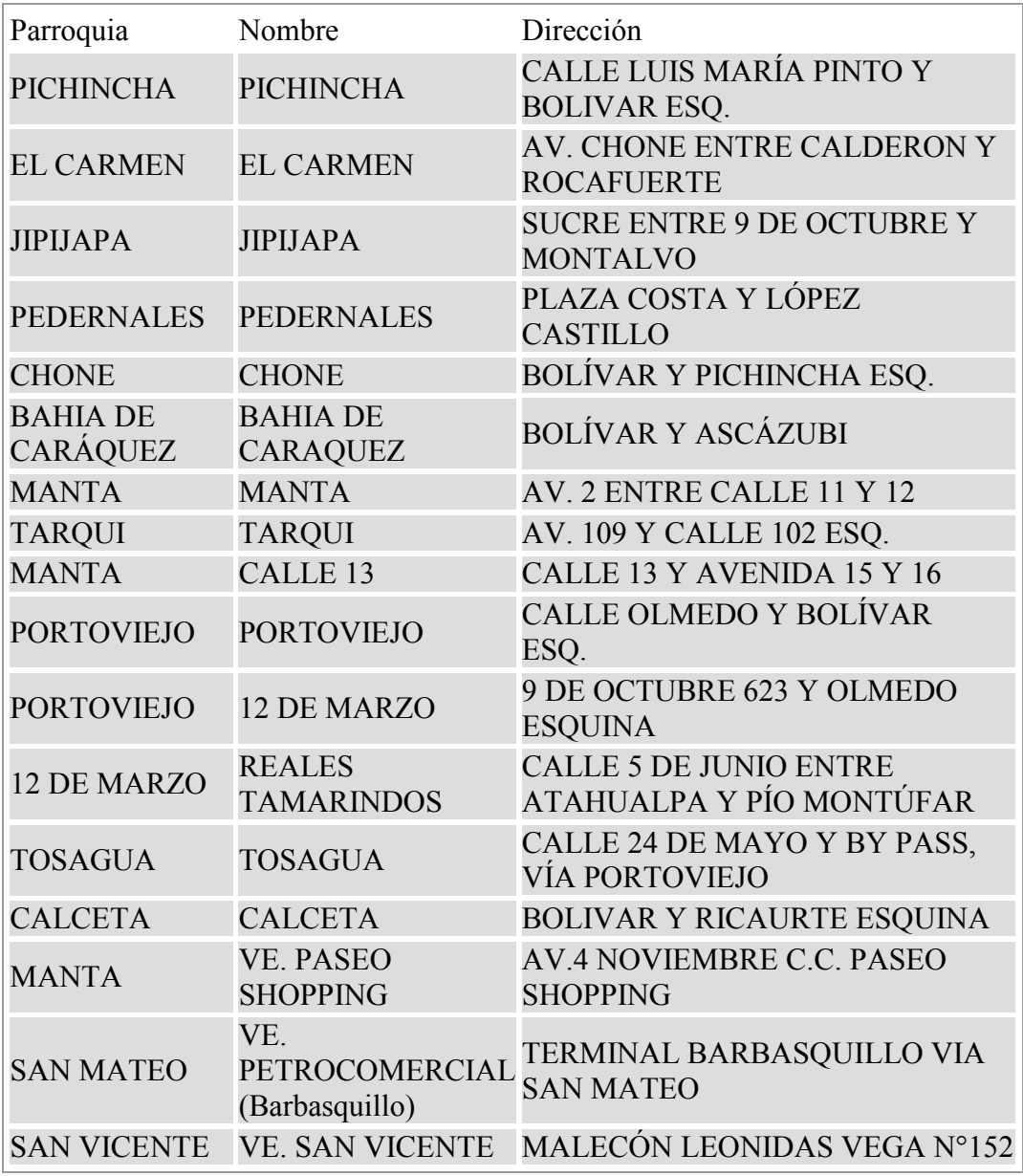

# LOS RIOS

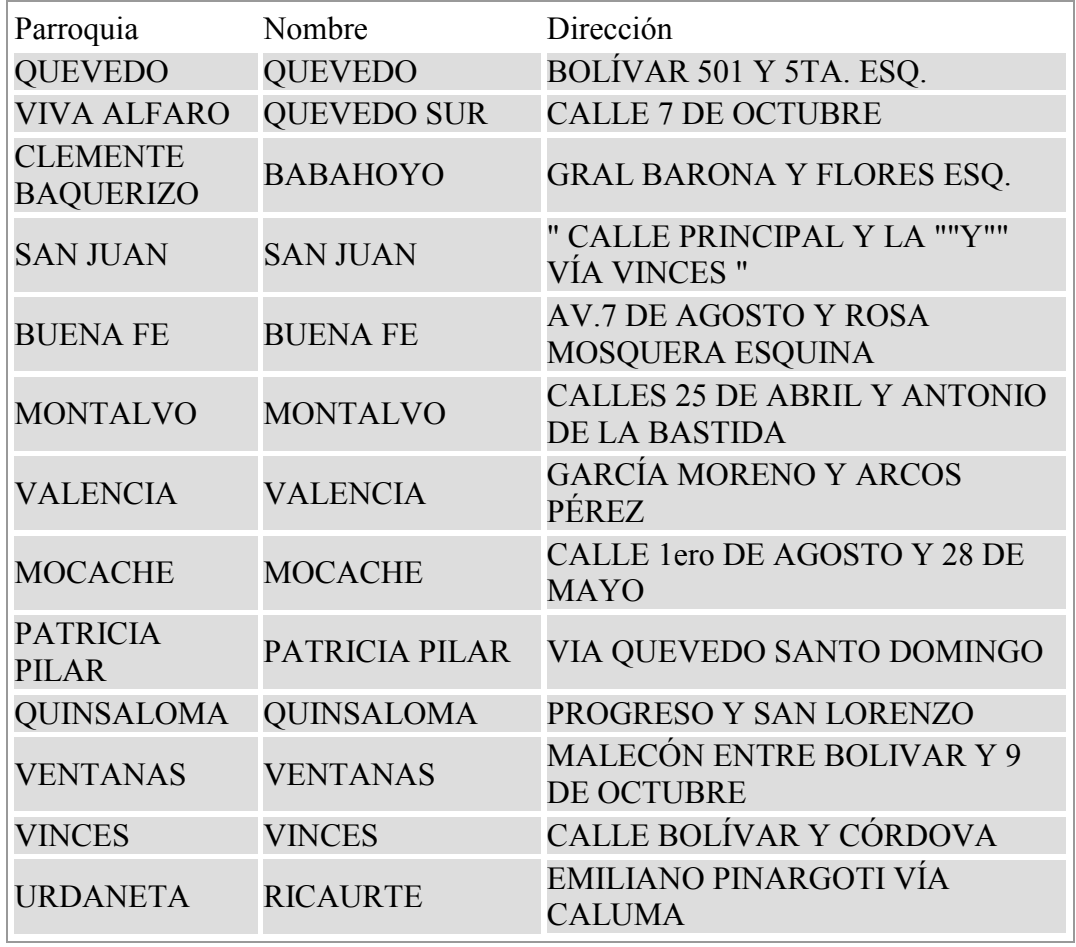

## GUAYAS

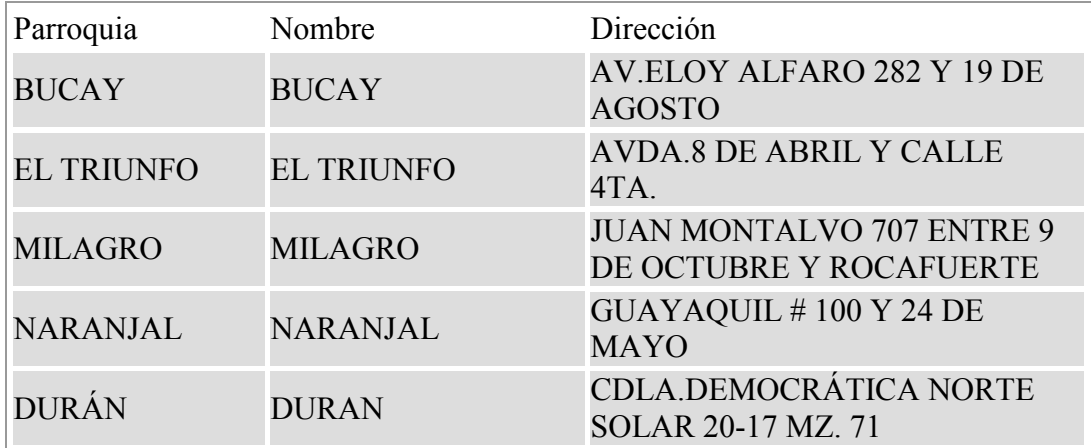

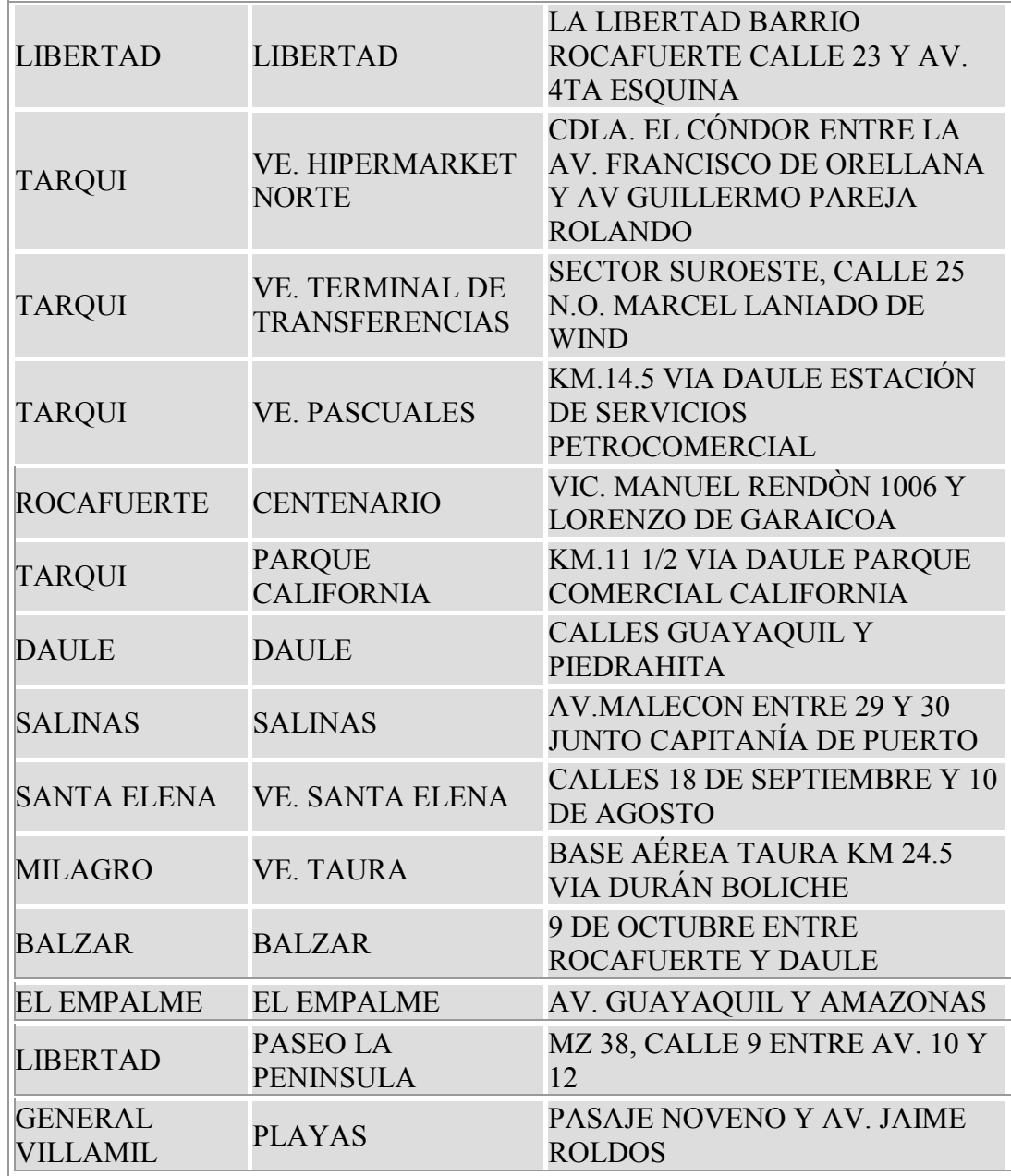

Como se puede observar, existen muchos puntos en varias provincias de la costa y de la sierra que deben de ser cubiertos en el diseño inalámbrico.

#### **3.2 PROTOCOLOS REQUERIDOS Y ANCHOS DE BANDA.**

Para todos los puntos solicitados se requiere que los enlaces sean IP ( Internet Protocol ). La interface de red a entregarse en cada sitio es de tipo Ethernet RJ-45 con una velocidad en el puerto de red de 10/100 Mbps.

Los enlaces inalámbricos son de tipo bridge, es decir tienen la capacidad de permitir el paso de cualquier protocolo de red. Es necesario mencionar, que el filtrado de paquetes, calidad de servicio, ruteo de cada punto no forma parte del diseño de la red ya que fue implementado por el dueño de la misma. De esta forma se puede interpretar que la red WAN inalámbrica diseñada por nosotros es una inmensa nube de alta velocidad que permite el paso de cualquier protocolo de comunicaciones con control de ancho de banda para cada sitio remoto.

El ancho de banda solicitado para cada uno de los puntos es de 1 Mbps.

### **3.3 FRECUENCIAS DE OPERACIÓN.**

Considerando el factor económico se nos solicitó que la frecuencia de operación de los enlaces sean en 2.4 Ghz o 5.8 Ghz de tipo spread spectrum. Esta decisión se debió a 2 tipos de connotaciones:

- 1. El uso de este tipo de frecuencias es libre y sin costo en muchos países, este no es el caso de nuestro país, pero considerando el costo de frecuencias fijas frente a este tipo de frecuencias y uso de spread spectrum o espectro ensanchado en Ecuador el cliente prefirió estas frecuencias para tener un ahorro siginificativo por este rubro.
- 2. Los equipos inalámbricos que operan en la frecuencia 2.4 Ghz y 5.8 Ghz de tipo espectro ensanchado tienen un costo significativamente mas bajo que equipos que operan en frecuencias fijas y que puedan transportar gran cantidad de información, lo cual significa un gran ahorro económico para el cliente.

Como es de imaginar y debido al bajo costo por uso de frecuencias y el bajo costo de los equipos, muchas personas usan este tipo de tecnología lo cual implica un mayor riesgo de interferencias y por ende mantener la confiabilidad y calidad de los enlaces. Adicionalmente dentro de las claúsulas del servicio a prestarse por estos enlaces se consideraron factores de calidad y confiabilidad de los mismos superiores a 99.9% so pena de multas mensuales por desmejorar el servicio.

Es muy importante entonces que el diseño de los enlaces sea lo suficientemente bueno para garantizar lo siguiente:

- 1. Factor de calidad de servicio superior a 99.5%.
- 2. Niveles de señal óptimos para que los enlaces sean buenos y confiables.
- 3. Capacidad de reacción inmediata en caso de pérdidas de enlace por interferencias, fallas de energía, daños en equipos, desastres naturales.
- 4. Tiempos de respuesta menores de 2 horas en áreas metropolitanas, y hasta 5 horas en áreas rurales dependiendo de los sitios remotos.

### **3.4 CONDICIONES Y NIVELES DE SERVICIO.**

Para los enlaces requeridos, se solicitan las condiciones y niveles indicados en la Tabla 4.

| Id  | <b>Términos del</b><br><b>Servicio</b> | <b>Nivel del Servicio</b>                                              |
|-----|----------------------------------------|------------------------------------------------------------------------|
| 1.1 | Disponibilidad                         | Se entiende como "disponibilidad" al tiempo medido en horas,           |
|     | de servicio                            | en que el canal está en servicio, con los parámetros anotados en       |
|     |                                        | este numeral.                                                          |
|     |                                        |                                                                        |
|     |                                        | Medida de la disponibilidad del canal.                                 |
|     |                                        | La disponibilidad será medida en forma mensual, considerando los       |
|     |                                        | valores de cada enlace en forma independiente. Según el resultado de   |
|     |                                        | esta medida, se realizará el cálculo del Factor de Calidad de Servicio |
|     |                                        | (FCS) con el cual se definirán a su vez los valores mensuales a pagar, |
|     |                                        | conforme a lo expresado en el numeral 5.5 de esta Tabla.               |
|     |                                        |                                                                        |
|     |                                        |                                                                        |

**Tabla 4.** Condiciones y niveles de servicio.

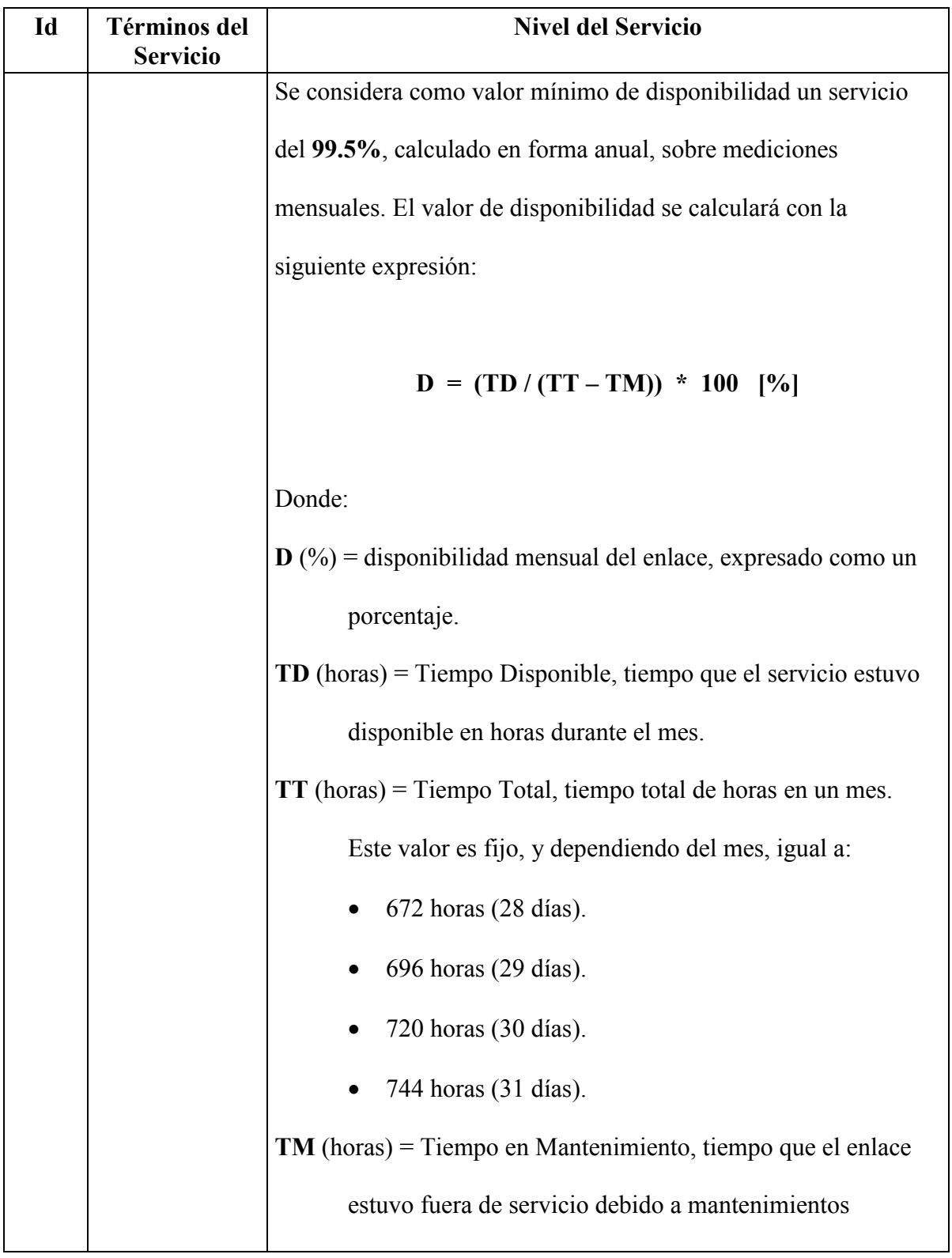

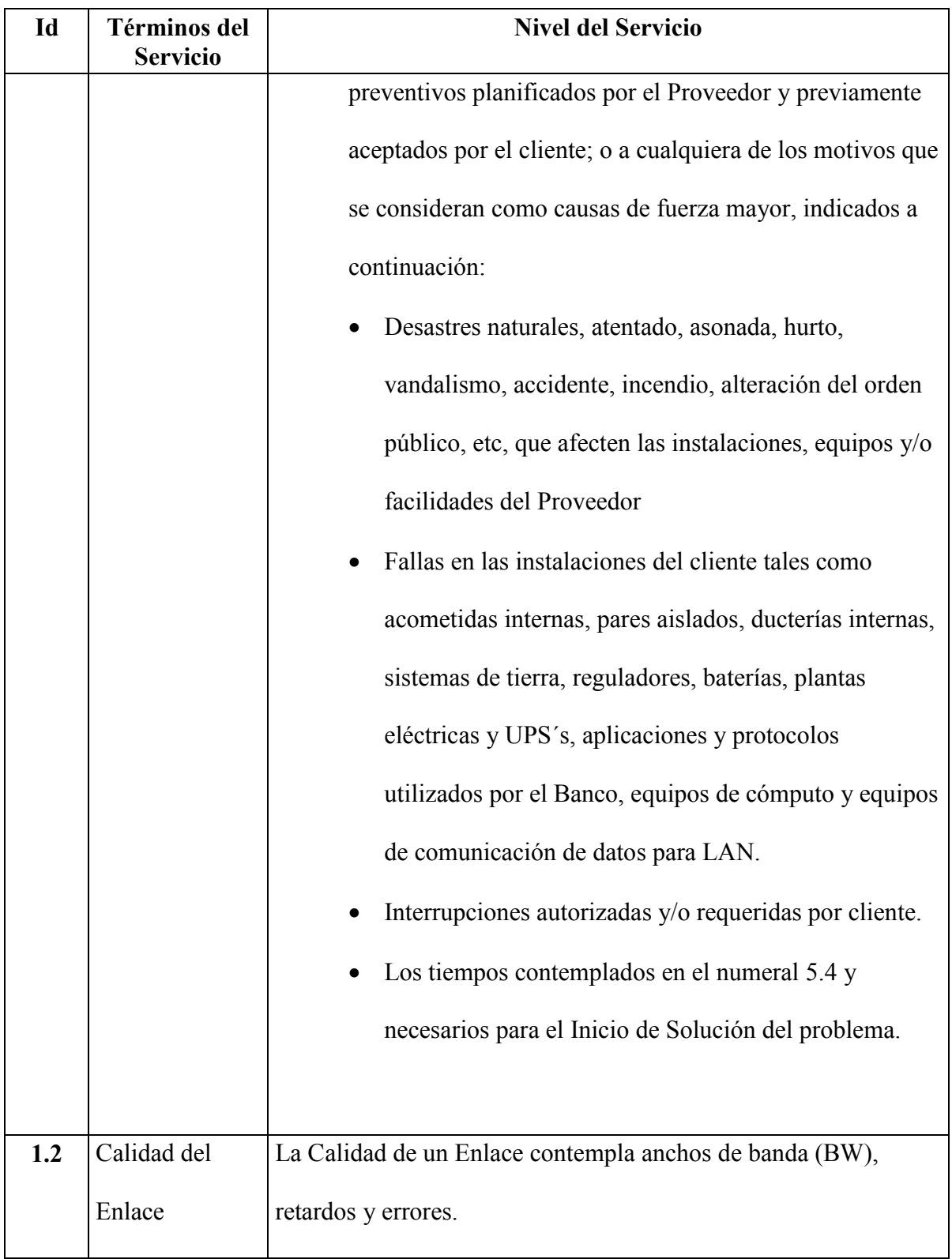

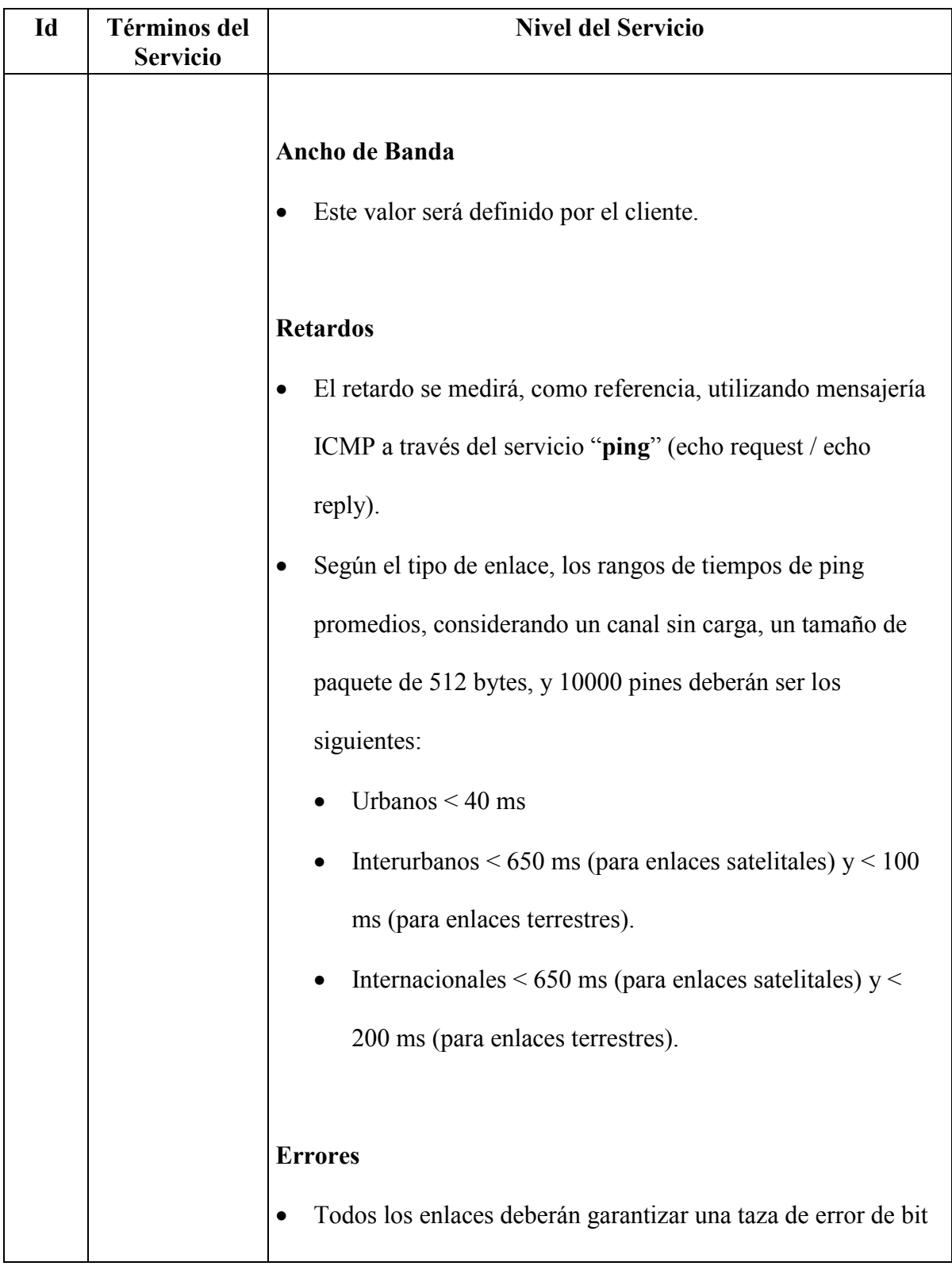

| Id  | <b>Términos del</b><br><b>Servicio</b> | <b>Nivel del Servicio</b>                                           |
|-----|----------------------------------------|---------------------------------------------------------------------|
|     |                                        | inferior a $1x10^{-8}$ (BER $1 < 1$ E-8), medido durante un período |
|     |                                        | no menor a 24 horas, al momento de la instalación. El               |
|     |                                        | Proveedor asegurará que los enlaces se encuentren dentro de         |
|     |                                        | este rango una vez que han sido implementados.                      |
|     |                                        | Adicional al BER, el análisis inicial del enlace debe arrojar al    |
|     |                                        | menos los siguientes valores para otros aspectos del enlace:        |
|     |                                        | • EFS $2 > 98\%$                                                    |
|     |                                        | SES $3 < 0.03\%$                                                    |
|     |                                        |                                                                     |
|     |                                        | El cliente podrá solicitar medidas de los parámetros antes          |
|     |                                        | indicados en cualquier momento, o podrá realizar por sus propios    |
|     |                                        | medios estas mediadas.                                              |
|     |                                        |                                                                     |
| 1.3 | Horario de                             | El Proveedor deberá contar con un Centro de Servicio Técnico,       |
|     | Soporte                                | en el cual se encuentre laborando el personal con la experiencia y  |
|     | Técnico.                               | el conocimiento necesario, de tal manera que puedan brindar el      |
|     |                                        | soporte apropiado a Bravco para superar cualquier inconveniente     |
|     |                                        | o problema en los canales. Este horario deberá ser: 7x24x365.       |
|     |                                        |                                                                     |

 $\frac{1}{1}$ BER: Bit Error Rate

<sup>2</sup> EFS: Error Free Seconds

<sup>3</sup> SES: Severely Errored Seconds

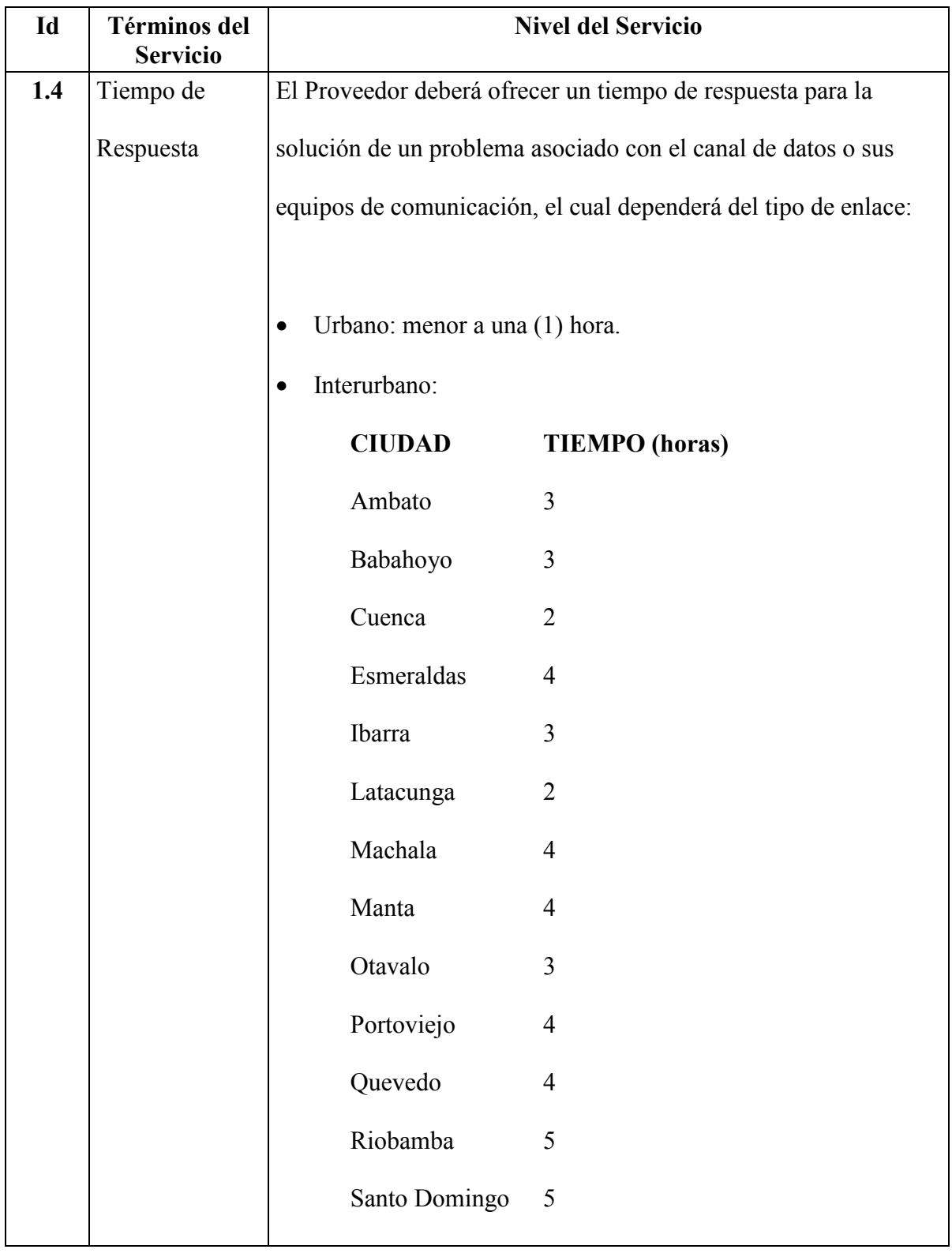

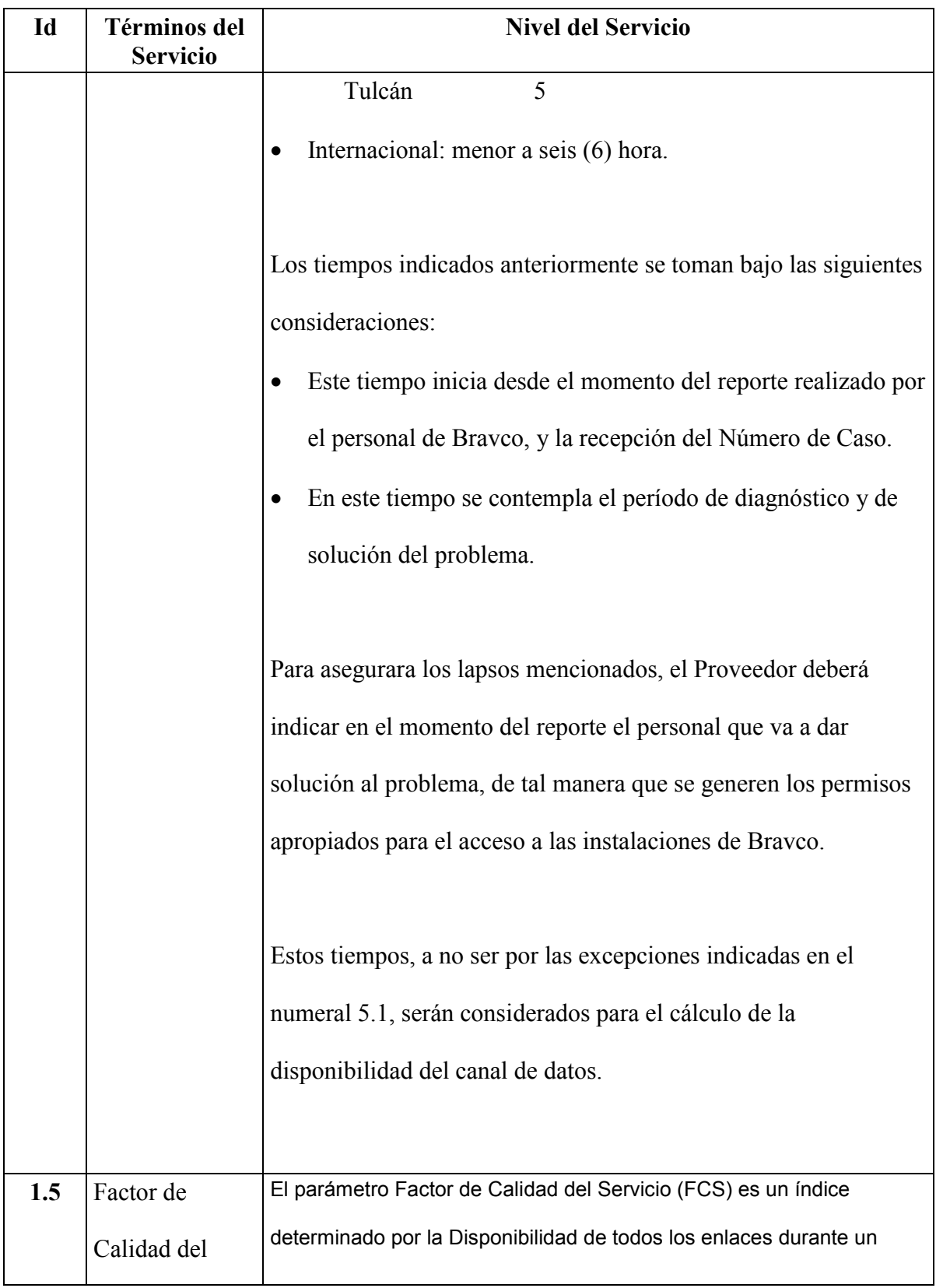

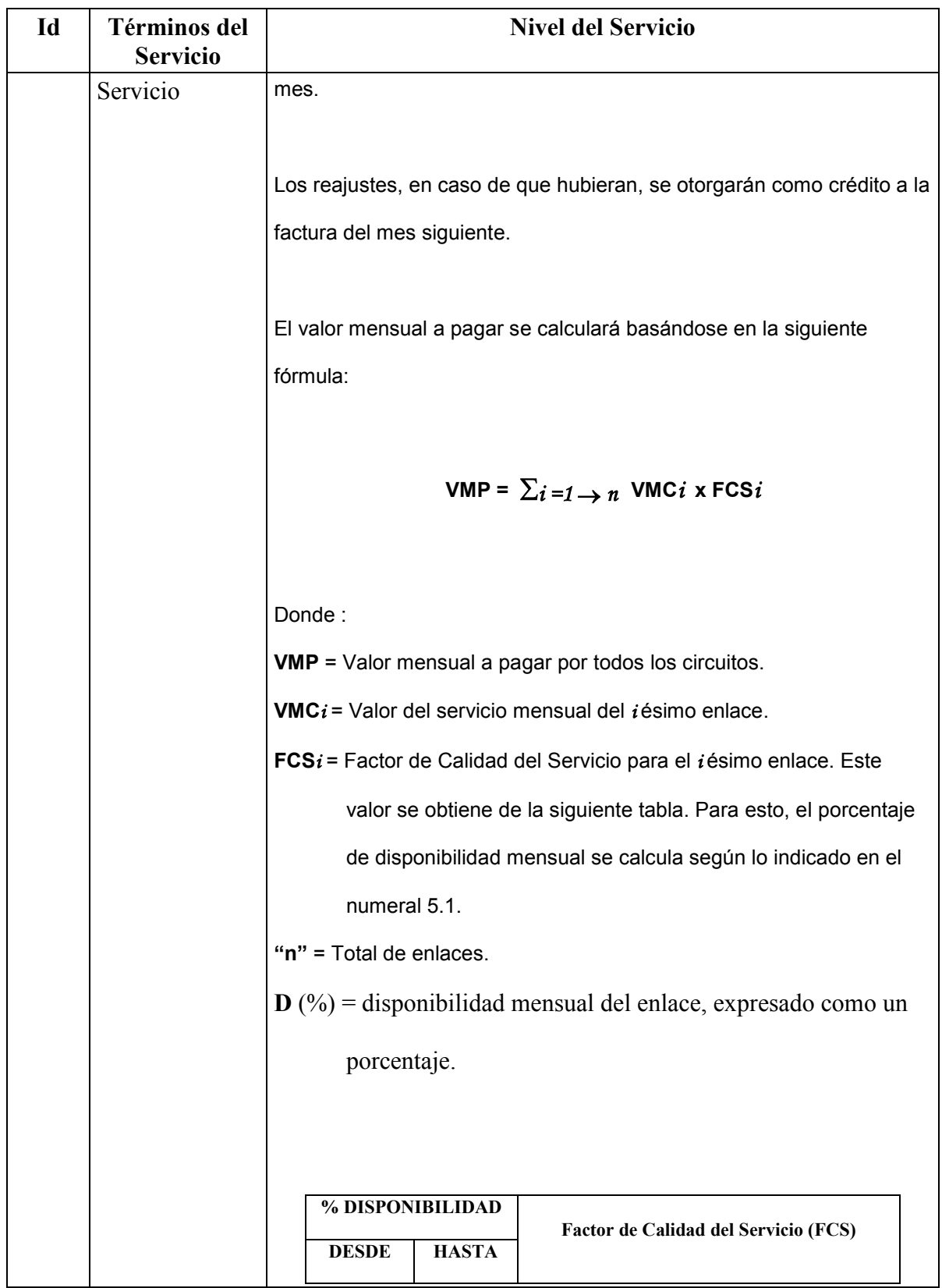

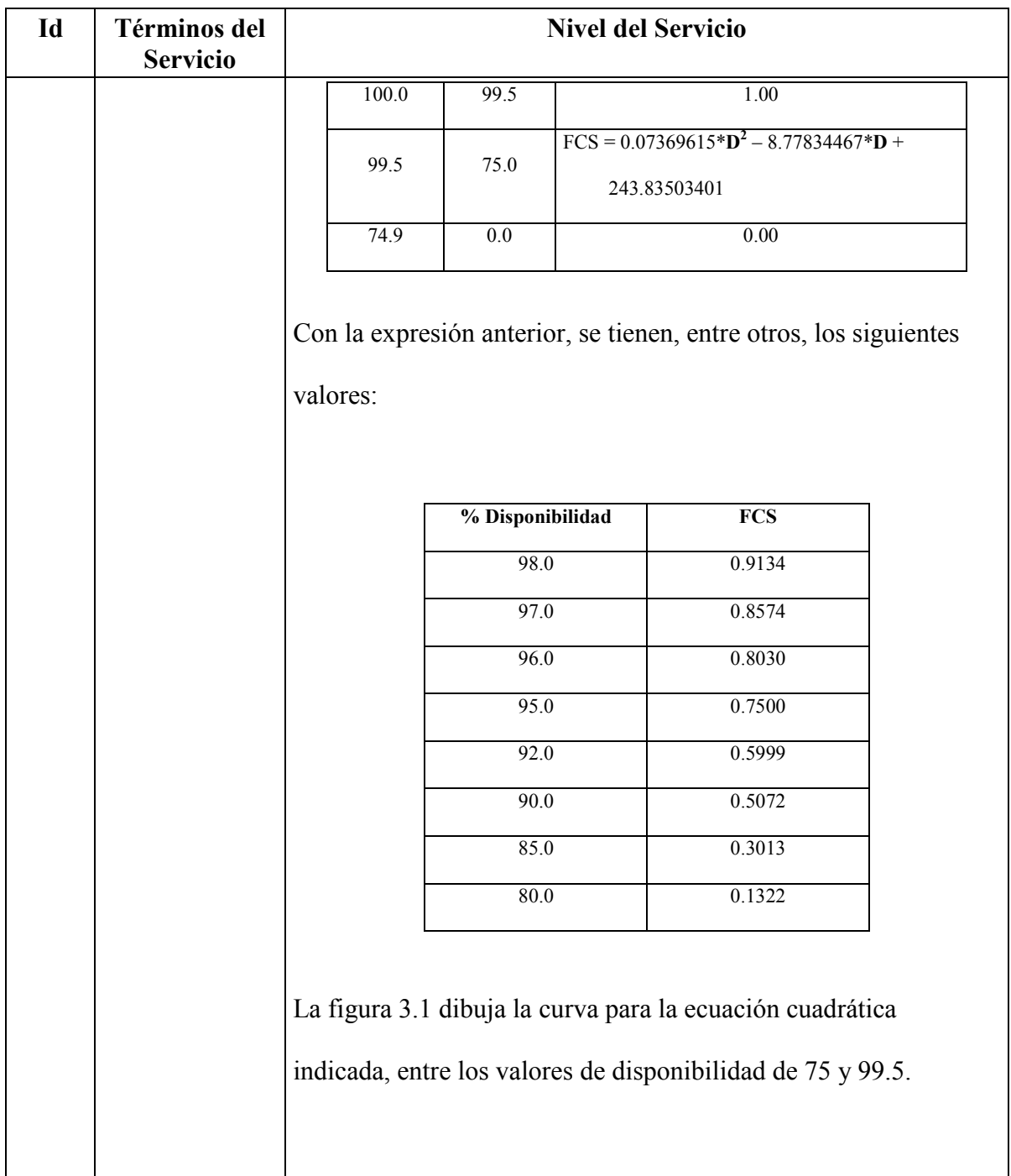

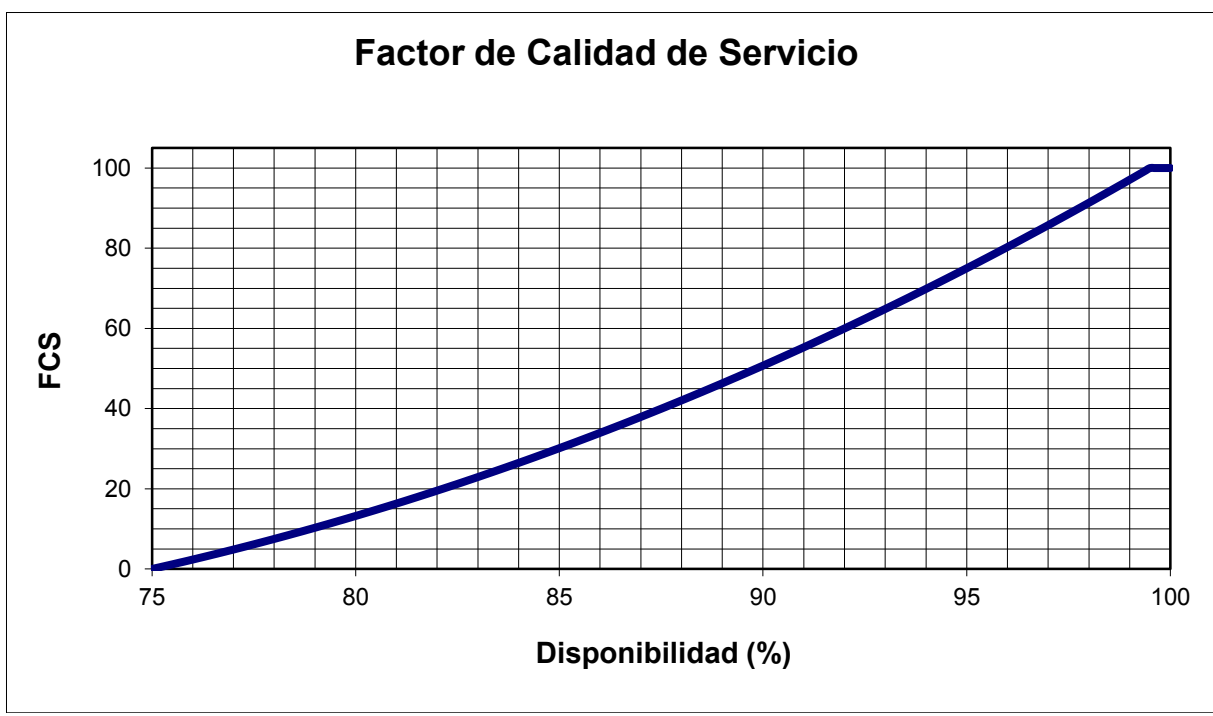

**Figura 3.1** Factor de calidad de servicio.

## **3.5 DEFINICION DE SITIOS CENTRALES.**

En cada una de las provincias existen centros de cómputo desde donde se originan los enlaces hacia cada uno de los sitios remotos que pertenecen a cada provincia. Para propósitos del diseño inalámbrico ha realizarse, estos sitios centrales se vuelven nodos principales con un área de cobertura tal que cubrirá a todos y cada uno de los puntos remotos objetos del diseño.

En la tabla 5 se observa los sitios centrales previamente definidos para cada una de las provincias:

**Tabla 5.** Sitios centrales por provincias.

## IMBABURA

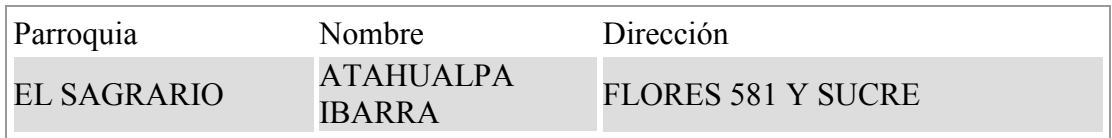

# PICHINCHA / Santo Domingo

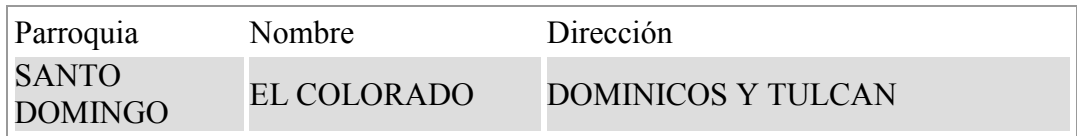

## **COTOPAXI**

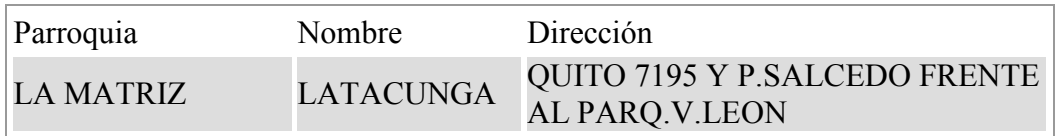

## TUNGURAHUA

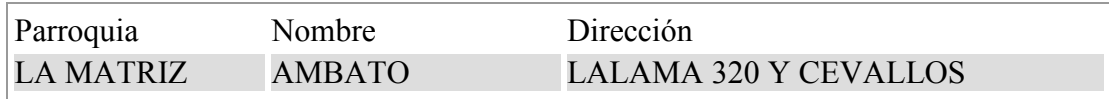

### ESMERALDAS

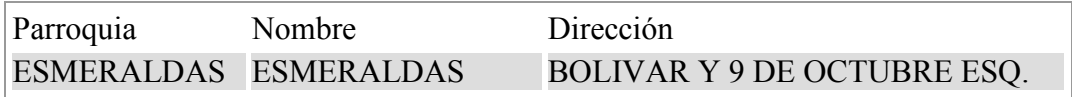

## MANABI

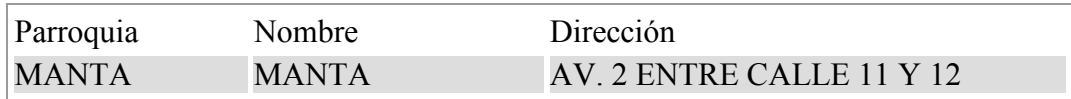

# LOS RIOS

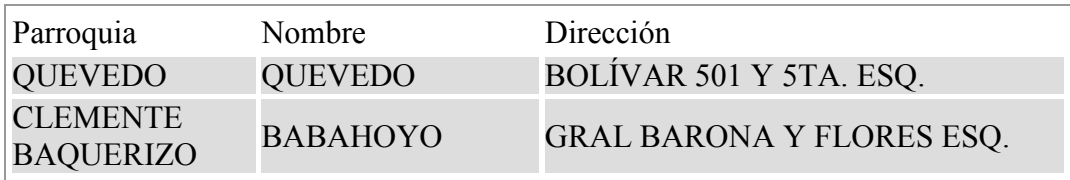

# GUAYAS

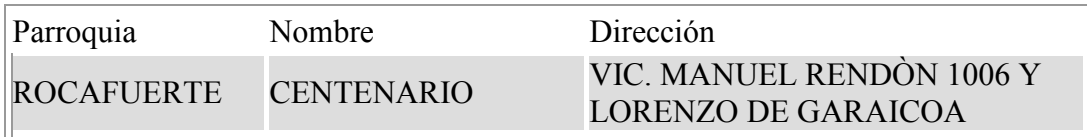
# **CAPITULO IV.**

## **DISEÑO DEL SISTEMA INALAMBRICO.**

#### **4.1 CONCEPTO DE CELDAS INALAMBRICAS.**

De los requerimientos preliminares de diseño es claramente visible que se necesita instalar para cada una de las provincias un sitio central desde donde se originan los enlaces hacia cada uno de los sitios remotos que forman parte de esta provincia.

Bajo esta premisa, es necesario que cada provincia tenga un sitio central que cubra en lo posible a todos los sitios que formen parte de esta provincia. Esta premisa nos lleva a concluir que para cada provincia exista un sitio central con un área de cobertura predeterminada que sirva para accesar a todos los sitios remotos que formen parte del sitio central, de esta manera se forman celdas inalámbricas que consisten de un punto central y que sea de manera directa o por medio de repetidores estratégicamente ubicadas sirvan para accesar a los puntos remotos para garantizar la calidad y confiabilidad en cada uno de los puntos.

Las principales características para las celdas son las siguientes:

- 1. Sitio central en cada provincia con un área de cobertura determinada.
- 2. Dependiendo de la cobertura, ancho de banda requerido, pueden existir varios puntos de acceso en un mismo sitio central.
- 3. Para llegar a puntos remotos que no tengan línea de vista con el sitio central se instalaran repetidoras necesarias para proporcionar la cobertura requerida.
- 4. Puntos remotos que pertenecen a una provincia pero que geográficamente sea muy complicado hacer que lleguen al sitio central de su provincia, pueden configurarse para que formen parte del nodo central mas cercano.
- 5. El diseño debe garantizar el ancho de banda deseado para cada sitio remoto.

#### **4.2 ESTUDIOS TOPOGRAFICOS INICIALES.**

Para poder realizar un buen diseño de sistemas inalámbricos y siendo un requerimiento primordial el uso de equipos que operen en frecuencias de 2.4 y 5.8 Ghz es muy importante realizar el estudio topográfico desde los sitios centrales hacia cada uno de los sitios remotos que forman parte del sistema.

En base a la experiencia obtenida durante muchos años en el desarrollo de sistemas inalámbricos y ya que muchos puntos ya lo teníamos conectados inalámbricamente desde hace mucho tiempo atrás, nos fue posible rápidamente definir la factibilidad de enlace para cada uno de los sitios requeridos sin necesidad de realizar en muchos de ellos estudios detallados del terreno.

Es muy importante acotar que en estos tipos de sistemas es fundamental la existencia de línea de vista entre los puntos que forman parte del enlace por lo que para lograr

este objetivo se tuvo que usar repetidoras en sitios estratégicamente ubicados para alcanzar la línea de vista necesaria. De la misma manera existían enlaces muy distantes que exceden la capacidad de línea de vista entre dos puntos por lo que fue necesario usar repetidoras para obtener el alcance necesario.

Como es lógico suponer, aquellos sitios topográficamente irregulares necesariamente deben de usar repetidoras para alcanzar la línea de vista deseada.

En base a los estudios de terreno y línea de vista necesarias se definió como primer punto las alturas necesarias en cada uno de los puntos para el correcto funcionamiento del sistema. En la tabla 6 se define la infraestructura de torres y mástiles que fueron necesarios implementar en cada punto.

**Tabla 6.** Infraestructura de torres y mástiles.

#### IMBABURA

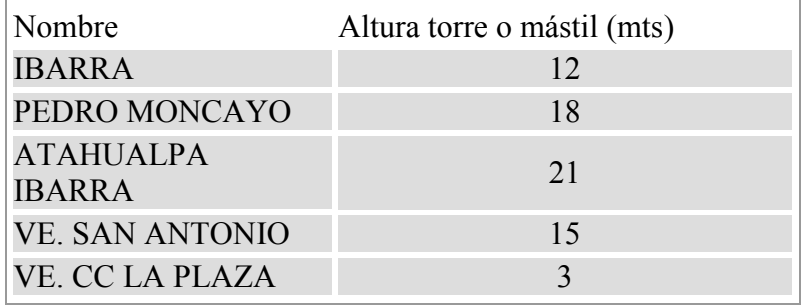

### PICHINCHA / P.V. Maldonado

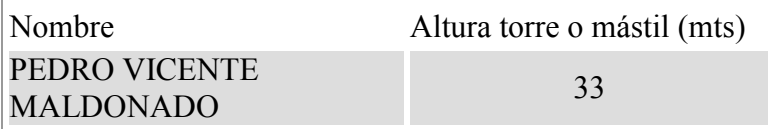

PICHINCHA / Santo Domingo

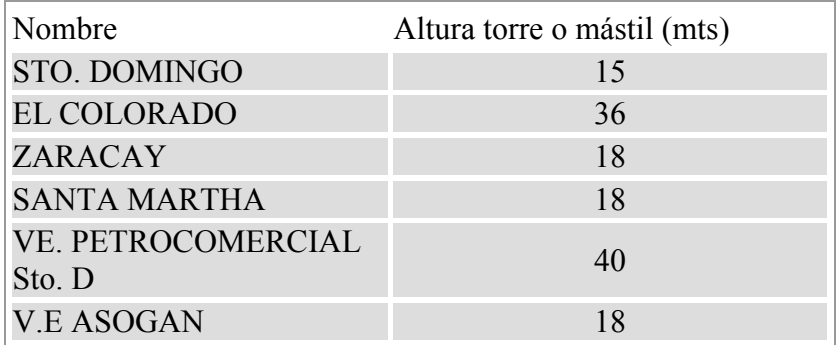

## PICHINCHA / La Concordia

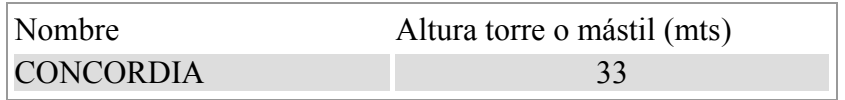

## **COTOPAXI**

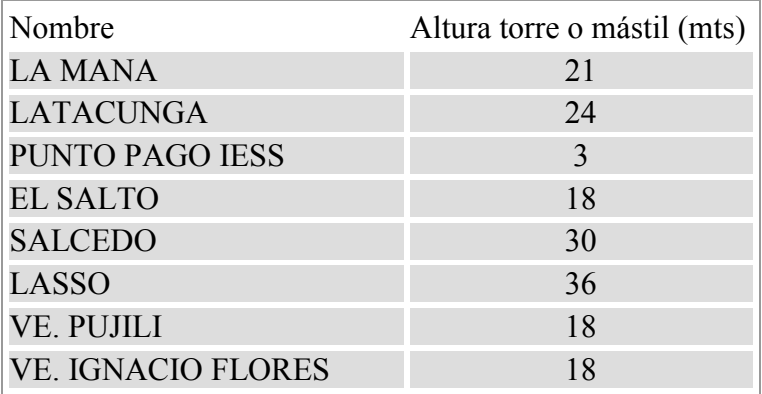

## TUNGURAHUA

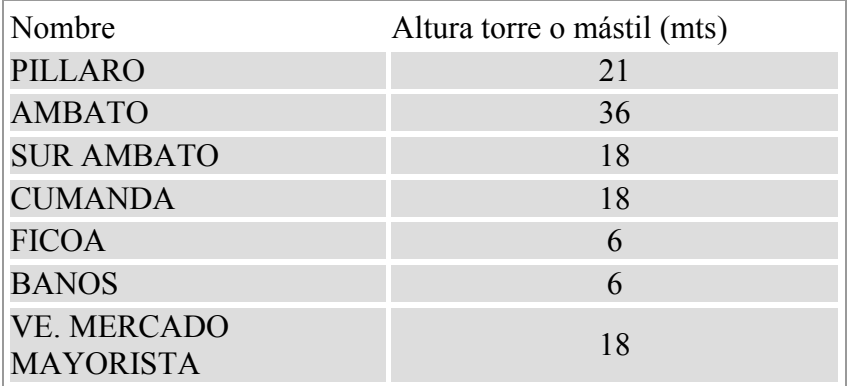

#### ESMERALDAS

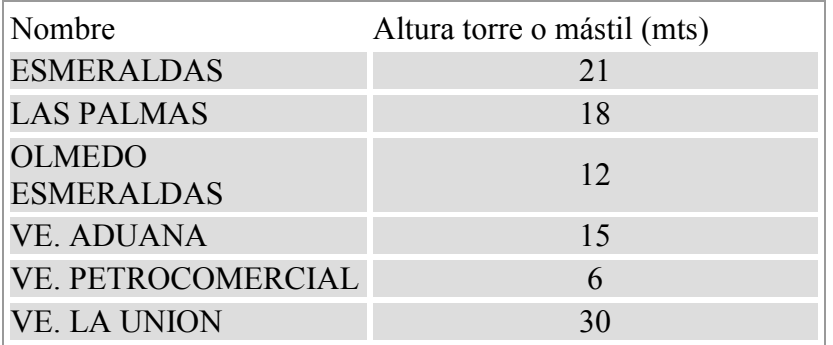

## MANABI

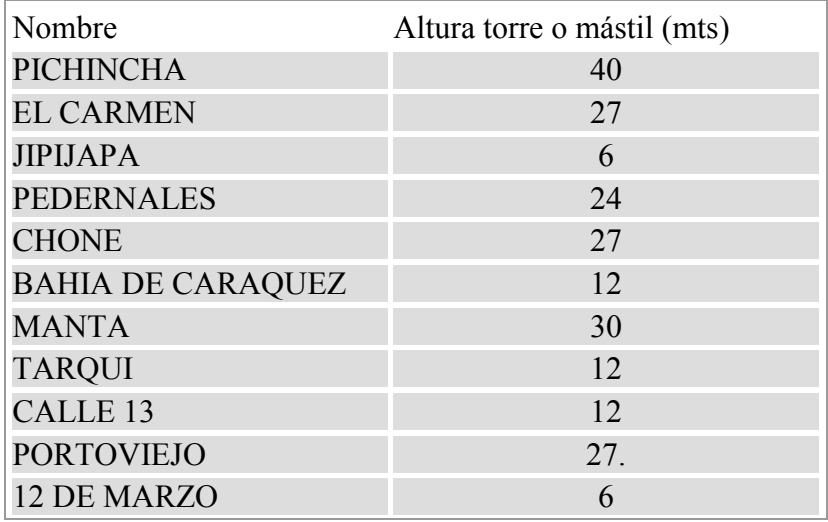

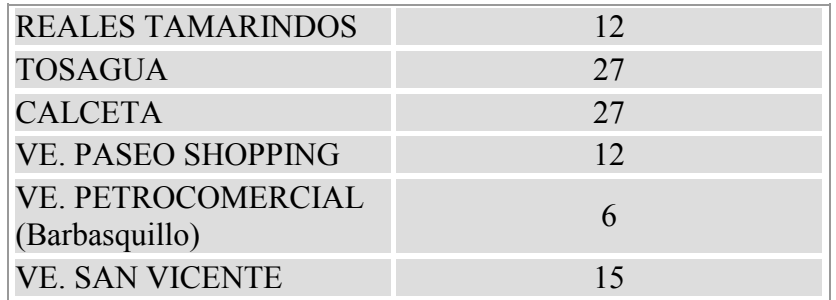

## LOS RIOS

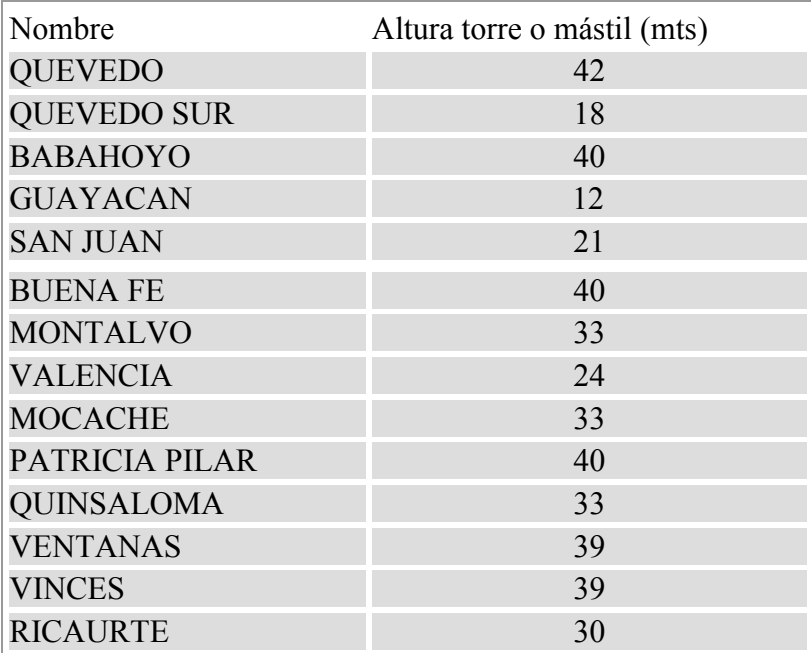

#### GUAYAS

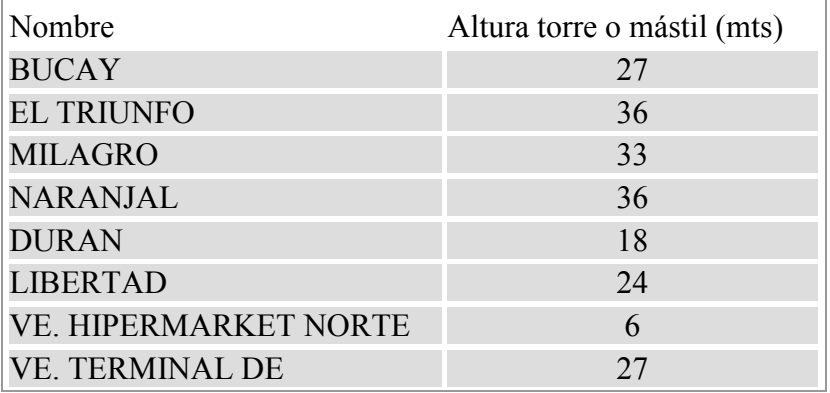

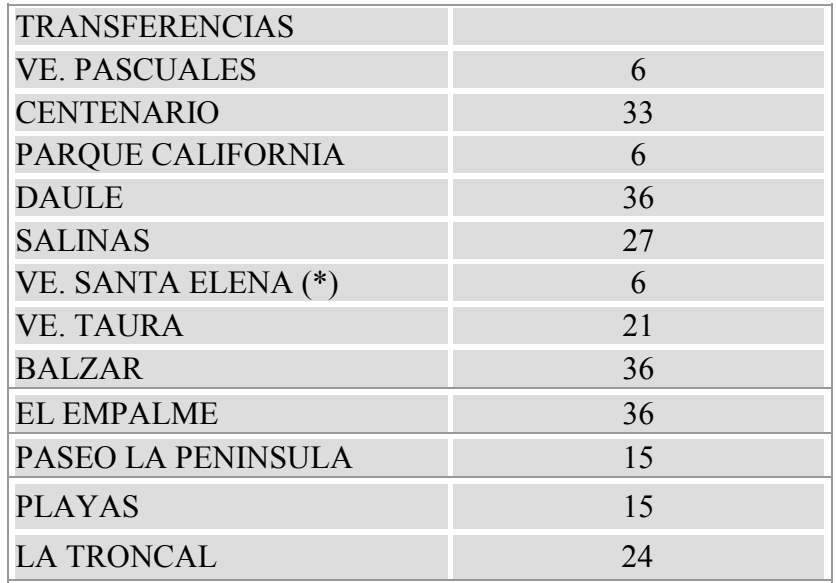

#### **4.3 CONFIGURACION DE CELDAS.**

Luego del estudio topográfico del terreno y de obtener las alturas de torres adecuadas tanto físicas como económicas para el diseño, las celdas quedaron configuradas de la siguiente manera, en los graficos adjuntos se muestra la configuración:

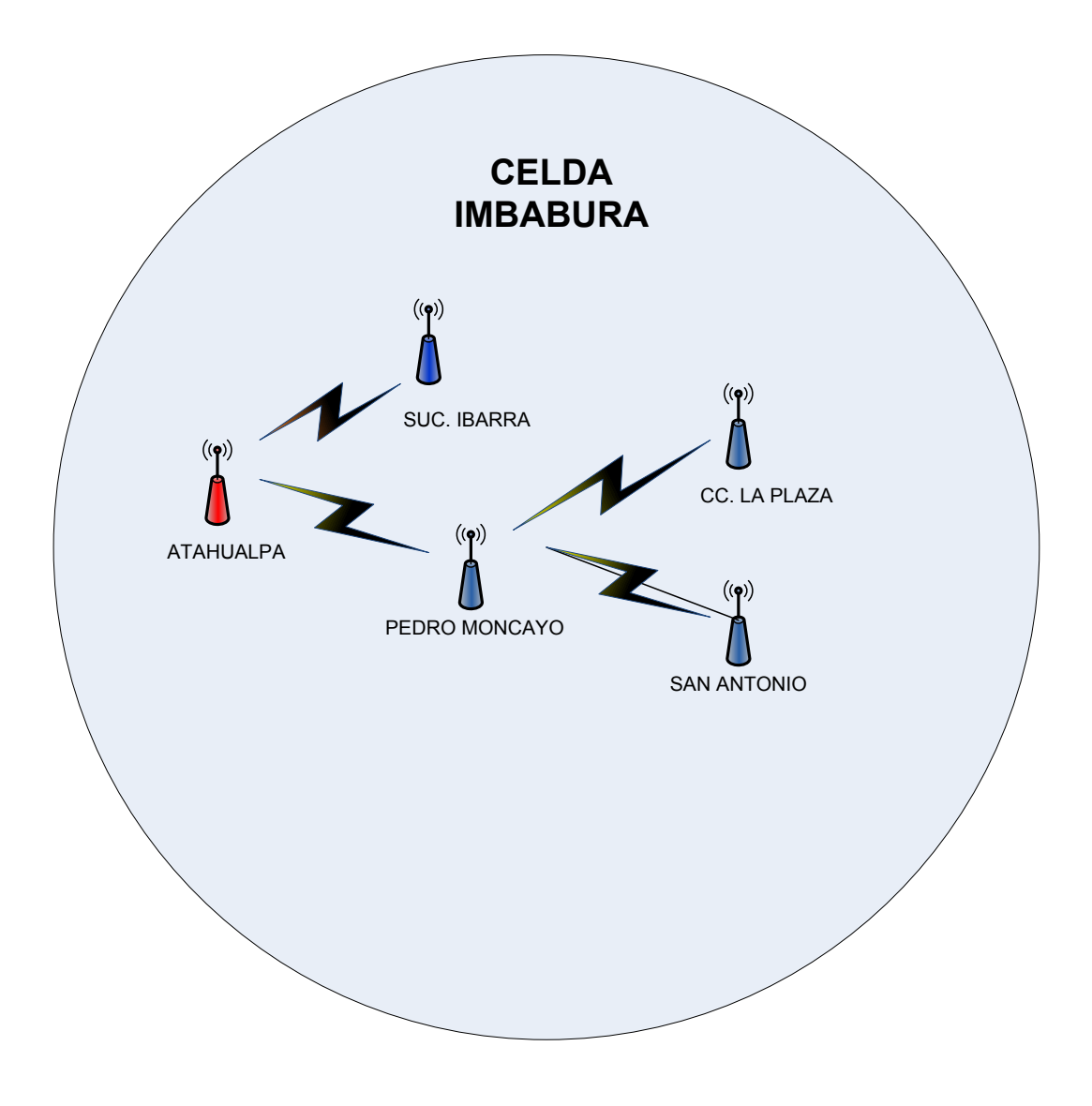

**Figura 4.1** Celda Imbabura

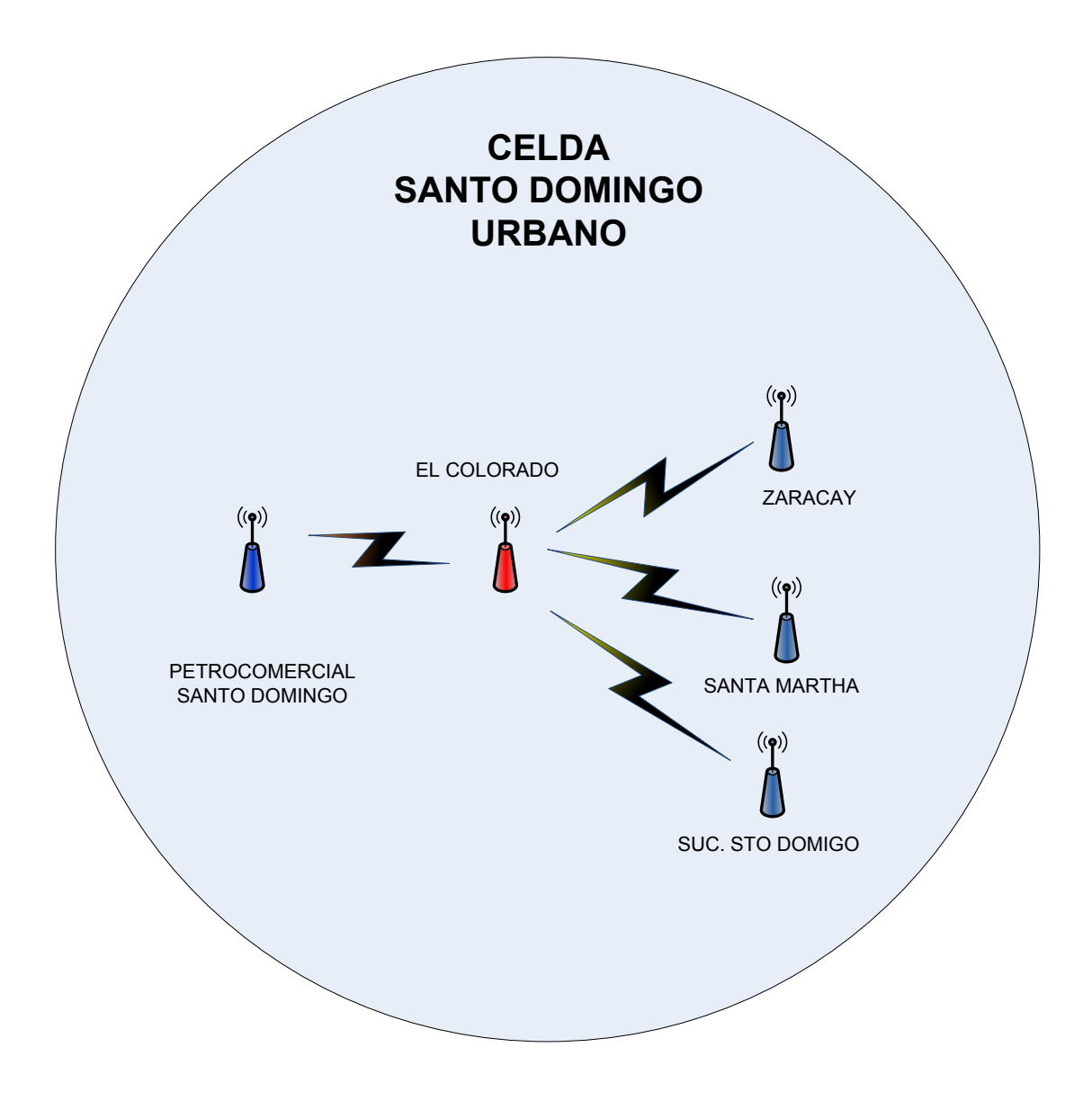

**Figura 4.2** Celda Santo Domingo Urbano

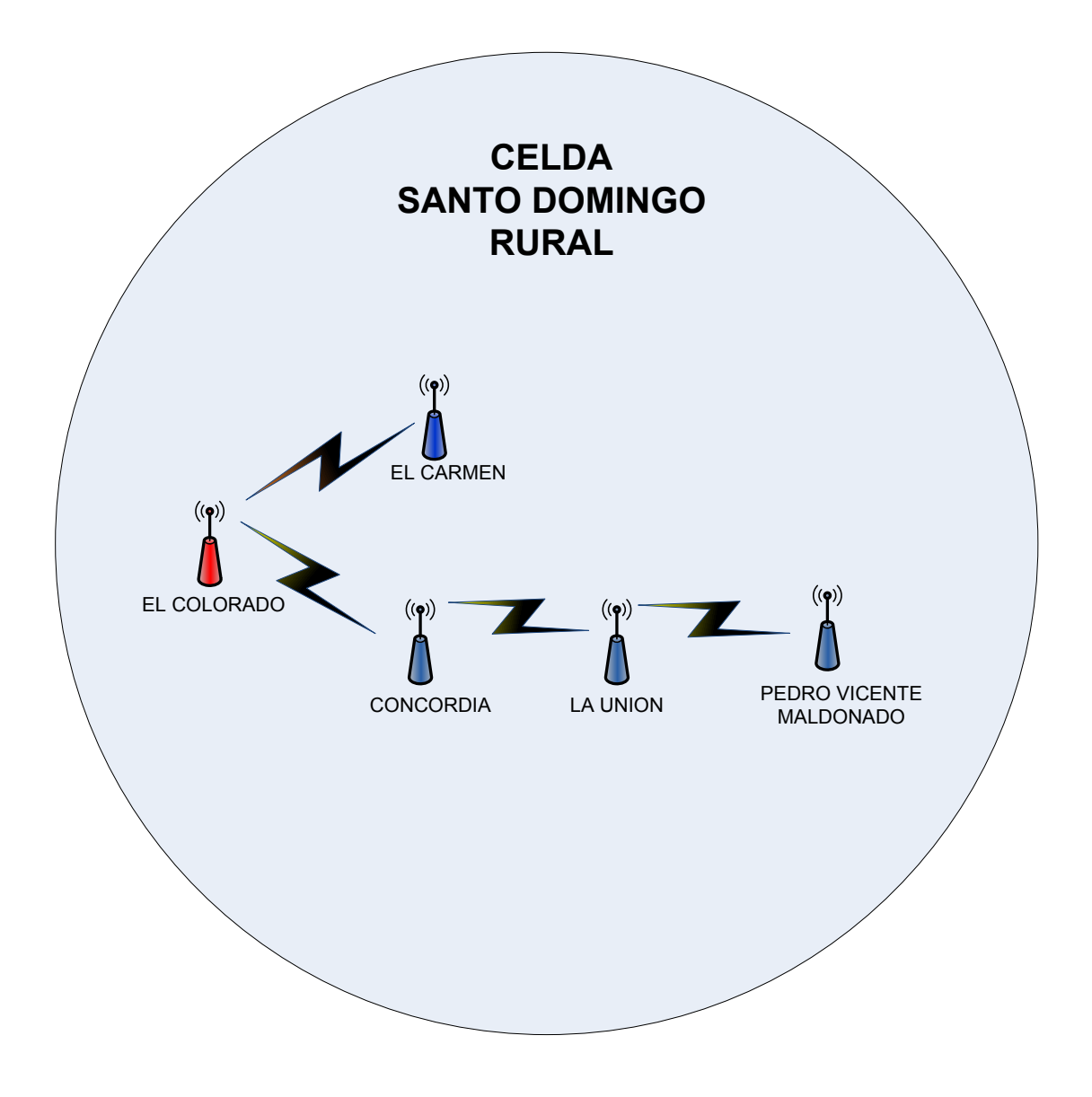

**Figura 4.3** Celda Santo Domingo Rural.

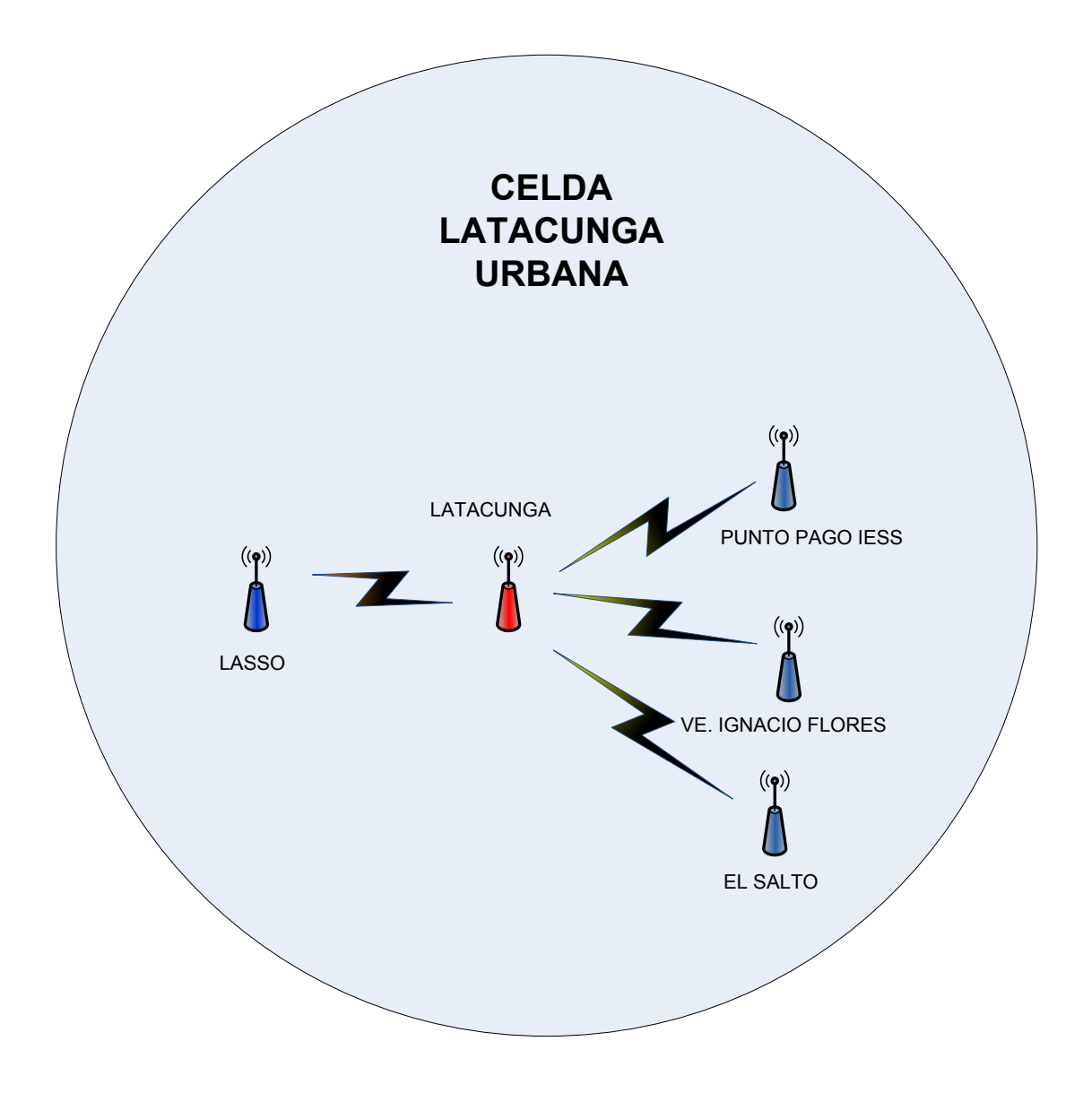

**Figura 4.4.** Celda Latacunga Urbana

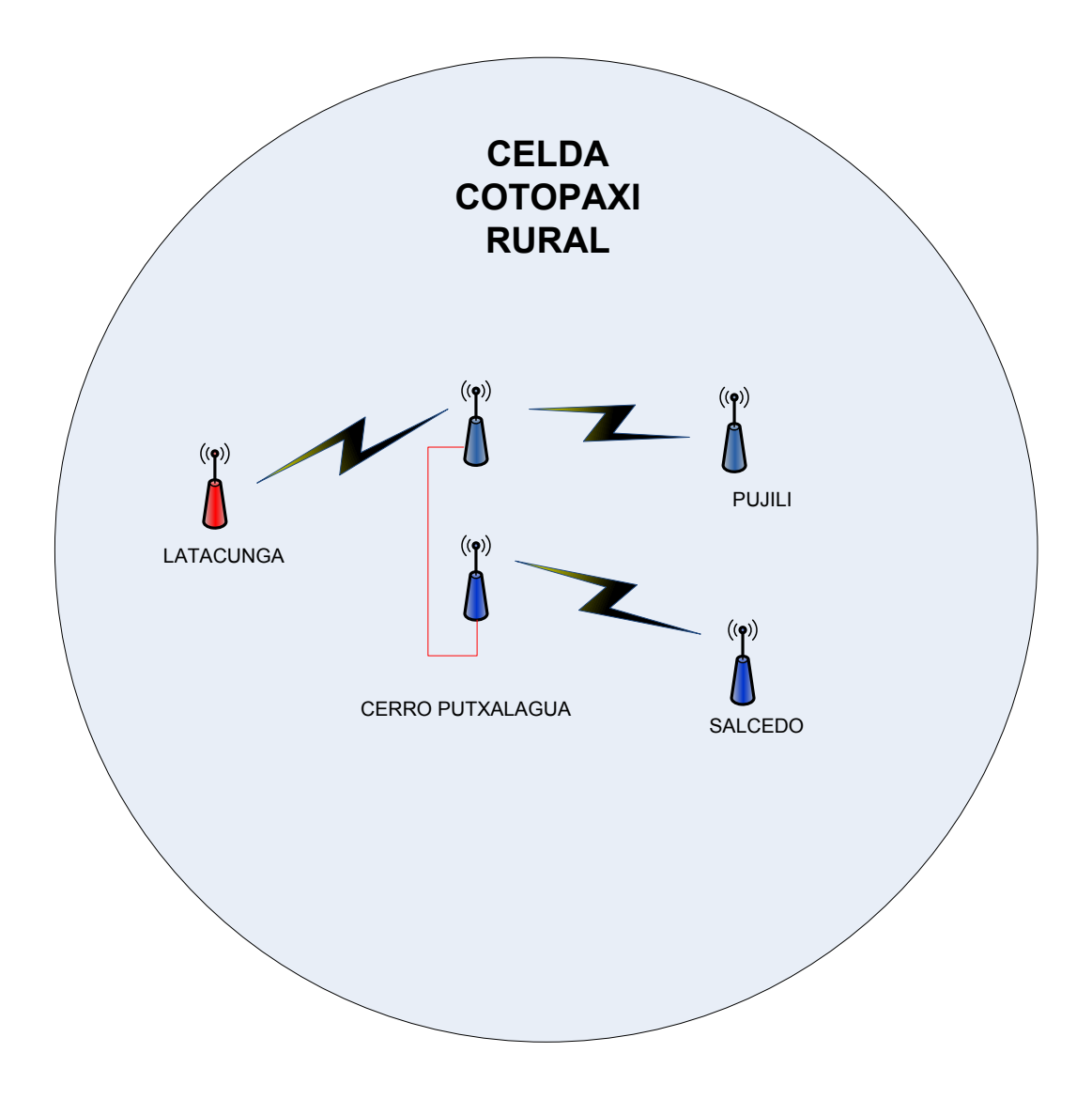

**Figura 4.5.** Celda Cotopaxi Rural

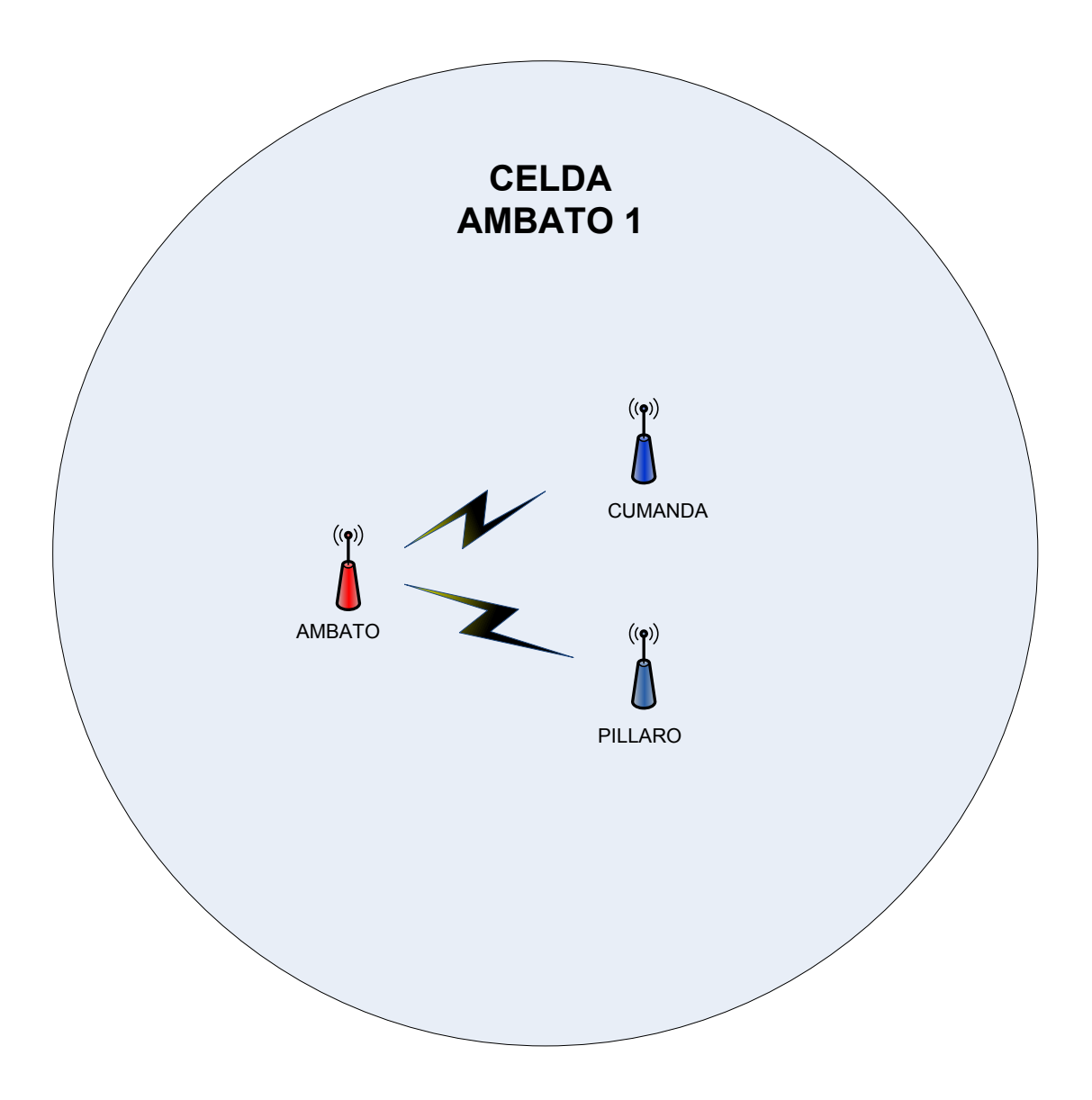

**Figura 4.6.** Celda Ambato 1.

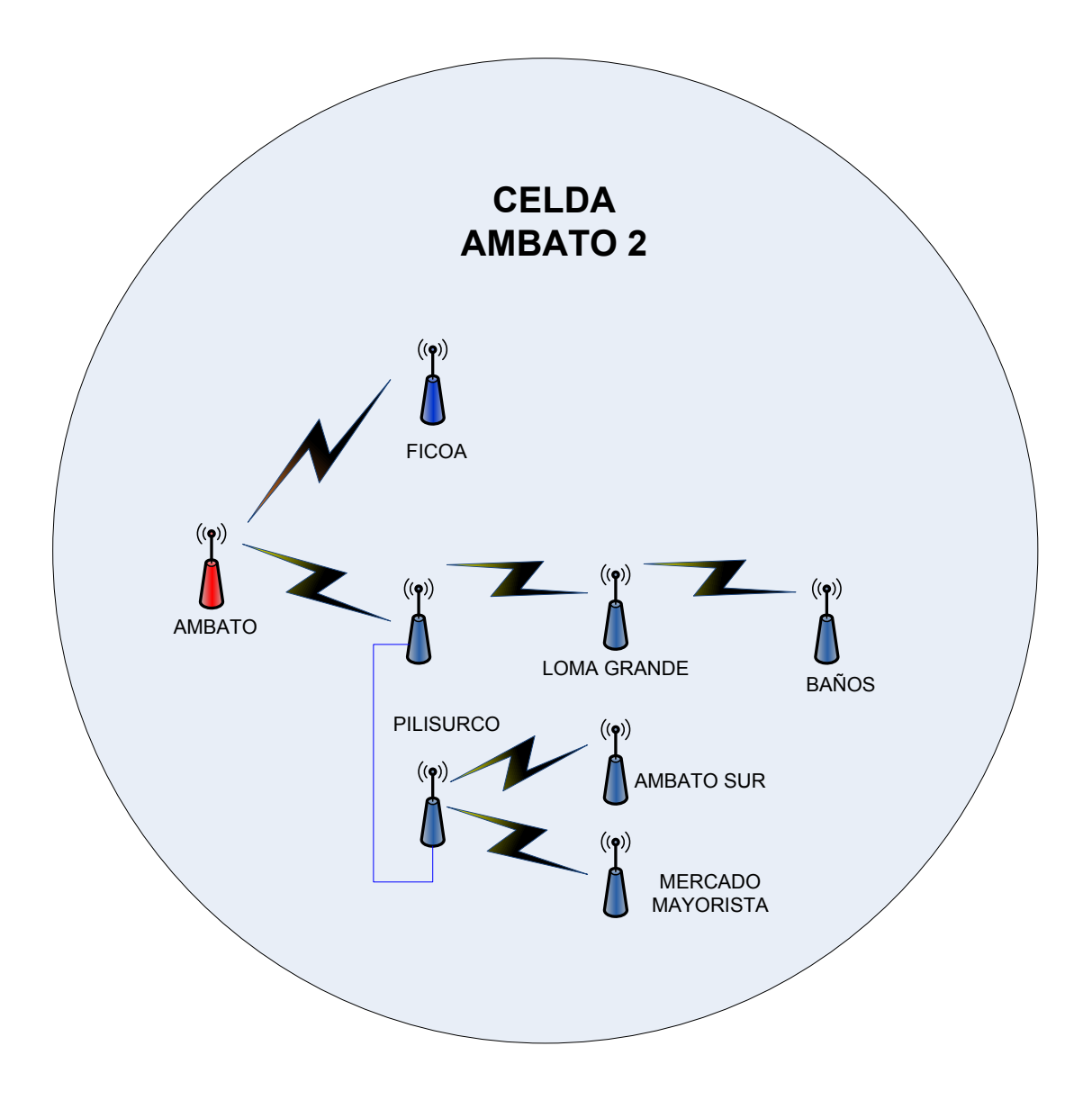

**Figura 4.7.** Celda Ambato 2 Zona Rural

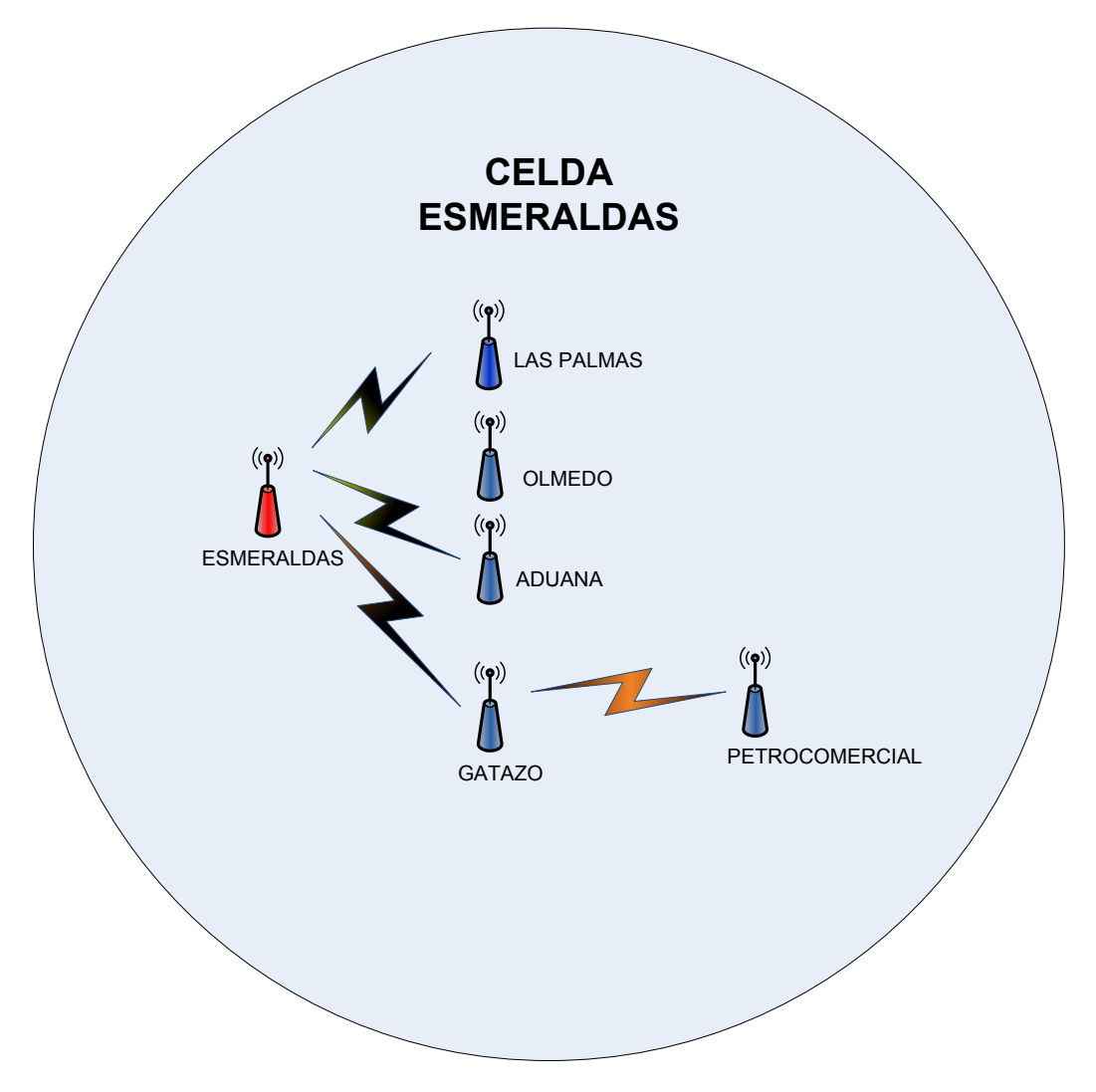

**Figura 4.8.** Celda Esmeraldas

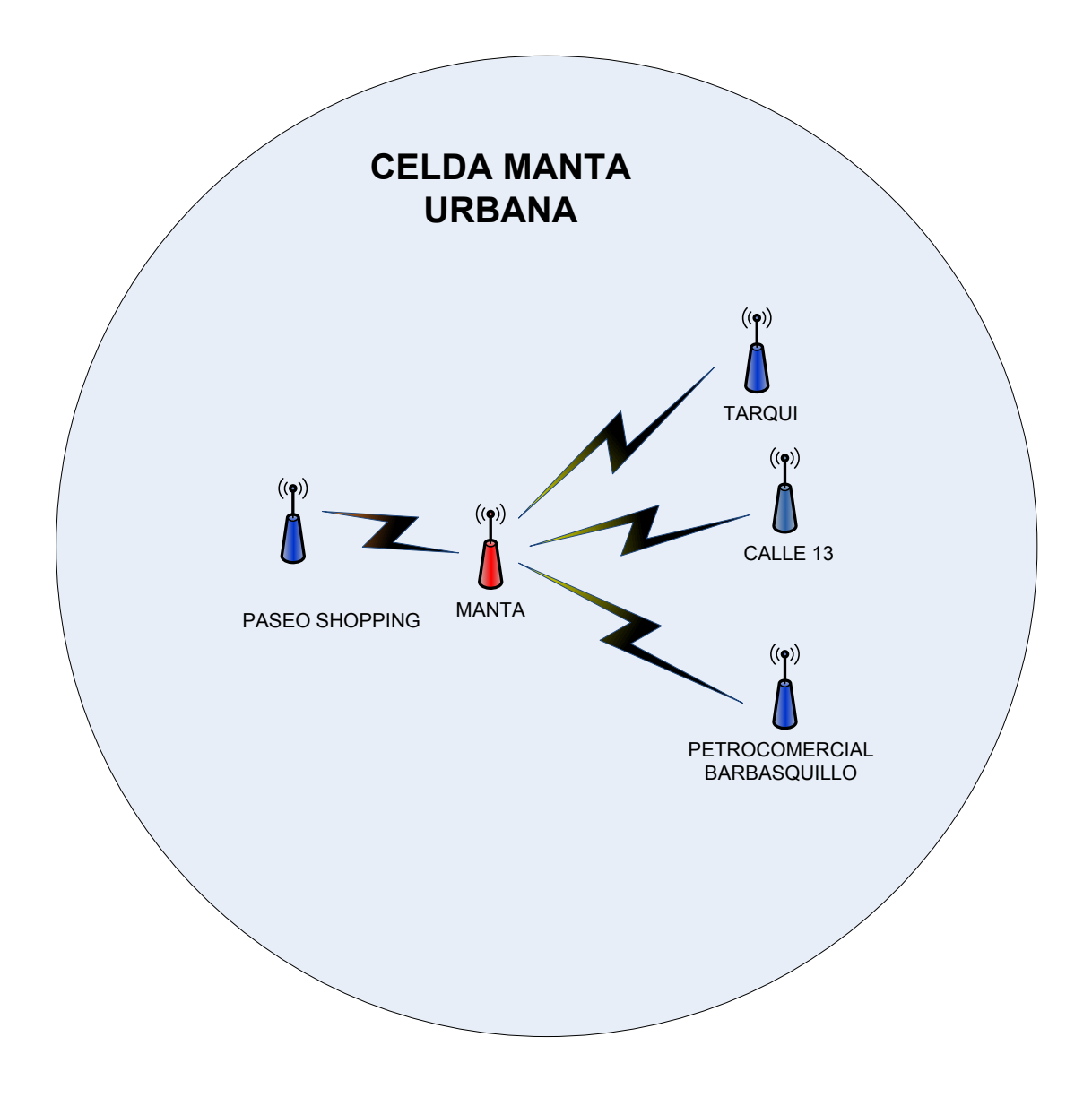

**Figura 4.9.** Celda Manta Urbana

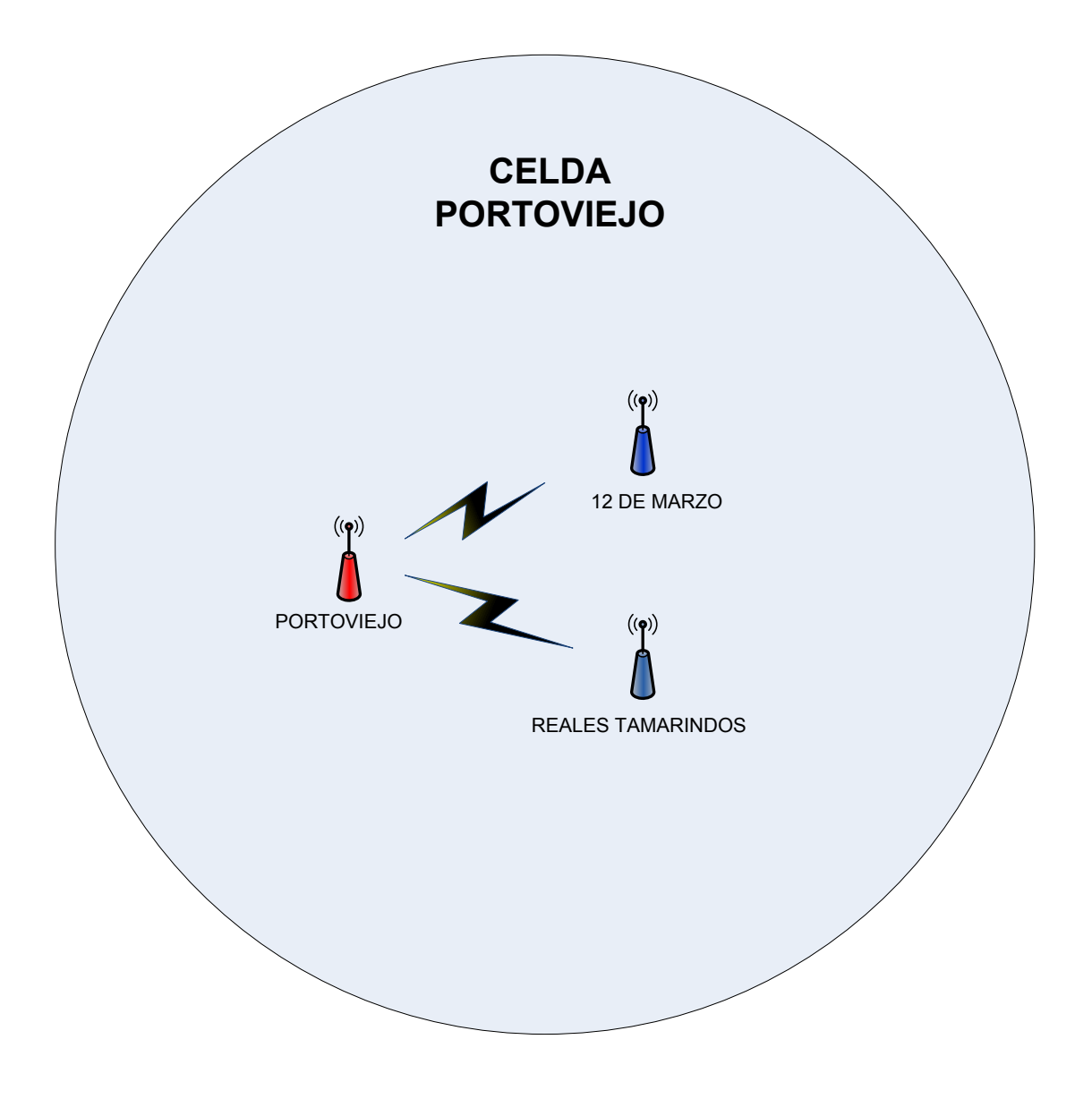

**Figura 4.10.** Celda Portoviejo Urbano.

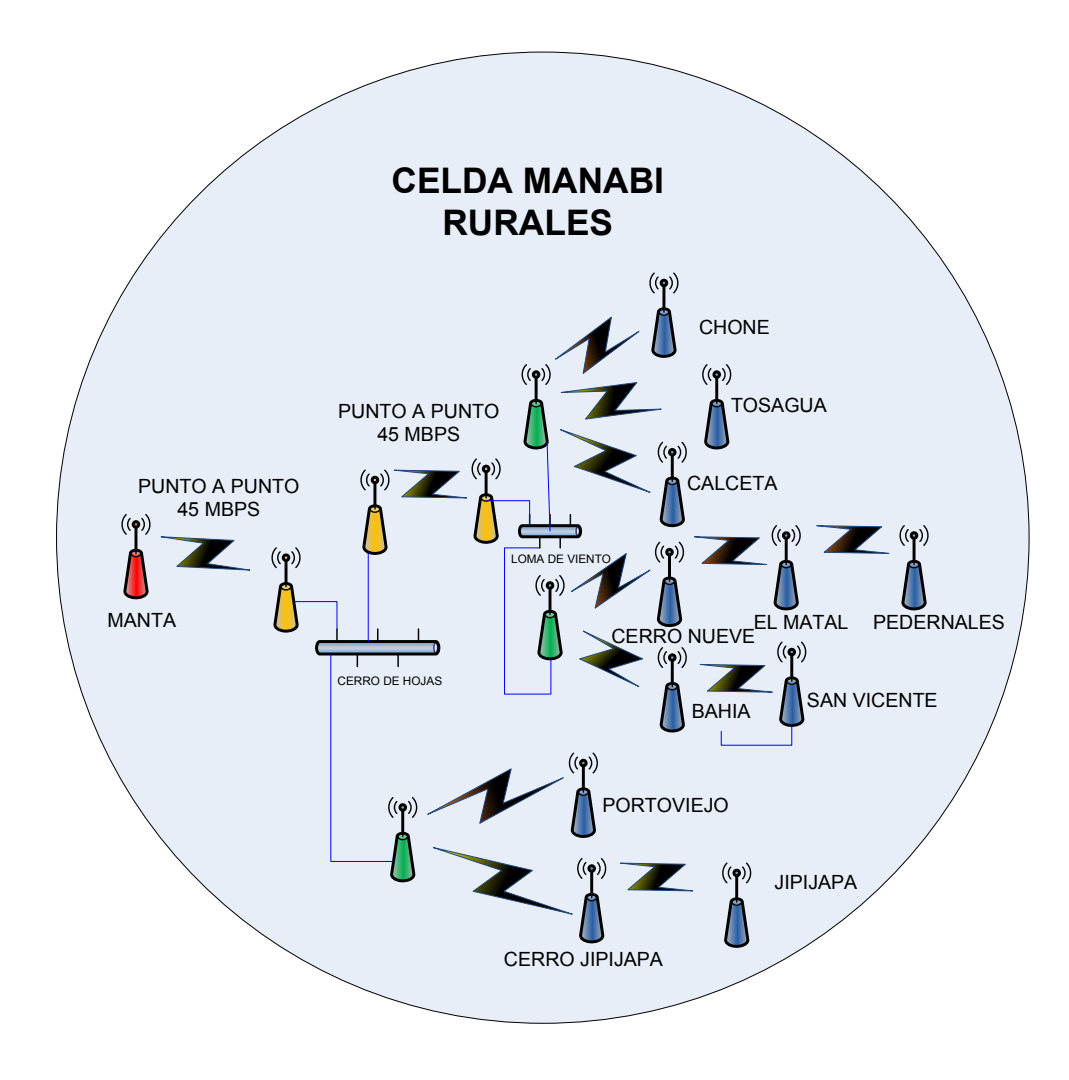

**Figura 4.11.** Celda Manabi Zona Rural

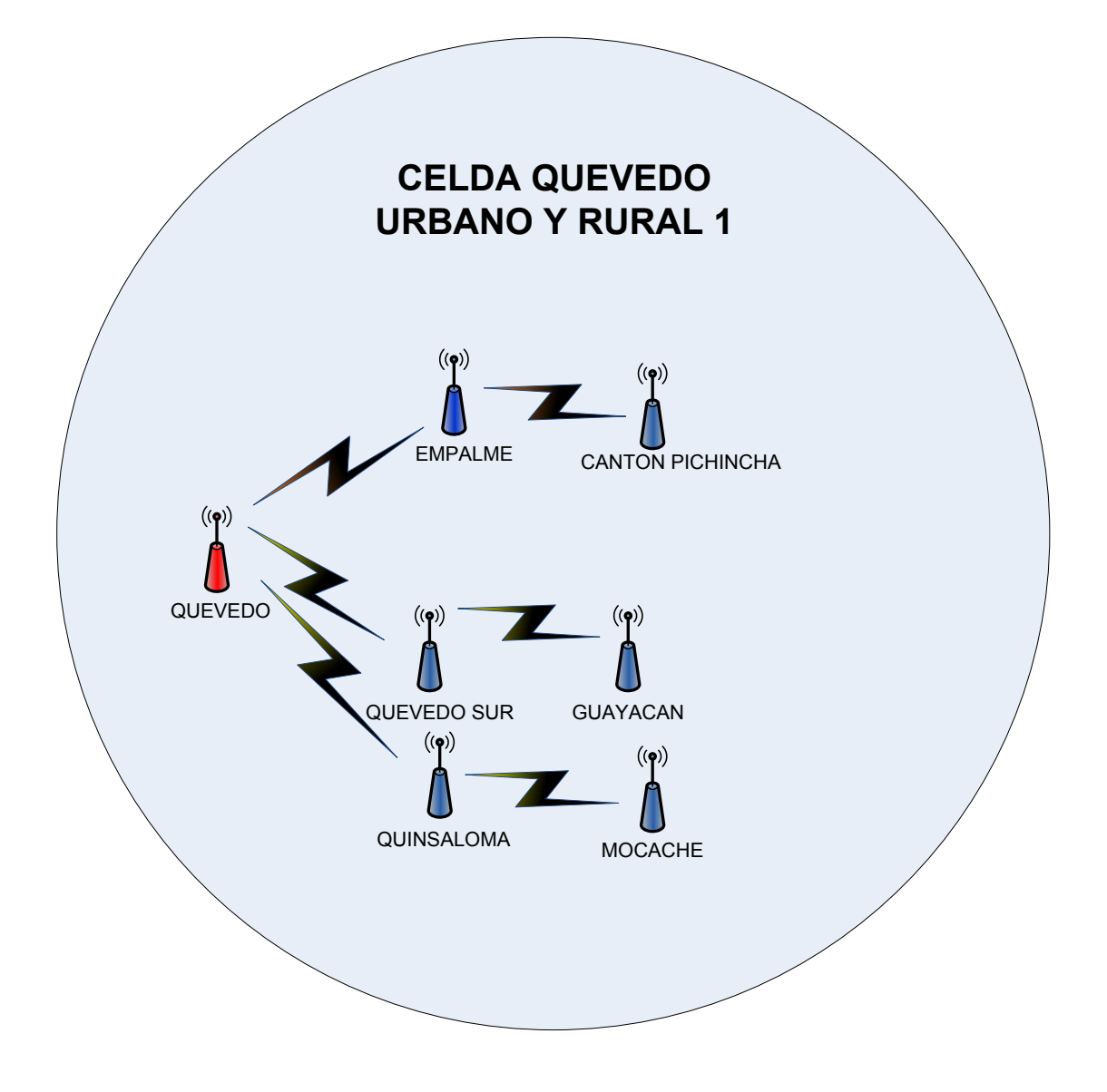

**Figura 4.12.** Celda Quevedo Urbano y Rural 1

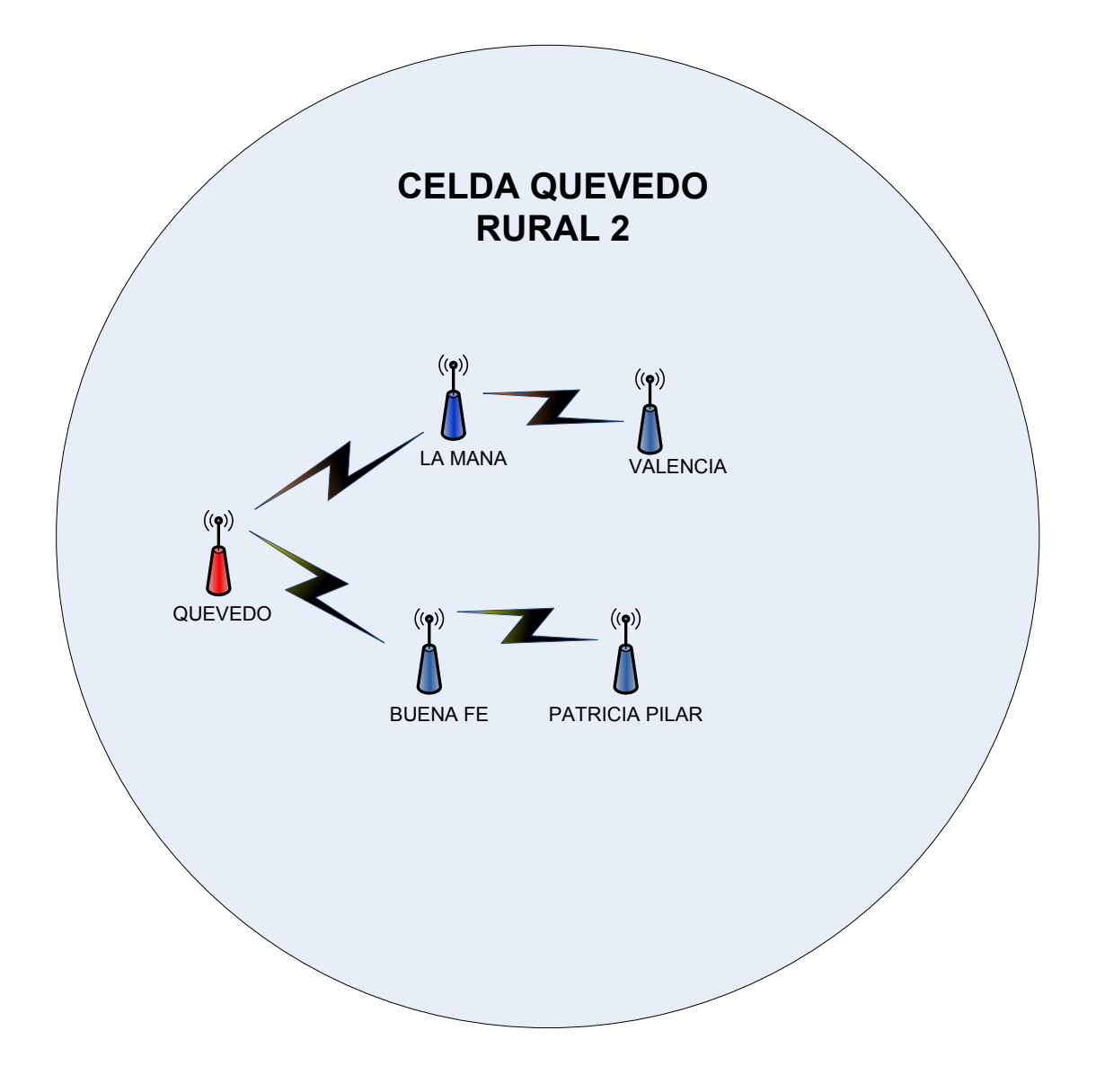

**Figura 4.13.** Celda Quevedo Rural 2.

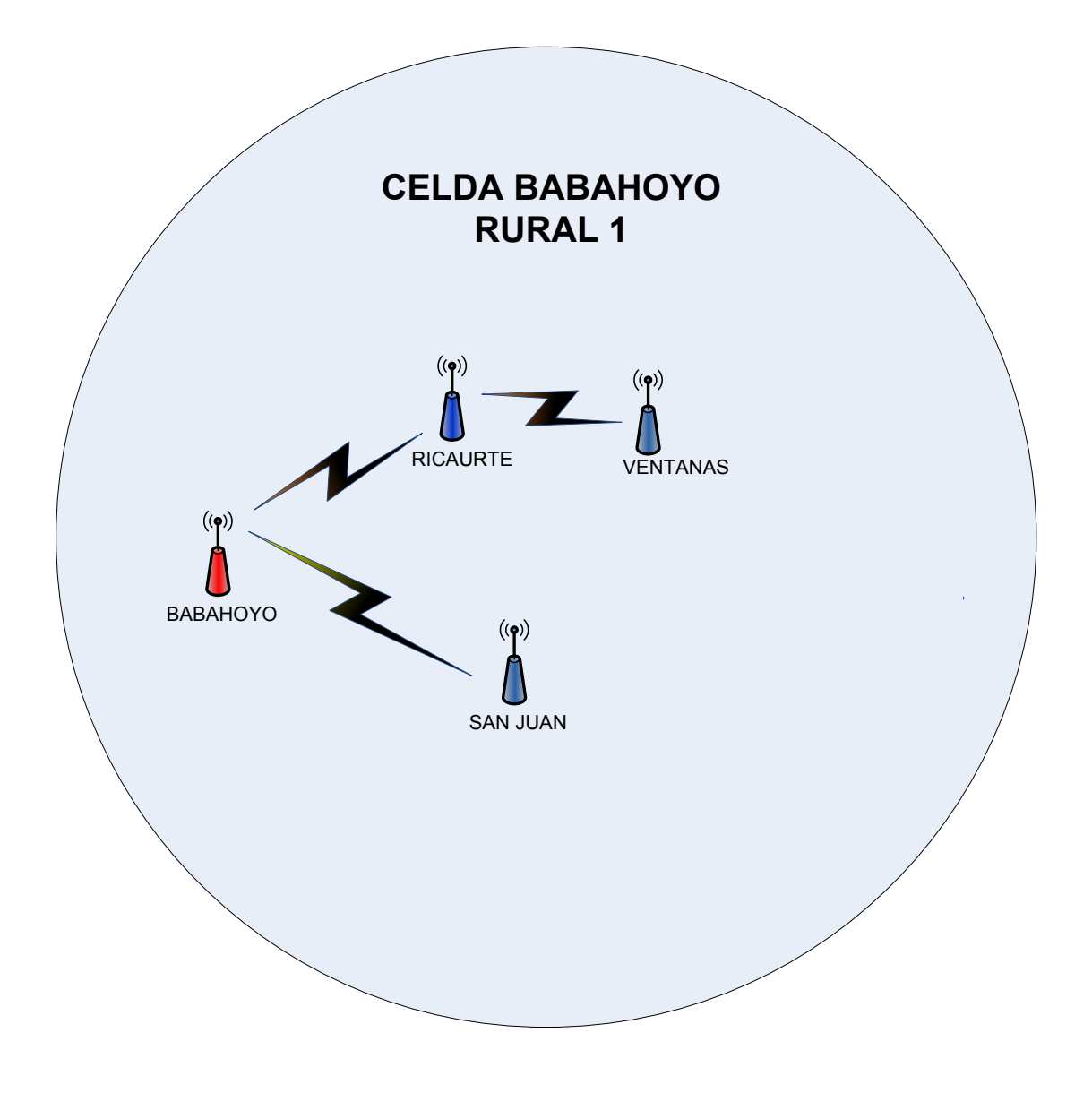

**Figura 4.14.** Celda Babahoyo Rural 1

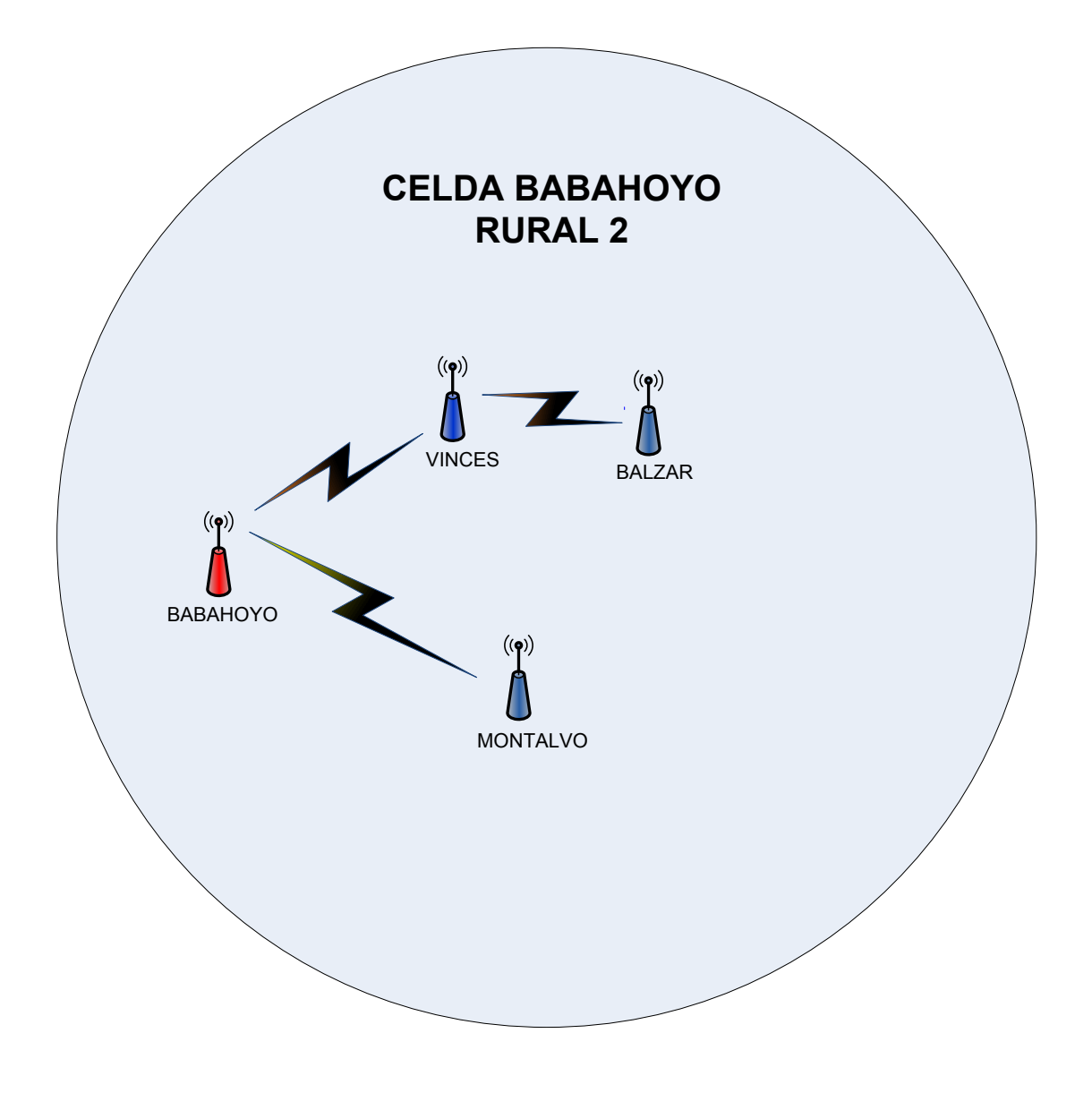

**Figura 4.15.** Celda Babahoyo Rural 2.

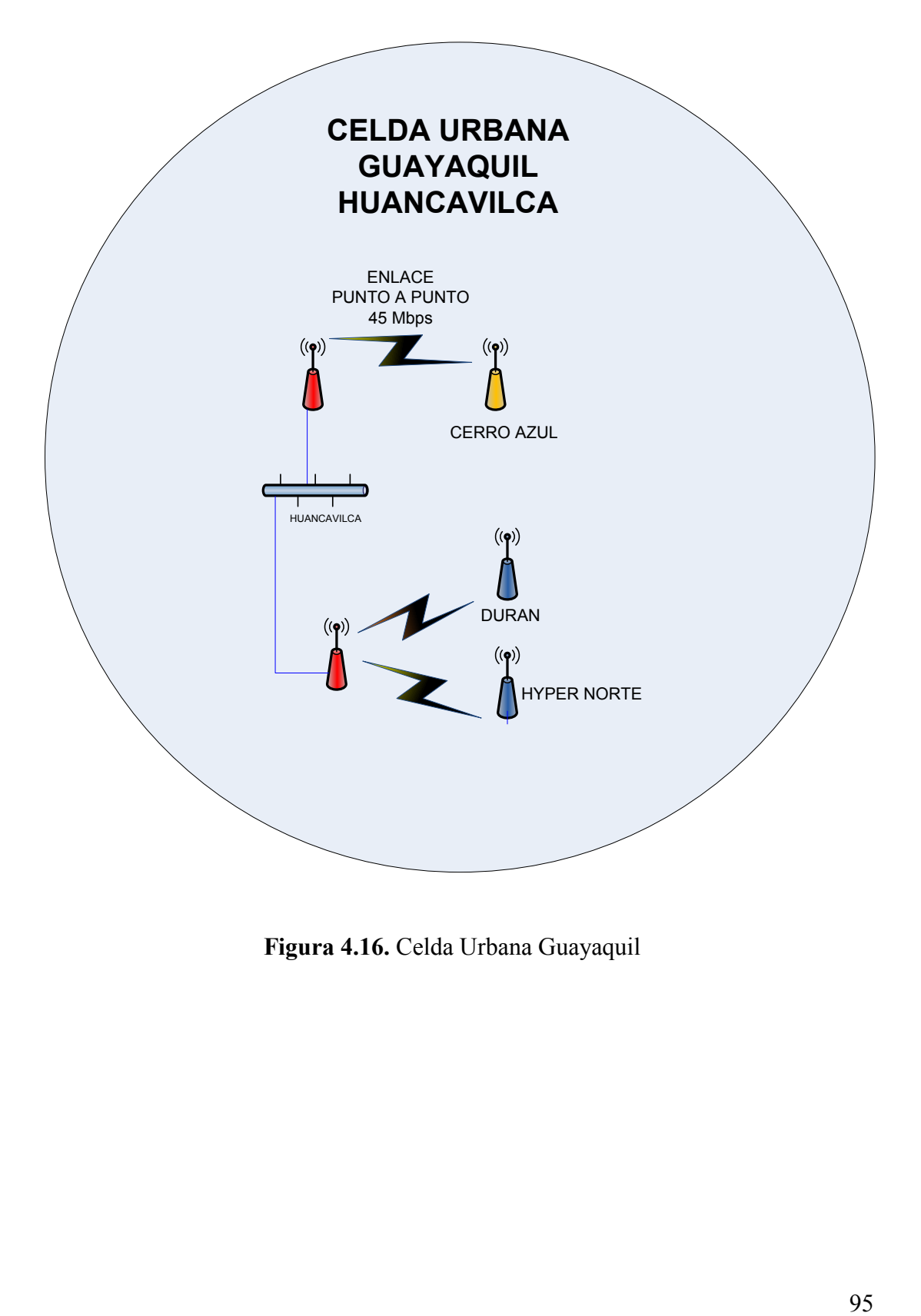

**Figura 4.16.** Celda Urbana Guayaquil

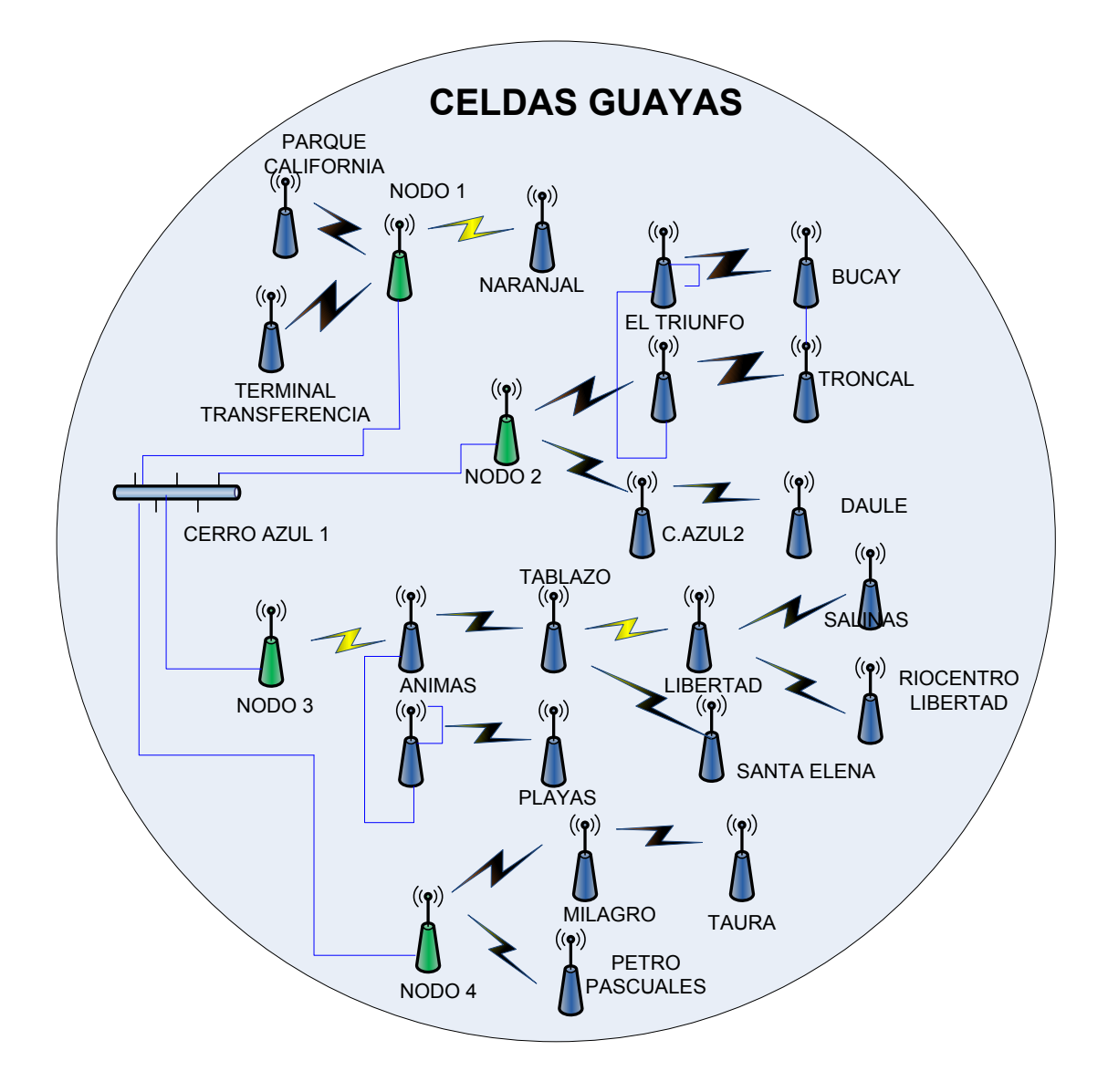

**Figura 4.17.** Celda Guayas

#### **4.4 SELECCIÓN DE EQUIPOS.**

Luego de haber realizado el estudio de línea de vista necesario entre todos los puntos para lograr la configuración de las celdas inalámbricas descritas anteriormente, se procede a escoger la mejor opción de equipos spread spectrum que cumplan básicamente con las siguientes características:

- 1. Frecuencia de operación 2.4 o 5.8 Ghz dependiendo de distancia de enlace, interferencias locales en cada sitio.
- 2. Protocolo propietario para evitar posibles ataques que vulneren la seguridad de los datos.
- 3. Capacidad de transporte de datos de acuerdo a los anchos de banda requeridos en el diseño.
- 4. Potencia y sensibilidad de equipos necesarios para garantizar el correcto funcionamiento de los enlaces.
- 5. Capacidad de resistencia a interferencias comunes en sistemas de spread spectrum.
- 6. Capacidad de monitoreo y configuración de equipos via telnet, consola, web, snmp, etc.
- 7. Costo de equipos apropiados para proporcionar una relación costo/beneficio aceptable tanto para el proveedor como para los clientes.

Luego de un análisis exhaustivo de diversas opciones, se escogieron dos tipos de equipos para la implementación del sistema:

- Equipos punto a punto.
- Equipos punto a multipunto.

#### **4.4.1 EQUIPOS PUNTO A PUNTO.**

En aquellos puntos en los cuales se requieren enlaces punto a punto de gran velocidad se escogió el equipo TRANGO ATLAS 5010 que es un equipo que funciona en la frecuencia de 5,8 Ghz con velocidad de radios de hasta 54 Mbps y capacidad neta de tráfico de 45 Mbps tipo bridge.

Este tipo de enlaces punto a punto se usan para llevar gran cantidad de tráfico hacia los sitios estratégicos donde se instalan las celdas que proporcionan la cobertura deseada en el proyecto.

#### **4.4.2 EQUIPOS PUNTO – MULTIPUNTO.**

Para configurar las celdas inalámbricas de nodos de acceso, repetidoras y equipos remotos se escogió el equipo de la marca EION WIRELESS modelo VIP 110-24 que es un equipo que opera en la frecuencia de 2,4 Ghz con velocidad de radios de hasta 11 Mbps y capacidad neta de tráfico de 9 Mbps tipo bridge.

## **4.4.3 CARACTERISTICAS PRINCIPALES DE EQUIPOS SELECCIONADOS.**

Como mencionamos anteriormente se seleccionaron los equipos Trango Atlas para los enlaces tipo punto a punto y los equipos VIP 110-24 para los enlaces punto a multipunto.

Las características principales de los equipos seleccionados para la implementación del sistema son las siguientes:

#### **4.4.3.1 EQUIPOS TRANGO ATLAS 5010.**

Las principales características de este equipo son las siguientes:

- PERFORMANCE Y FLEXIBILIDAD: Frecuencia de operación en 5.8 Ghz tipo punto a punto modulación OFDM con capacidad neta de tráfico de 45 Mbps, capacidad de soporte de antenas con doble polaridad y velocidades variables de 6, 12, 18, 24, 36, 48, 54 Mbps. Características de FEC y ARQ ( Automatic Request Information)
- FLEXIBILIDAD DE CANALES DE OPERACIÓN: El equipo opera en 6 canales en el rango de 5,8 Ghz configurables por el usuario, si se combina con

antenas de doble polaridad seleccionadas por el software del equipo se obtiene 12 canales de operación.

- MITIGACION A INTERFERENCIAS: el equipo posee diversas herramientas para determinar las interferencias tales como site survey por software, conexión para antenas en 2 polaridades y frecuencias ajustables.
- DISEÑO COMPACTO OUTDOOR: El diseño del equipo es compacto para uso outdoor para operar a temperaturas desde -8 a 108 grados centígrados. El equipo outdoor es alimentado usando PoE ( power over Ethernet ) para una fácil instalación.
- SEGURIDAD Y AUTENTICACION: El equipo ATLAS permite la autenticación por medio de la MAC address, encripción propietaria de 128 bits, scrambling de datos sobre el aire y control de password de 2 niveles para operación segura.
- CARACTERISTICAS DE MANEJO: el equipo puede ser manejado via Telnet, SNMP y HTTP vía web browser. Herramientas tales como site survey, control de ancho de banda asimétrico, mediciones de voltajes y temperatura permite a los operadores monitorear y manejar totalmente al equipo.

#### **4.4.3.2 EQUIPOS EION WIRELESS VIP 110-24.**

Las principales características de este equipo son las siguientes:

- El equipo VIP 110-24 utiliza el protocolo propietario tipo VINE, este protocolo es de tipo árbol, es decir, se puede ir adicionando equipos en la red que se convierten a su vez en nodos centrales hacia otros puntos remotos de manera que a través de ellos se pueda llegar al sitio central. VINE usa tiempo, frecuencia y diversidad direccional para coordinar el medio de acceso para todos los nodos. Esta diversidad permite a múltiples nodos transmitir sin colisiones en la misma área geográfica. Este tipo de topología permite a la red lo siguiente:
	- o Capacidad de expansión fácil y gradual.
	- o Permitir gran distancia entre nodos.
	- o Conectividad sin línea de vista a través de múltiples saltos.
	- o Opciones de calidad de servicio nodo por nodo. El usuario puede configurar velocidades de datos minimos y máximos separados para tráfico entrante y saliente.
	- o Alta eficiencia en la utilización del tiempo aire.
	- o Liberación eficiente de tráfico broadcast.
	- o Disponibilidad de la red apropiada para carga pesada, nodos con carga pesada no afectan la disponibilidad de la red para los otros nodos.
	- o Velocidades de RF independientes para cada enlace así como manejo de potencia independiente para cada equipo.
	- o Nuevos equipos que entran a la red necesitan de mínima configuración para ser adicionados a la red de equipos VIP.
- o Los equipos pueden ser configurados como root ( padres ), repeater ( repetidoras ) o leaf ( hijos ).
- o Cada equipo tiene 2 bocas para antenas de manera que pueden usarse como repetidoras. El equipo principal o root puede manejar de esta manera 2 áreas de cobertura independientes.
- Capacidad de realizar un análisis del espectro con un display gráfico en toda la banda de RF.
- Frecuencia de operación en 2.4 Ghz con velocidades de 1, 2, 5.5, 11 Mbps.
- Interface para manejo de equipo tipo web browser.
- Alarmas configurables que puede enviarlas vía e-mail.
- Auto adquisición y RF plug and play.
- Medición de la señal recibida ( RSS ).
- Alineamiento de la antena en la unidad outdoor con un tono de audio proporcional a la señal recibida.
- Gran cantidad de selección de canales de RF para operar en toda la banda de 2.4 Ghz.
- Soporte de 2 antenas para realizar una operación tipo store and forward ( repetiora ) para aplicar eficientemente la topología VINE.
- Configuración remota desde una estación sencilla de todos los radios en una red.
- Capacidad de realizar updates de software y firmware sobre la red Ethernet y enlaces de RF.
- Soporte de telnet y SNMP para configuración y monitoreo de equipos.
- Identificación de la red única para todos los equipos.
- Configuración de potencia en pasos de 1 db manual y automática para mantener una reñación señal ruido aceptable para cada equipo.

## **CAPITULO V**

## **ESTUDIO ECONOMICO FINANCIERO**

Cada una de las celdas instaladas se compone de:

- Estación base: es el punto de acceso principal.
- Estación repetidora: para grandes distancias se requiere extender la celda, esto se logra usando nodos repetidores o estaciones repetidoras.
- Estaciones remotas: es el punto final de cobertura de la celda, se puede describir como la estación que se instalará a cada uno de los clientes.
- Enlaces Punto a Punto: son enlaces de alta velocidad que llevan el tráfico de los nodos centrales instalados en un sitio central.
- Torres, mástiles: es la infraestrucutra necesaria para montar las antenas ya sea en los sitios centrales, repetidoras, o estaciones remotas. Dependiendo del requerimiento de altura, espacio físico y cantidad de estaciones que vayan en cada sitio se instalan torres o mástiles apropiados.

 Respaldos de energía: en sitios de repetición, generalmente lugares de difícil acceso se instalaron respaldos de energía consistentes en cargadores inversores DC-AC con bancos de baterías para conseguir respaldos de 48 horas de autonomía en caso de falla de energía eléctrica.

En la tabla 7, mostrada a continuación se detalla el costo de implementación de cada una de las celdas instaladas.

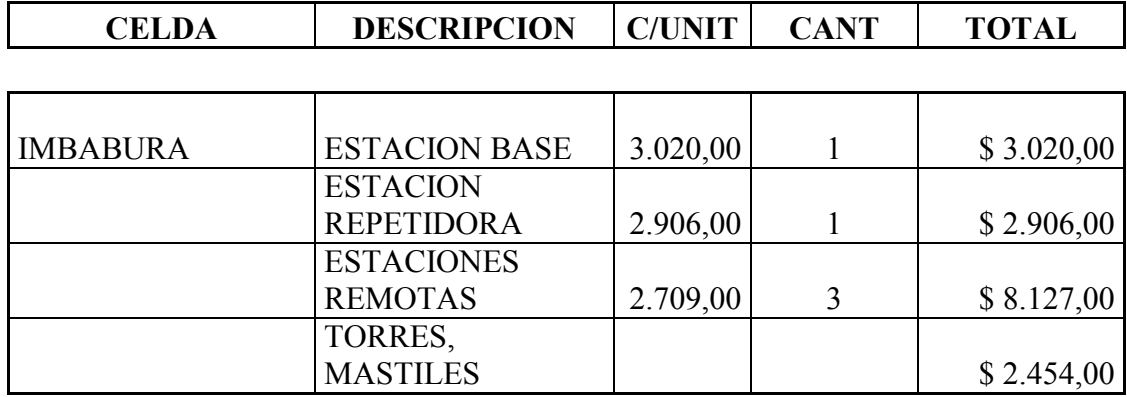

**Tabla 7.** Costo del proyecto inalámbrico.

**TOTAL \$ 16.507,00**

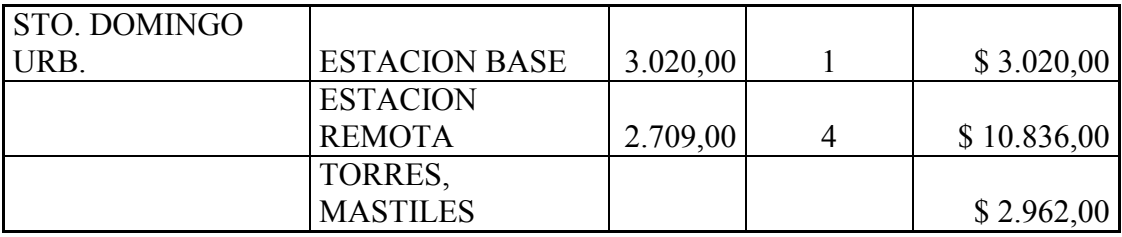

**TOTAL \$ 16.818,00**

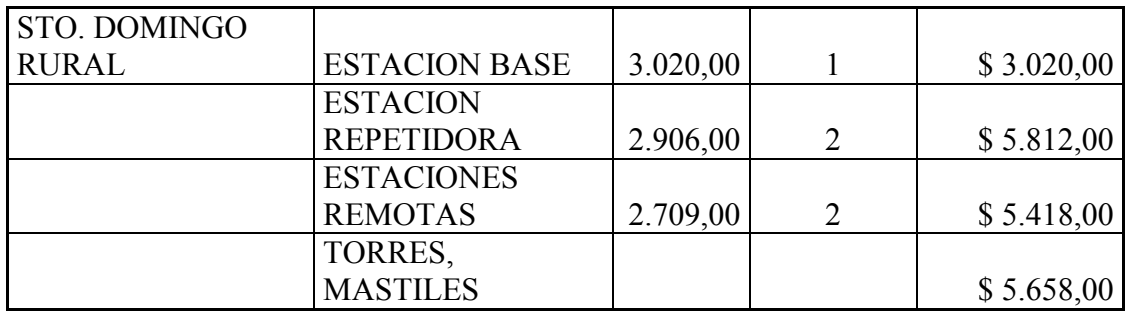

**TOTAL \$ 19.908,00**

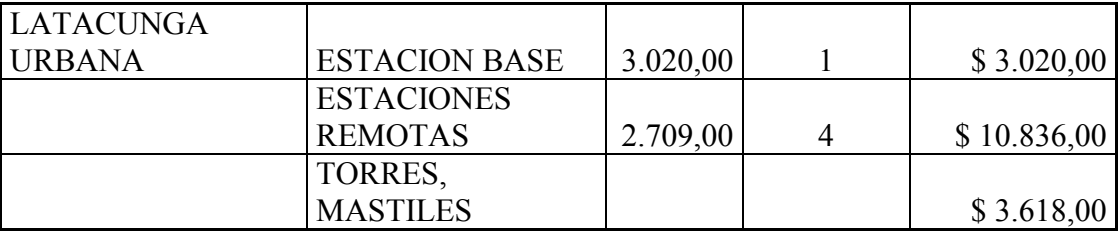

**TOTAL \$ 17.474,00**

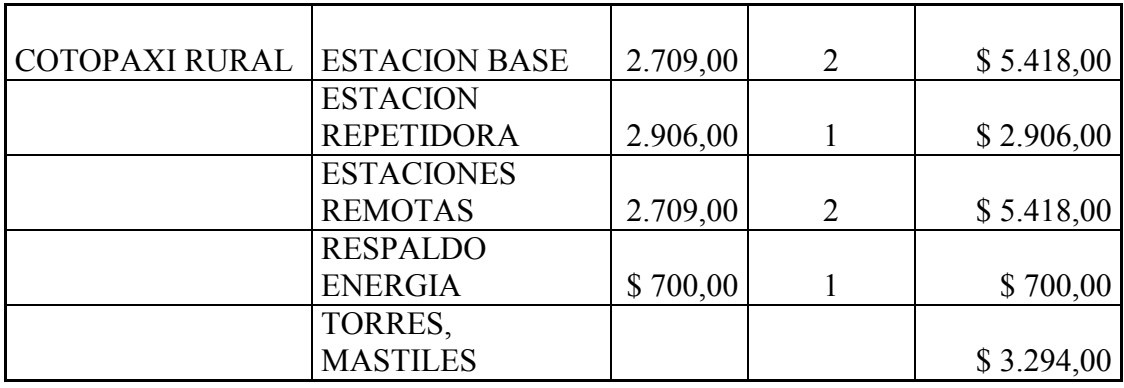

**TOTAL \$ 17.736,00**

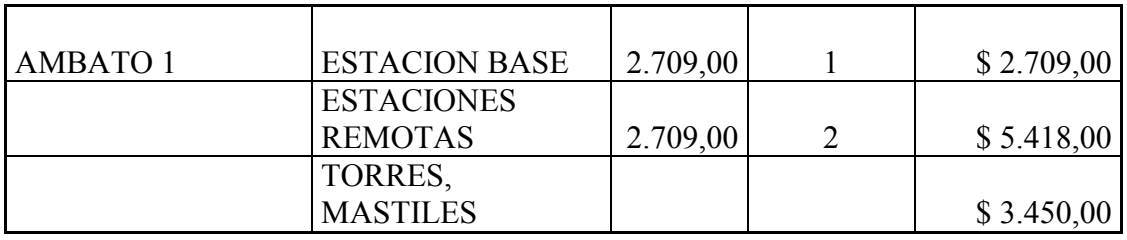

**TOTAL \$ 11.577,00**

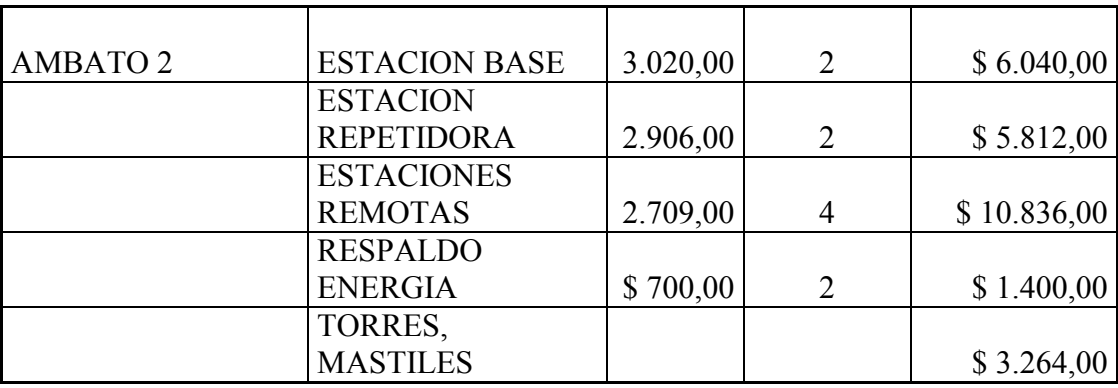

**TOTAL \$ 27.352,00**

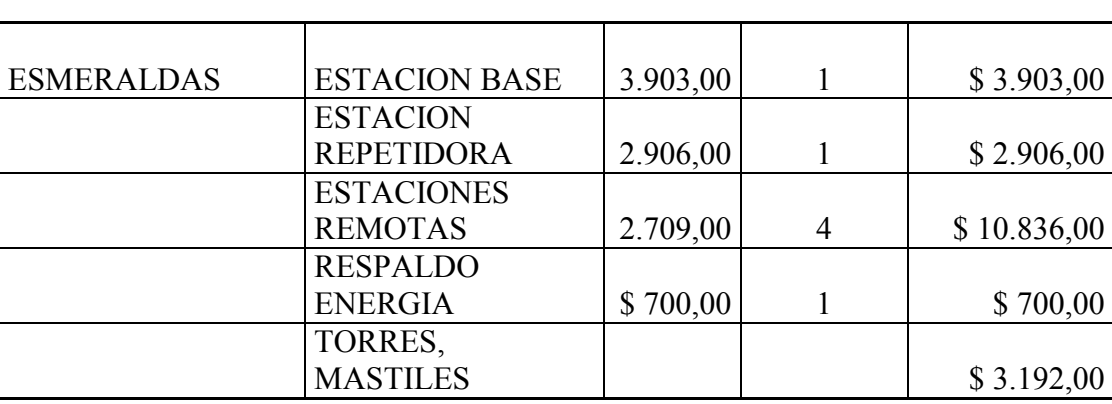

**TOTAL \$ 21.537,00**

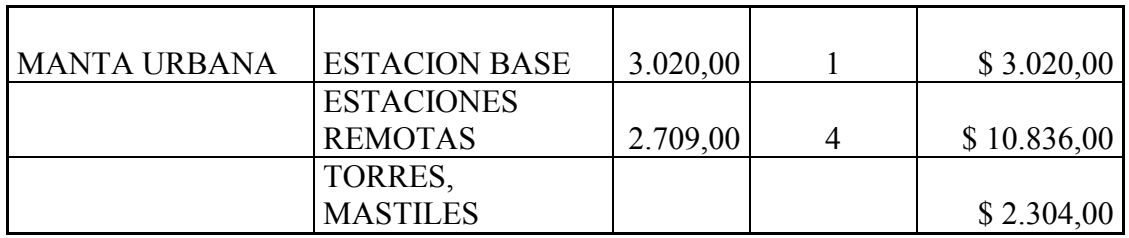

**TOTAL \$ 16.160,00**

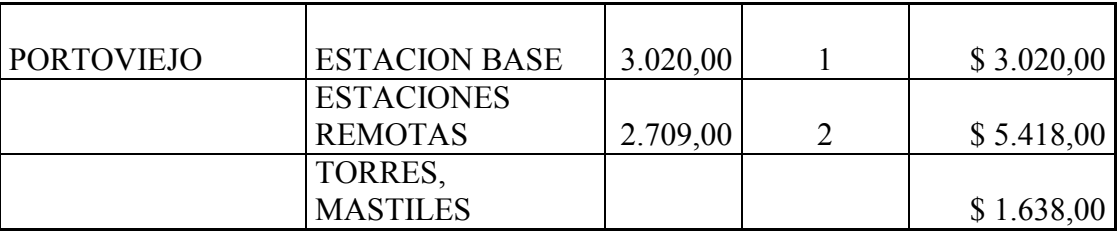

**TOTAL \$ 10.076,00**

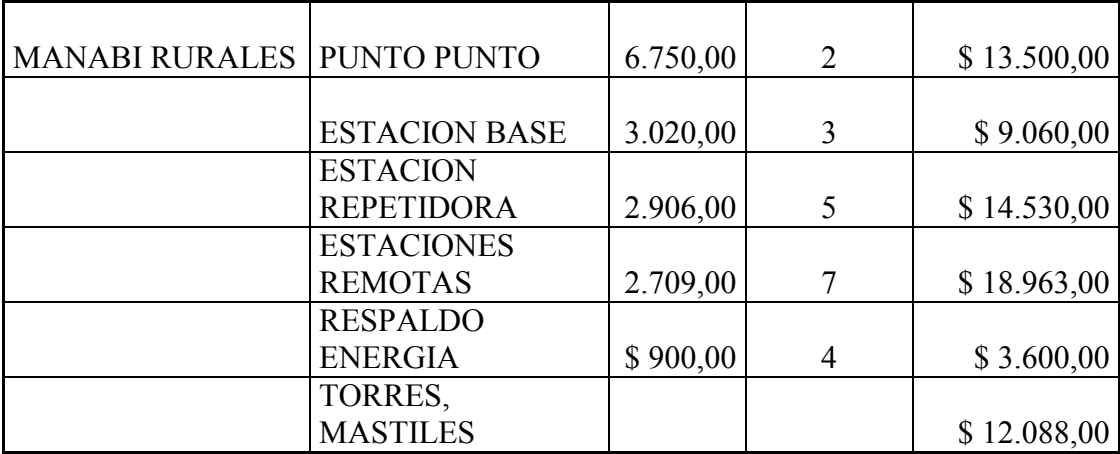

**TOTAL \$ 71.741,00**
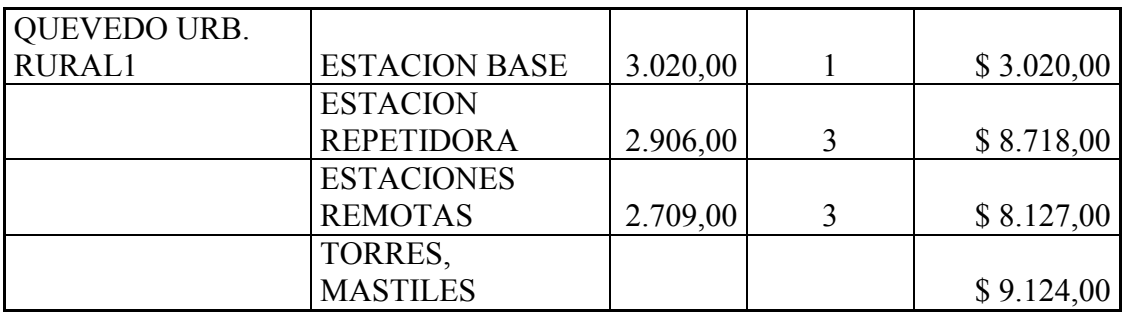

**TOTAL \$ 28.989,00**

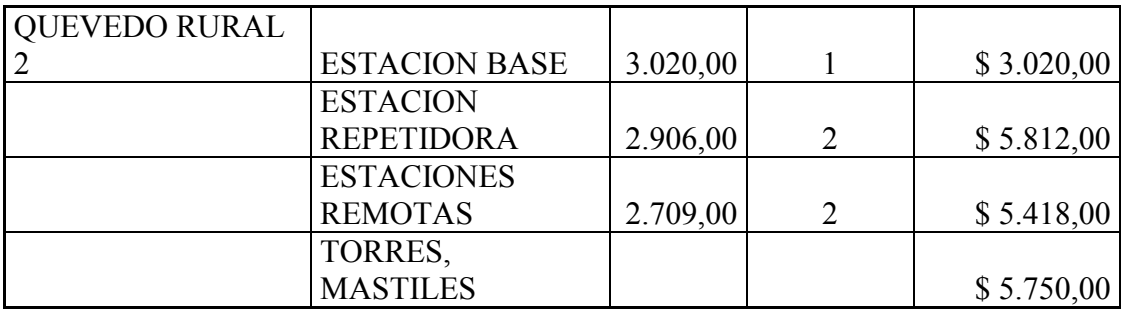

**TOTAL \$ 20.000,00**

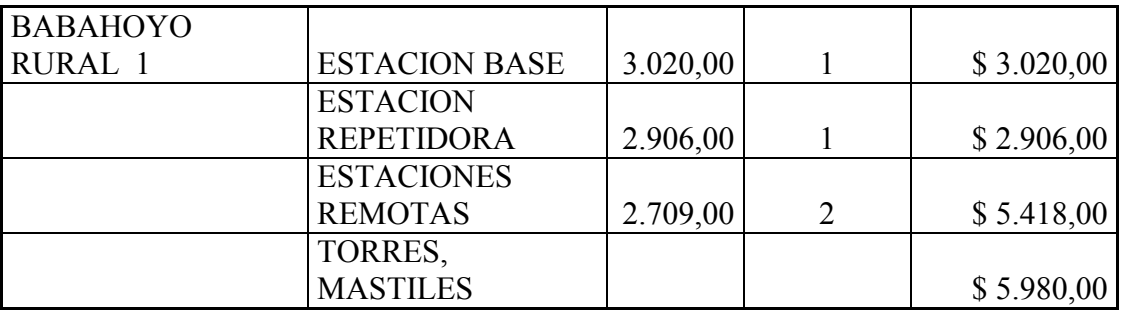

**TOTAL \$ 17.324,00**

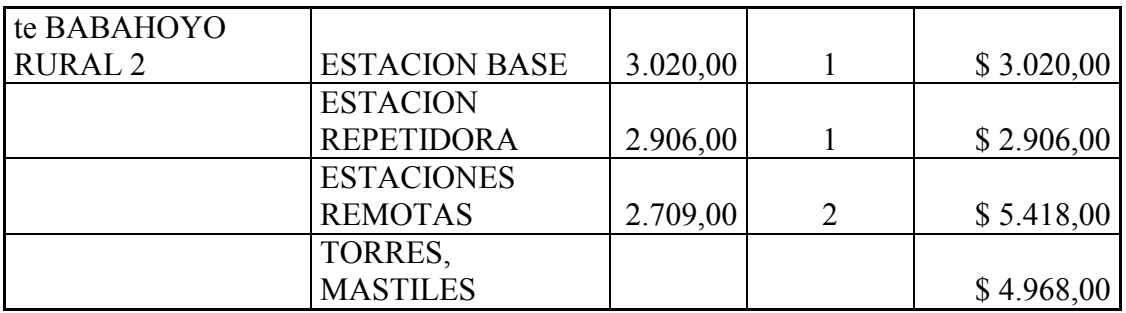

**TOTAL \$ 16.312,00**

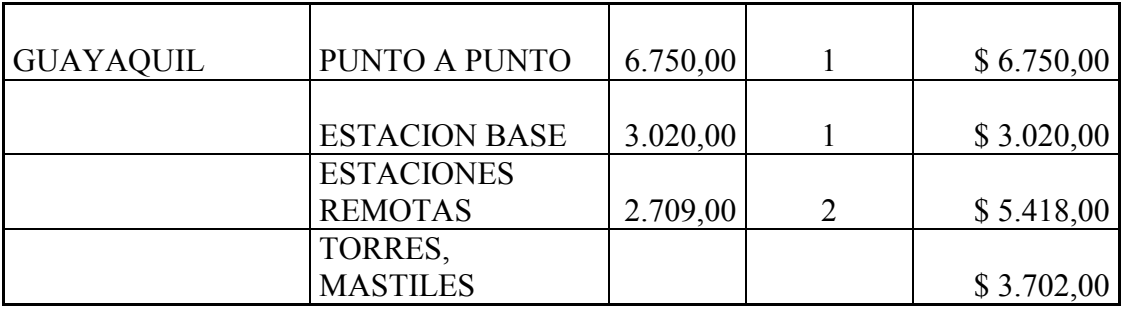

**TOTAL \$ 18.890,00**

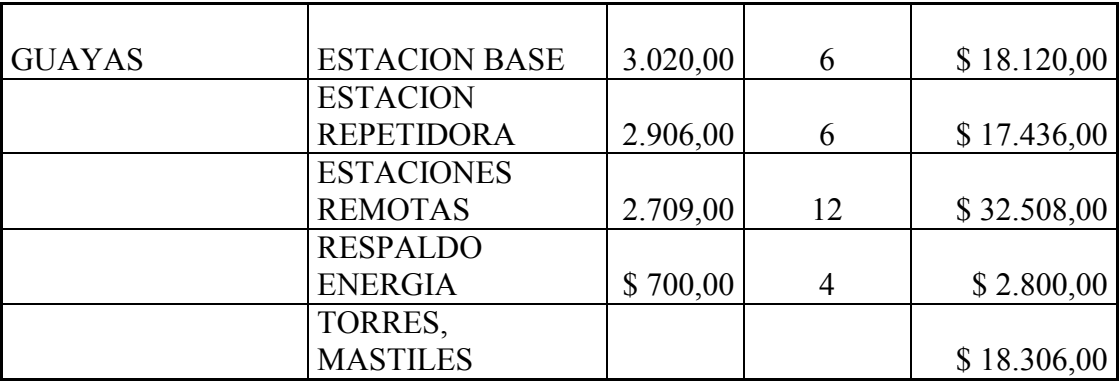

**TOTAL \$ 89.170,00**

**COSTO TOTAL 437.571,00**

# **CONCLUSIONES Y RECOMENDACIONES**

Luego de la instalación de todo el sistema y comparación con sistemas inalámbricos con frecuencias licenciadas y no licenciadas, así como la comparación frente a soluciones de tipo alámbrico por medio de fibra o cobre podemos obtener las siguientes conclusiones y recomendaciones:

- 1. El diseño de sistemas de telecomunicaciones inalámbricos con frecuencias tipo spread spectrum realizados de una manera técnica apropiada tanto en equipos como en diseño del sistema permiten abaratar grandemente los costos tanto en inversión inicial de equipos como en pago por uso de frecuencias a los entes reguladores como es la SENATEL.
- 2. Como se puede obsevar la magnitud del diseño tanto en número de puntos a enlazarse como la distancia de los enlaces, frente a enlaces de tipo licenciado que con los anchos de banda requeridos se puede realizar sólo con microondas implicaría gran cantidad de saltos adicionales y por consiguiente mayor cantidad de equipos mas sofisticados y caros, usos de antenas de mayor tamaño que implica estructuras mas robustas y caras, implica ahorros significativos en equipos, mantenimiento, sitios de repetición, mayor confiabilidad de los enlaces.
- 3. Los tiempos de implementación del sistema son extremadamente cortos comparados con el desarrollo de una red alámbrica de este tipo así como en costos frente a soluciones tipo fibra. Para darnos una idea, toda la red descrita incluido el diseño inicial fue desarrollada en menos de un año.
- 4. Es importante el site survey inicial para determinar con exactitud los requerimientos de instalación concernientes a polaridad, frecuencias disponibles, reserva de canales frente a posibles interferencias futuras.
- 5. El diseño debe de ser realizado de manera apropiada para permitir la expansión futura de nuevos servicios y clientes con mínima inversión e impacto a los sistemas ya instalados.
- 6. Son importantes los sistemas de respaldo de energía para garantizar el suministro de energía constante y evitar de esta manera el pago de multas por este tipo de fallas especialmente en los sitios de repetición que son de difícil acceso y que implicaría tiempos de solución alto a problemas que se presenten.
- 7. En todos los sitios que se encuentren estructuras de torres altas y en los sitios de repetición es conveniente instalar pararayos para minimizar el efecto de

daños provocados por este tipo de fenómenos que afectan generalmente no solo a los equipos de radio sino a equipos de la red interna de un sitio remoto.

- 8. Al realizar el diseño es importante mantener un fade margin de señal superior a 15 db para protegernos de señales interferentes y climáticos que ocasionalmente pueden afectar al enlace, especialmente en épocas de inviernos fuertes.
- 9. El monitoreo y control remoto de la red inalámbrica durante las 24 horas del día y 365 días del año nos ha permitido mantener la disponibilidad de los enlaces en los márgenes requeridos por el cliente, motivo por el cual este tipo de enlaces y con nuestros diseños se han mantenido durante años operando de manera altamente eficiente y confiable.
- 10. Importante es también el contar con técnicos zonales para minimizar el tiempo de fallas así como para personalizar en cada zona el servicio al cliente.

Finalmente, en las páginas siguientes hemos realizado una descripción de WLL, WiMAX y la reglamentación de WiMAX en el Ecuador.

#### **WLL**

### **INTRODUCCIÓN.**

Se trata de un medio que provee enlaces locales sin cables. Mediante sistemas de radio omnidireccional de bajo poder, WLL permite a las operadoras una capacidad de transmisión mayor a un megabit por usuario y más de un gigabit de ancho de banda agregado por área de cobertura.

Tales sistemas están siendo implantados en las economías emergentes, donde aún no existe acceso a las redes públicas fijas. Los países en desarrollo como China, India, Brasil, Rusia,Indonesia y Venezuela tienen la mirada puesta en la tecnología WLL, como una manera eficiente de desplegar servicios a millones de suscriptores, evitando los costos de trazar rutas de cable físico.

También es altamente beneficioso para los operadores que entran en mercados competitivos, ya que dichas compañías pueden llegar a los usuarios sin tener que pasar por las redes de los operadores tradicionales.

En economías desarrolladas, los costos de despliegue y mantenimiento de la tecnología inalámbrica, son relativamente bajos. Esas ventajas hacen de WLL una solución de alta competencia.

### **EVOLUCIÓN DE LAS REDES DE ACCESO WLL**

La utilización de la radio como técnica de acceso en redes fijas de Telecomunicación no es una novedad, ya que estas aplicaciones vienen utilizándose desde hace bastante tiempo, si bien en entornos regulatorios y mercados muy diferentes al actual.

Ya en los primeros años 80, se disponía de sistemas de acceso analógicos de microondas Punto a Multipunto (PMP). Estos sistemas respondían a la necesidad de extender los servicios básicos de Telecomunicación a áreas geográficas de difícil cobertura por otros medios, como los de tipo cableado, que requieren una importante inversión en infraestructura y obra civil. No obstante, el despliegue de sistemas de acceso radio fue inicialmente bastante marginal, limitándose a satisfacer parte de los operadores establecidos en régimen de monopolio.

En los años 90, y especialmente en la segunda mitad de la década, una serie de factores han incidido notablemente en la evolución de las redes de acceso radio (en adelante las denominaremos con el acrónimo inglés WLL, Wireless Local Loop): por un lado, la aparición de nuevas tecnologías de radio digital, en gran parte motivadas por la explosión de las comunicaciones móviles; por otro, un gran esfuerzo de estandarización que ha permitido alcanzar las economías de escala suficientes para bajar drásticamente los precios de elementos tecnológicamente muy complejos; finalmente, los movimientos desreguladores y liberalizadores han hecho surgir la

competencia en el bucle local, competencia en la que las redes WLL pueden jugar un papel importante.

Hoy día puede decirse que las redes WLL constituyen una tecnología madura y las cifras del mercado avalan esta afirmación: más de 5 millones de líneas hasta el año 2000, más de millón y medio con un crecimiento esperado equivalente en los próximos 3 años.

En lo referente a servicios, también se ha producido una evolución significativa en las capacidades ofrecidas por las redes de acceso radio. En este aspecto podemos distinguir tres generaciones de redes WLL

- Primera generación: redes orientadas fundamentalmente a proporcionar telefonía en zonas rurales.

- Segunda generación: marcada por la incorporación de servicios de datos (VBD-Voice Band Data) e ISDN (Integrated Services Digital Network).

Se consideran adecuadas para el entorno rural y suburbano con una densidad de población entre media y baja. Esta generación se encuentra actualmente en fase de madurez técnica y corresponde a la mayoría de los sistemas en el mercado.

-Tercera generación: adecuada para proporcionar servicios derivados de Internet y comunicaciones de datos en modo paquete. Están orientadas a entornos urbanos tanto residenciales como de negocios. Esta es una generación emergente con un potencial de crecimiento importante a corto y medio plazo.

#### **CARACTERISTICAS DEL WLL.**

La principal característica de WLL es que proporciona un servicio alternativo a la telefonía alámbrica.

Para operar WLL, la infraestructura primero debe ser desplegada, es decir, las radio bases tienen que ser instaladas hasta alcanzar la cobertura geográfica y la capacidad requeridas por la red. Sólo entonces, el servicio estará disponible para todos los suscriptores potenciales, dentro del rango de señales de las radio bases.

El servicio individual comenzará con la instalación de la unidad del usuario, la autorización y la activación.

### **Infraestructura:**

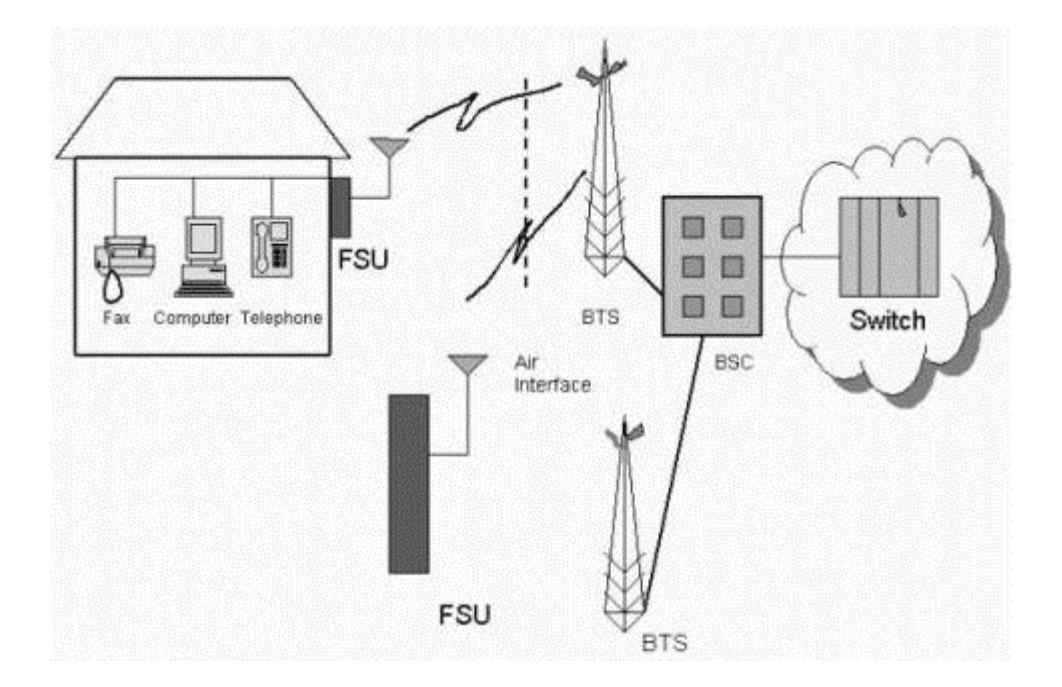

1. Terminales (FSU).

El suscriptor recibe el servicio telefónico a través de terminales conectados por radio a una red de estaciones. Los terminales WLL pueden ser microteléfonos que permiten grados variables de movilidad. Pueden constar de teléfono integrado a un equipo para uso en el escritorio o pueden ser unidades solas o de varias líneas que se conectan con unos o más eléfonos estándares.

Los terminales se pueden montar dentro de una habitación o al aire libre, ellas pueden o no incluir baterías de respaldo para el uso durante interrupciones de la línea de

potencia. Las diferencias en diseños de los terminales WLL reflejan el uso de diversas tecnologías de radio.

#### 2. Las radio bases WLL (BTS)

Las radio bases en un sistema WLL se despliegan para proveer la cobertura geográfica necesaria. Cada radio base se conecta a la red, bien por cable o por microondas. De esta manera, un sistema WLL se asemeja a un sistema celular móvil: cada radio base utiliza una célula o varios sectores de cobertura, manteniendo a los suscriptores dentro del área de cobertura y proporcionando conexión de retorno a la red principal. El área de cobertura es determinada por la potencia del transmisor, las frecuencias en las cuales la radio base y las radios terminales del suscriptor funcionan, las características locales asociadas de la propagación en función de la geografía local y del terreno, y los modelos de radiación de las antenas de la terminal de la estación base y del suscriptor.

En los sistemas WLL que no permiten movilidad del usuario, algunas reducciones en el costo pueden ser obtenidas, gracias a la optimización del diseño de la radio base, con el fin de atender a un suscriptor que se encuentra en una ubicación fija, ya conocida de antemano.

El número de radio bases depende de anticipar el tráfico para el cual se va a utilizar, la capacidad de sistema, la disponibilidad del sitio, el rango de cobertura que se va a proporcionar y las características de propagación local, además del ancho de banda a ser usado por la red WLL.

En general, cuanto mayor es el ancho de banda disponible, mayor es la capacidad para desplegar la red.

## **TECNOLOGÍAS DISPONIBLES DE WLL**

WLL puede ser puesto en ejecución a través de cinco categorías de tecnologías inalámbricas:

- Digital celular.
- Analógico celular.
- Servicios de Comunicaciones personales (PCS).
- $\blacksquare$  Telefonía sin cables de segunda generación (CT-2) Telecomunicaciones digitales sin cables (Dect).
- **Imprementaciones propietarias.**

Cada uno de estas tecnologías tiene una mezcla de fuerzas y debilidades para las aplicaciones WLL.

#### **1. Digital celular**

Estos sistemas, que han visto un crecimiento bastante rápido, desplazarán a los analógicos en muy poco tiempo. Los estándares celulares digitales más importantes son:

GSM, sistema global para las comunicaciones móviles.

TDMA, acceso múltiple por división de tiempo.

e-TDMA, Hughes enhanced TDMA.

CDMA, acceso múltiple por división de códigos.

GSM domina el mercado celular digital con 71% de suscriptores y está concentrado en Europa.

Se espera que el sistema celular digital desempeñe un papel importante en proporcionar WLL, ya que pueden soportar mayor cantidad de suscriptores que los sistemas analógicos, y también ofrecen funciones que satisfacen mejor la necesidad de emular las capacidades de las redes cableadas avanzadas. Su desventaja es que no es tan escalable como celular analógico.

Aproximadamente la mitad de los sistemas WLL instalados utiliza tecnología celular digital para el año 2000.

Aunque el GSM domina actualmente el mercado celular digital móvil, poco se ha hecho para usarlo como plataforma WLL. Puesto que la configuración de GSM fue diseñada para manejar roaming internacional, lleva implícito una gran cantidad de gastos indirectos que lo hacen poco manejable y costoso para aplicaciones WLL. A pesar de estas limitaciones, es probable que aparezcan productos GSM WLL.

CDMA parece ser el estándar mejor colocado para aplicaciones WLL. CDMA emplea una técnica de modulación para separar el espectro, según la cual una amplia gama de la frecuencia se utiliza para la transmisión y la señal de baja potencia del sistema se separa a través de frecuencia de banda ancha. Asimismo ofrece mayor capacidad que los otros estándares digitales (celulares 10 a 15 veces mayor que analógicos), voz relativamente de alta calidad y un alto nivel de aislamiento.

### **2. Celular analógico**

El celular analógico posee una amplia disponibilidad, resultado de su participación en mercados de la alta movilidad. Actualmente existen tres tipos principales de sistemas analógicos celulares:

AMPS, sistema de teléfonía móvil avanzada. NMT, teléfonía móvil (para los países) nórdicos. TACS, sistemas de comunicaciones del acceso total. Los tres tienen su nicho de participación en el mercado. Como plataforma WLL, el sistema celular analógico tiene algunas limitaciones con respecto a capacidad y funciones. Debido a su extenso despliegue, se espera que los sistemas celulares analógicos sean una plataforma sin hilos importante para WLL, por lo menos en corto plazo. Para el año pasado se esperaba que las redes celulares analógicas soportaran 19% de los suscriptores de WLL.

#### **3. PCS**

Su propósito es ofrecer a baja movilidad, servicios inalámbricos usando antenas de baja potencia y microteléfonos ligeros y baratos. PCS es un sistema de comunicaciones para ciudad, con rango menor que el celular. Tiene una amplia gama de servicios de telecomunicaciones individualizados que dejan a la gente o los dispositivos comunicarse sin importar dónde se encuentren.

No está claro qué estándar dominará la opción WLL en PCS. Los candidatos son CMDA, TDMA, GSM, sistemas de comunicación personales del acceso (PACS), omnipoint CDMA, upbanded CDMA, el sistema japonés PHS, y el teléfono sin hilos digital (DCT-U, en Estados Unidos). Estos estándares serán utilizados probablemente en combinación para proporcionar WLL y servicios de la radio de la alta movilidad.

#### **4. CT-2/DECT**

La telefonía sin hilos fue desarrollada originalmente para proporcionar acceso inalámbrico dentro de una residencia o de un negocio, entre un teléfono y una estación PBX. Puesto que la estación sigue estando atada por cable a la red telefónica fija, no se considera WLL.

DECT se considera WLL cuando un operador de red pública proporciona servicio sin hilos directamente al utilizar esta tecnología.

Aunque DECT no parece satisfacer plenamente las aplicaciones rurales o de baja densidad, tiene algunas ventajas significativas en áreas de media y alta densidad. La telefonía sin hilos tiene ventajas en términos de escalabilidad y funcionalidad. Con respecto a tecnología celular, DECT es capaz de llevar el tráfico a niveles más altos, proporciona mejor calidad de voz y puede transmitir datos a tasas más altas. La configuración de las microcelda en DECT, permite que sea desplegado en incrementos más pequeños hasta que se logra emparejar la demanda de suscriptores, con requisitos de capital inicial reducidos.

#### **5. Los Sistemas Propietarios**

Las puestas en práctica de Sistemas Propietarias WLL abarcan una variedad de tecnologías y de configuraciones. Estos sistemas se consideran propietarios porque no

están disponibles en redes inalámbricas públicas y son modificadas según los requisitos particulares de una aplicación específica. Generalmente no proporcionan movilidad. Esto hace que la tecnología propietaria sea la más eficaz para aplicaciones que no se pueden desarrollar - por rentabilidad y tiempo - con alternativas cableadas.

### **APLICACIONES Y SEGMENTOS DE MERCADO**

Un factor clave para el éxito de cualquier tecnología emergente lo constituye la predisposición del mercado para responder a los servicios y capacidades que dicha tecnología ofrece. Es necesario, por lo tanto analizar las necesidades y expectativas de aquellos segmentos de mercado donde las redes de acceso radio de banda ancha resultan más adecuadas.

Podemos distinguir los siguientes segmentos de mercado significativos:

- Residencial básico, caracterizado por un uso predominante de los servicios de voz y de TV (distribución). Con un uso marginal, aunque creciente, de acceso a Internet, con velocidades no demasiado elevadas.
- Residencial alto, realiza un mayor uso de Internet y está dispuesto a pagar por una mayor velocidad de acceso.
- Oficina doméstica, también conocido por las siglas inglesas SOHO (Small Office, Home Office) que responde al perfil típico de teletrabajador o pequeña

empresa familiar. Para este segmento una línea múltiple y conexión permanente a Internet son aspectos cruciales.

- Pyme o Pequeña y Mediana Empresa. Este es el segmento de mercado más "goloso" y al que los nuevos operadores, especialmente los que entran al mercado con tecnologías radio, dirigiran sus esfuerzos.
- -Grandes empresas, con decenas o miles de empleados y cuyas necesidades de servicios de comunicación son muy importantes. Normalmente se trata de empresas ubicadas en diferentes zonas y con una necesidad perentoria de comunicaciones internas y redes privadas.

### **ARQUITECTURAS Y TOPOLOGÍAS**

Los sistemas WLL deben optimizar el uso de los canales radio, proporcionando la mayor capacidad posible al máximo numero de abonados,para un ancho de banda dado. Para ello utilizan técnicas de acceso múltiple TDM/TDMA o TDMA/TDMA Desde el punto de vista topológico, presentan un despliegue multicelular que permite el reuso de frecuencia en cada celda, con estructuras punto a multipunto (PMP) o multipunto a multipunto.

Las estructuras punto multipunto se adaptan de modo natural a una colectividad de usuarios distribuidos geográficamente conectada a las redes troncales a través de un nodo de acceso. Este nodo controla la red de acceso y las interfaces de conexión hacia las redes troncales (RPTC, RDSI o IP).

Por razones de fiabilidad se necesitan unidades redundantes, que representan un coste inevitable de abordar desde el primer momento, aun cuando el número de abonados equipados en el sistema sea muy pequeño (situación típica en los primeros meses de despliegue del producto en el campo).

Las estructuras multipunto, aunque con algunas ventajas sobre las anteriores, presentan una complejidad que las ha relegado a un segundo plano.

Una de las características más importantes de los sistemas WLL avanzados es la asignación dinámica de los recursos radio en tiempo real, en función de las interferencias presentes en cada momento, lo que facilita en gran medida la planificación de la red a lo largo del ciclo de despliegue del producto.

### **WIMAX**

WiMAX, iniciales de Worldwide Interoperability for Microwave Access (Interoperabilidad Mundial para el Acceso por Microondas), es considerado hoy en día como el futuro de las redes WiFi. Es el nombre comercial del estándar 802.16, un protocolo de transmisión de datos inalámbrico que va un paso más allá de WiFi.

WiMAX promete una velocidad de 70 megabits por segundo (siete veces el ancho de banda de WiFi), que con una sola antena cubrirá un área de 50 kilómetros a la redonda, frente a los 300 metros de WiFi. Es decir, WiMAX será a una ciudad entera lo que WiFi es para los hogares: conexión a Internet a alta velocidad sin cables.

### FIGURA 1. DESCRIPCIÓN INICIAL WIMAX.

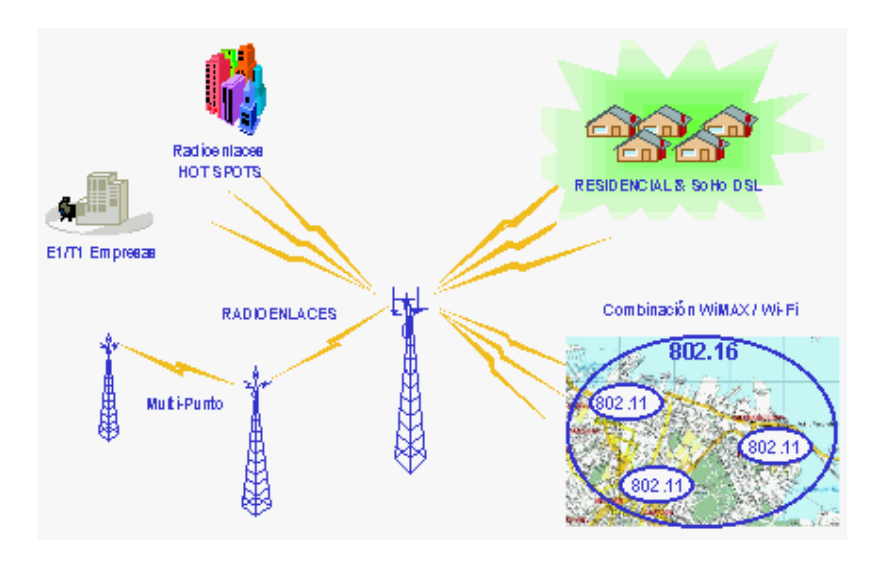

En la figura 1 se muestra una aplicación típica de una red WiMAX, en donde se puede observar la configuración Punto multipunto para el acceso de los usuarios y el punto a punto para los enlaces entre radio bases. Igualmente se observa la complementariedad con una solución inalámbrica indoor (WiFi).

A pesar de que el [proyecto](http://www.monografias.com/trabajos12/pmbok/pmbok.shtml) para la creación de un nuevo estándar se gestó hace varios años en el IEEE, no fue hasta abril de 2002 que la primera versión del mismo, la

802.16, se publicó, y se refería a enlaces fijos de [radio](http://www.monografias.com/trabajos13/radio/radio.shtml) con visión directa (LoS\* ) entre transmisor y receptor, pensada para cubrir la "última milla" (o la primera, según desde que lado se mire), utilizando eficientemente varias frecuencias dentro de la banda de 10 a 66  $\text{GHz}^4$ .

Un año más tarde, en marzo de 2003, se ratificó una nueva versión, el 802.16a, y fue entonces cuando WiMAX, como una [tecnología](http://www.monografias.com/Tecnologia/index.shtml) de banda ancha inalámbrica, empezó a cobrar relevancia. También se pensó para enlaces fijos, pero llega a extender el rango alcanzado desde 40 a 70 kilómetros, operando en la banda de 2 a 11 GHz, parte del cual es de uso común y no requiere licencia para su operación. Es válido para [topologías](http://www.monografias.com/trabajos15/topologias-neural/topologias-neural.shtml) punto a multipunto y, opcionalmente, para [redes](http://www.monografias.com/Computacion/Redes/) en malla, y no requiere línea de visión directa. Emplea las bandas de 3,5 GHz y 10,5 GHZ, válidas internacionalmente, que requieren licencia (2,5-2,7 en [Estados Unidos\)](http://www.monografias.com/trabajos7/esun/esun.shtml), y las de 2,4 GHz y 5,725-5,825 GHz que son de uso común y no requieren disponer de licencia alguna.

Un aspecto importante del estándar 802.16x es que define un nivel MAC (Media Access Layer) que soporta múltiples enlaces físicos (PHY). Esto es esencial para que los fabricantes de equipos puedan diferenciar sus [productos](http://www.monografias.com/trabajos12/elproduc/elproduc.shtml) y ofrecer [soluciones](http://www.monografias.com/trabajos14/soluciones/soluciones.shtml) adaptadas a diferentes entornos de uso.

 $\overline{a}$ 

Pero WiMAX también tiene competidores, y así una alternativa es el estándar Hiperaccess (>11 GHz) e HiperMAN (<11 GHz) del ETSIT, pero el auge que está tomando WiMAX ha hecho que se esté estudiando la posibilidad de armonizarlo con esta última norma, que también utiliza una [modulación](http://www.monografias.com/trabajos10/modul/modul.shtml) OFDM. Sin olvidarnos de Mobile-Fi, el estándar 802.20 del IEEE, específicamente diseñado desde el principio para manejar tráfico [IP](http://www.monografias.com/trabajos/protocolotcpip/protocolotcpip.shtml) nativo para un acceso móvil de [banda ancha,](http://www.monografias.com/trabajos14/acceso-atm/acceso-atm.shtml) que provee [velocidad](http://www.monografias.com/trabajos13/cinemat/cinemat2.shtml#TEORICO) entre 1 y 16 Mbit/s, sobre distancias de hasta 15 o 20 km, utilizando frecuencias por debajo de la banda de 3,5 GHz

### **Figura 2. Estándares Redes Wireless.**

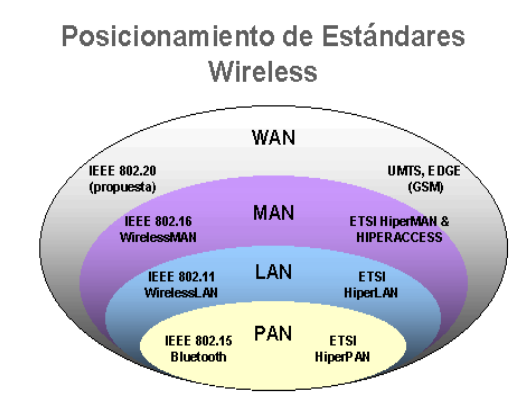

## **CARACTERÍSTICAS WIMAX**

El estándar 802.16 puede alcanzar una velocidad de comunicación de más de 100 Mbit/s en un canal con un ancho de banda de 28 MHz (en la banda de 10 a 66 GHz), mientras que el 802.16a puede llegar a los 70 Mbit/s, operando en un rango de frecuencias más bajo (<11 GHz).

#### **Tabla 1. Comparación WiMAX frente a otras tecnologías.**

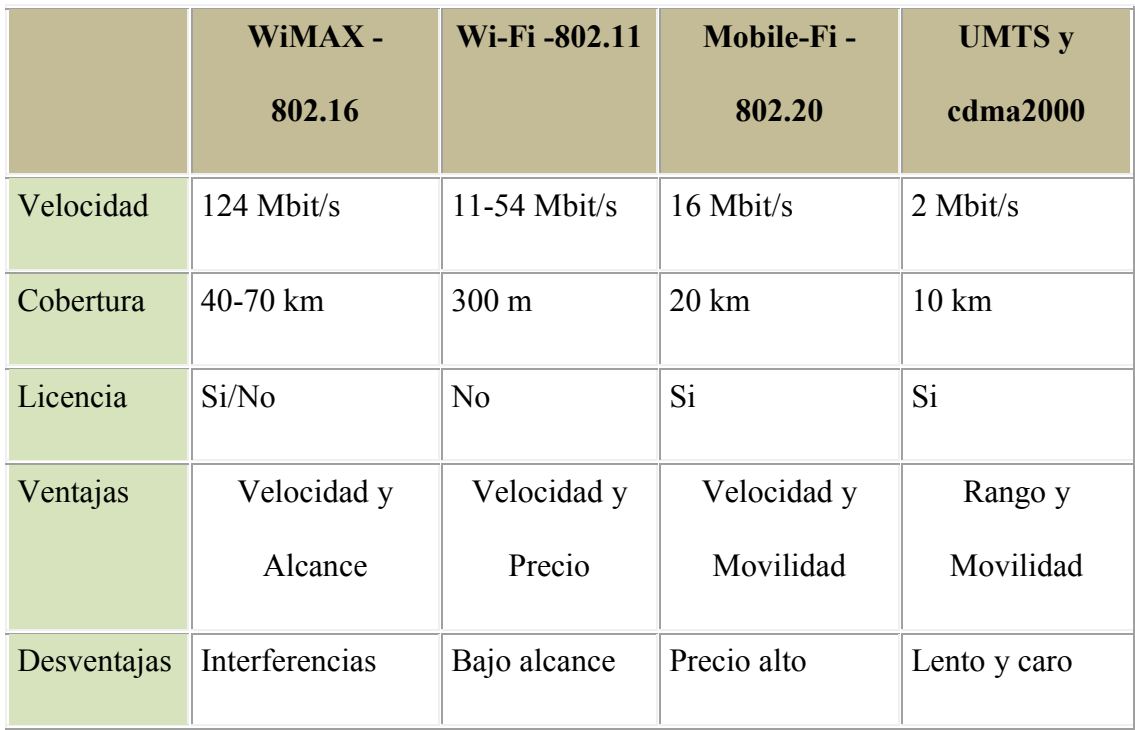

Estas velocidades tan elevadas se consiguen gracias a utilizar la [modulación](http://www.monografias.com/trabajos10/modul/modul.shtml) OFDM (Orthogonal Frequency División Multiplexing) con 256 subportadoras, la cual puede ser implementada de diferentes formas, según cada operador, siendo la variante de OFDM empleada un factor diferenciador del [servicio](http://www.monografias.com/trabajos14/verific-servicios/verific-servicios.shtml) ofrecido.

Otra [caracterí](http://www.monografias.com/trabajos10/carso/carso.shtml)stica de WiMAX es que soporta las llamadas [antenas](http://www.monografias.com/trabajos6/ante/ante.shtml) inteligentes (smart [antenas\)](http://www.monografias.com/trabajos6/ante/ante.shtml), propias de las [redes](http://www.monografias.com/Computacion/Redes/) celulares de 3G, lo cual mejora la [eficiencia](http://www.monografias.com/trabajos11/veref/veref.shtml) espectral, llegando a conseguir 5 bps/Hz, el doble que 802.11a. Estas [antenas](http://www.monografias.com/trabajos6/ante/ante.shtml) inteligentes emiten un haz muy estrecho que se puede ir moviendo, electrónicamente, para enfocar siempre al receptor, con lo que se evitan las interferencias entre canales adyacentes y se consume menos [potencia](http://www.monografias.com/trabajos14/trmnpot/trmnpot.shtml) al ser un haz más concentrado.

También, se contempla la posibilidad de formar redes malladas (mesh networks) para que los distintos usuarios se puedan comunicar entres sí, sin necesidad de tener visión directa entre ellos. Ello permite, por ejemplo, [la comunicación](http://www.monografias.com/trabajos/lacomunica/lacomunica.shtml) entre una [comunidad](http://www.monografias.com/trabajos13/vida/vida.shtml) de usuarios dispersos a un coste muy bajo y con una gran [seguridad](http://www.monografias.com/trabajos/seguinfo/seguinfo.shtml) al disponerse de rutas alternativas entre ellos.

En cuanto a [seguridad,](http://www.monografias.com/trabajos/seguinfo/seguinfo.shtml) incluye medidas para la autenticación de usuarios y la encriptación de los [datos](http://www.monografias.com/trabajos11/basda/basda.shtml) mediante los [algoritmos](http://www.monografias.com/trabajos15/algoritmos/algoritmos.shtml) Triple DES.(128 bits) y RSA (1.024 bits).

Una de las principales limitaciones en los enlaces a larga distancia vía [radio](http://www.monografias.com/trabajos13/radio/radio.shtml) es la limitación de [potencia,](http://www.monografias.com/trabajos14/trmnpot/trmnpot.shtml) para prever interferencias con otros [sistemas,](http://www.monografias.com/trabajos11/teosis/teosis.shtml) y el alto [consumo](http://www.monografias.com/trabajos14/consumoahorro/consumoahorro.shtml) de batería que se requiere. Sin embargo, los más recientes avances en los [procesadores](http://www.monografias.com/trabajos5/sisope/sisope.shtml) digitales de señal hacen que señales muy débiles (llegan con poca [potencia](http://www.monografias.com/trabajos14/trmnpot/trmnpot.shtml) al receptor) puedan ser interpretadas sin errores, un hecho del que se

aprovecha WiMAX. Con los avances que se logren en el [diseño](http://www.monografias.com/trabajos13/diseprod/diseprod.shtml) de baterías podrá haber terminales móviles WiMAX, compitiendo con los tradicionales de GSM, GPRS y de UMTS.

### **COMPONENTES DE LOS SISTEMAS WIMAX**

La arquitectura de la tecnología WiMAX está constituida por 2 bloques principales, la estación base y el receptor WiMAX utilizado por los usuarios. Este último generalmente es denominado bajo la sigla CPE (Customer Premise Equipment). Se consideran sólo estos bloques ya que los estándares 802.16 no especifican alguna tecnología en especial para la conexión con el núcleo de la red, no es parte del sistema WiMAX.

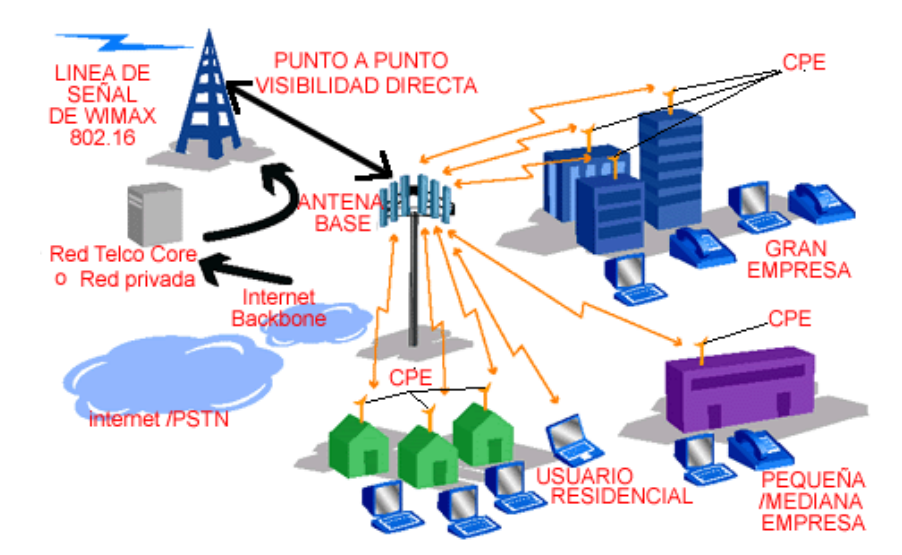

#### **Figura 3. Componentes sistemas WiMAX.**

#### **BS Estación Base WiMAX.**

La estación base WiMAX corresponde a los equipos, que generalmente son ubicados en casetas, con los resguardos de clima y energía necesarios en la mayoría de los equipos de telecomunicaciones.

Una estación base teóricamente puede cubrir hasta 50 kilómetros, pero en la práctica se consideran alrededor de 10 kilómetros. Una estación base también se denomina torre WiMAX. Pero una estación base no necesariamente tiene que residir en una torre, también puede estar localizada en edificios terrazas o estructuras elevadas tales como torres para tanques de agua.

Una estación base (BS) puede conectarse directamente a un proveedor de servicios de Internet (ISP) utilizando una conexión alámbrica de alta velocidad( por ejemplo una línea T3) o también puede conectarse al sistema mediante otra BS o mediante un enlace microondas (Backhaul).

Así como las antenas de las estaciones base de las redes celulares, las antenas WiMAX pueden ser omnidireccionales o direccionales.

#### **Figura 4. Antenas de los sistemas WiMAX.**

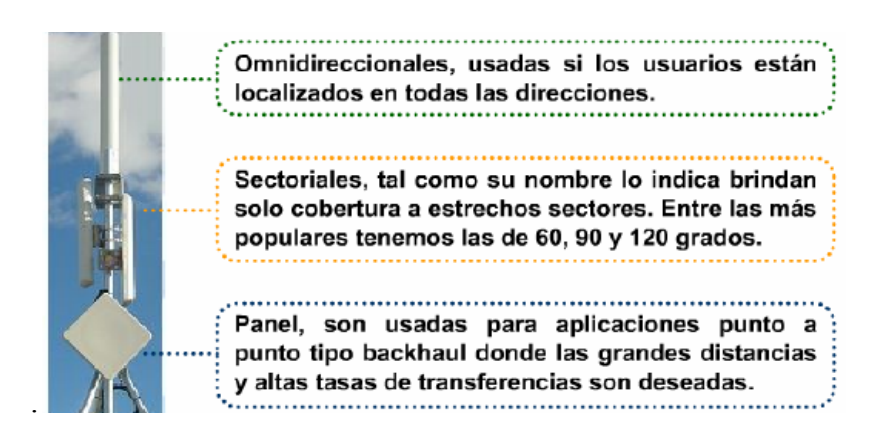

### **CPE WiMAX**

El equipo Local del cliente – CPE, consiste en una unidad localizada en cada emplazamiento del usuario; en cada hogar para el caso residencial y en cada oficina para el caso empresarial. Dicha unidad constituye el último segmento de la red WiMAX pues es la que permite todo el proceso de transferencia de información entre el usuario y la estación base – BS.

El CPE, podría ser una pequeña caja con una antena, una tarjeta PCMCIA o PCI, o un módulo USB o incluso un chip integrado a un equipo portátil. Algunos ejemplos según el tipo de servicio:

#### **Figura 5. Tipos de CPE's.**

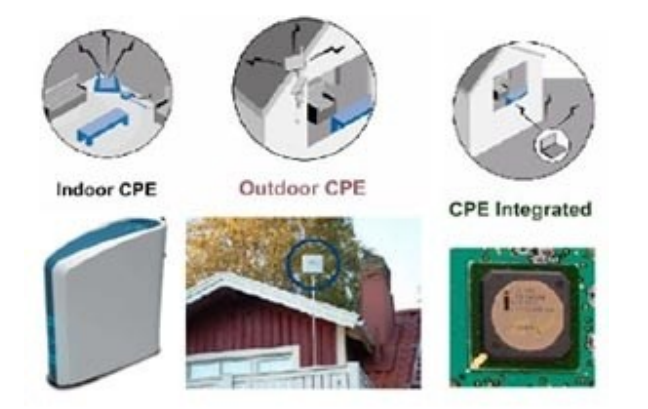

#### **Arquitectura del sistema.**

Los sistemas FBWA (Fixed Broadband Wireless Access) a menudo emplean arquitecturas del tipo multipunto (MP). La arquitectura MP incluye punto-multipunto (PMP) y mesh (Multi Punto a Multi Punto). El grupo de trabajo IEEE 802.16 ha desarrollado estándares en los cuales se especifican la interfaz de aire para los sistemas PMP y mesh.

Los sistemas FBWA típicamente incluyen estaciones base, estaciones del suscriptor (SSs: Subscriber Station), terminales (TE), equipos del núcleo de la red, enlaces entre celdas, estaciones repetidoras (RSs; Repeater Stations), y posiblemente otros equipos. Un diagrama con un sistema FBWA se muestra en la Figura **5**. Un sistema BWA puede ser mucho más simple de lo que se muestra en la figura, y sólo contener algunos de los elementos. Un sistema FBWA debe contener al menos una BS y un cierto número de SSs.

Para la interconexión entre estaciones base se puede utilizar enlaces inalámbricos, de fibra o par de cobre.

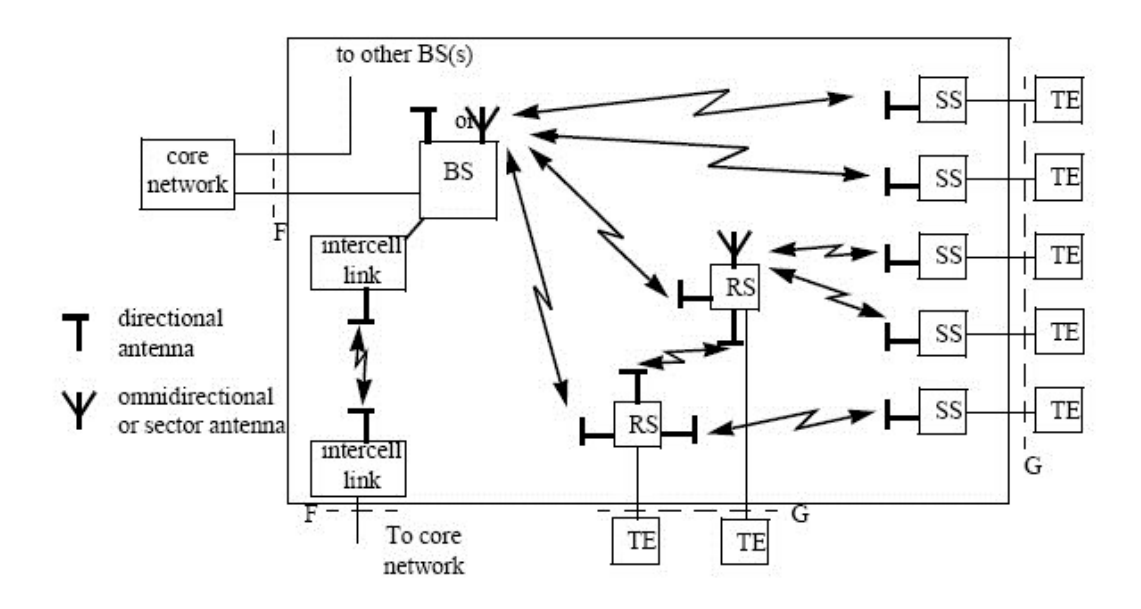

**Figura 6. Diagrama Sistema Internet Banda Ancha Inalámbrica.**

En un sistema PMP, los RSs ( Estaciones Repetidoras ) son generalmente usados para mejorar la cobertura en lugares donde no se tiene línea de vista (LOS), dentro del área normal de cobertura o alternativamente para extender la cobertura de una BS en particular. Una estación repetidora retransmite la información desde la BS a uno o más SSs. También puede proporcionar conexión a SS locales.

Los límites de la red FBWA están en las interfaces F y G, que se muestran en la figura. La interfaz F corresponde a los puntos de conexión con el núcleo de la red, y generalmente está estandarizada. La interfaz G, entre los SSs y los TE pueden estar estandarizados o ser propietarios de algún fabricante. (Muñoz Valdebenito, 2007)

#### **APLICACIONES WIMAX**

Las primeras versiones de WiMAX están pensadas para [comunicaciones](http://www.monografias.com/trabajos/lacomunica/lacomunica.shtml) punto a punto o punto a multipunto, típicas de los radioenlaces por [microondas.](http://www.monografias.com/trabajos12/comsat/comsat.shtml#DISPOSIT) Las próximas ofrecerán total movilidad, por lo que competirán con las redes celulares.

Los primeros [productos](http://www.monografias.com/trabajos12/elproduc/elproduc.shtml) que están empezando a aparecer en el [mercado](http://www.monografias.com/trabajos13/mercado/mercado.shtml) se enfocan a proporcionar un enlace de alta [velocidad](http://www.monografias.com/trabajos13/cinemat/cinemat2.shtml#TEORICO) para conexión a las redes fijas públicas o para establecer enlaces punto a punto.

Así, WiMAX puede resultar muy adecuado para unir hot spots WiFi a las redes de los operadores, sin necesidad de establecer un enlace fijo. El equipamiento WiFi es relativamente barato pero un enlace E1 o DSL resulta caro y a veces no se puede desplegar, por lo que la alternativa [radio](http://www.monografias.com/trabajos13/radio/radio.shtml) parece muy razonable.

WiMAX extiende el alcance de WiFi y provee una seria alternativa o complemento a las redes 3G, según como se mire.

Para las [empresas,](http://www.monografias.com/trabajos11/empre/empre.shtml) es una alternativa a contemplar, ya que el coste puede ser hasta 10 veces menor que en el caso de emplear un enlace E1 o T1. En un futuro WiMAX podría ser una realidad ampliamente difundida, sustituyendo con enorme ventaja a las conexiones [ADSL,](http://www.monografias.com/trabajos14/acceso-atm/acceso-atm.shtml#i4) o de cable, y haciendo que la verdadera [revolución](http://www.monografias.com/trabajos10/era/era.shtml) de la banda ancha llegue a todos los hogares.

En la siguiente figura puede observarse la estructura de una red móvil con opciones de roaming (intinerancia), integrando el estándar WiMAX con el de redes WiFi, para brindar conexión inalámbrica a diferentes dispositivos móviles, como laptops, teléfonos celulares y PDA's.

Se muestra también la conexión de servicios a través de las redes de cobre ya instaladas, como tecnologías complementarias.

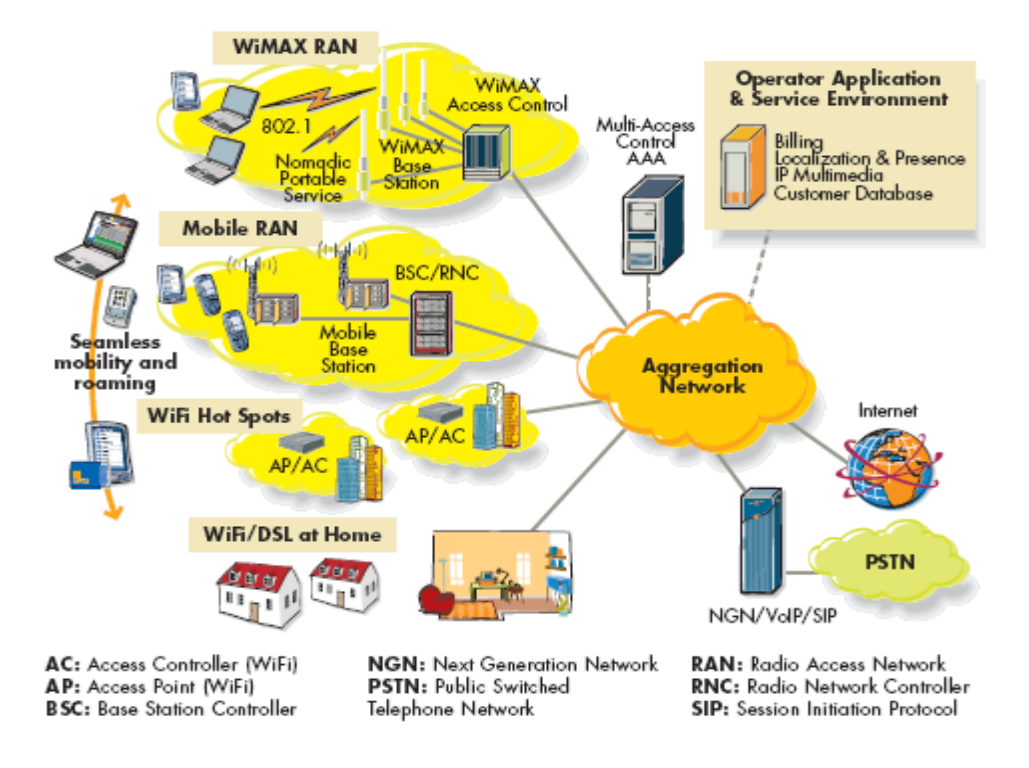

**Figura 7. WiMAX en una solución móvil Itinerante.**

Otra de sus aplicaciones encaja en ofrecer servicios a zonas rurales de difícil acceso, a las que no llegan las redes cableadas.

En los países en [desarrollo](http://www.monografias.com/trabajos12/desorgan/desorgan.shtml) resulta una buena alternativa par el despliegue rápido de [servicios,](http://www.monografias.com/trabajos14/verific-servicios/verific-servicios.shtml) compitiendo directamente con las infraestructuras basadas en redes de [satélites,](http://www.monografias.com/trabajos12/comsat/comsat.shtml) que son muy costosas y presentan una alta latencia.

La instalación de estaciones base WiMAX es sencilla y económica, utilizando un [hardware](http://www.monografias.com/Computacion/Hardware/) que llegará a ser estándar, por lo que por parte de los operadores móviles puede ser visto como una amenaza, pero también, es una manera fácil de extender sus redes y entrar en un nuevo negocio en el que ahora no están, lo que se presenta como una oportunidad.

Algunos operadores de LMDS (Local Multipoint Distribution System) están empezando a considerar esta tecnología muy en serio y ya han comenzado a hacer despliegues de [red,](http://www.monografias.com/Computacion/Redes/) utilizando los elementos que hoy por hoy están disponibles. Habrá que esperar para el ver resultado de estas [pruebas](http://www.monografias.com/trabajos12/romandos/romandos.shtml#PRUEBAS) y si se confirma su aceptación por el global de la [industria](http://www.monografias.com/trabajos16/industria-ingenieria/industria-ingenieria.shtml) y de los usuarios.

### **FAMILIA DE ESTANDARES 802.16**

El 802.16 especifica la interfaz aire para redes inalámbricas metropolitanas (WirelessMAN). El estándar fue publicado el 8 de Abril de 2002, fue creado en 2 años, en un proceso abierto en el que participaron cientos de ingenieros tanto del mundo de lo operadores como de los proveedores de equipos. Las principales características de esta familia son las siguientes:

**IEEE802.16:** Aplicación a conexiones punto-multipunto, con antenas direccionales y sin movilidad. Las antenas permanecen fijas. Esta versión del estándar se ha diseñado para bandas entre 11 y 60 GHz .

**IEEE802.16a:** Aplicación a conexiones inalámbricas en la banda de 2 a 11 GHz. En esta banda existen frecuencias que no requieren licencia de operación, las denominadas "bandas de frecuencia no licenciadas". En estas frecuencias es posible trabajar sin línea de vista directa, por lo que podremos utilizar antenas no direccionales, en ocasiones de interior y auto instalables.

**IEEE802.16e:** Añade movilidad, prometiendo comunicaciones en vehículos a 120 Km/h.

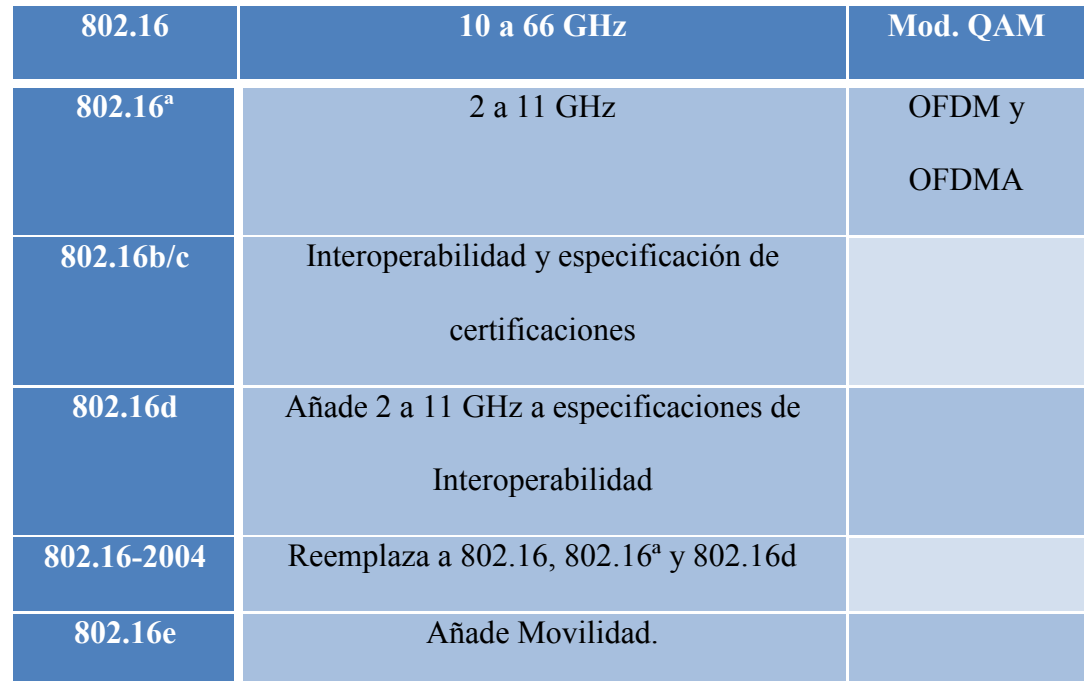

### **Tabla 2. Evolución Estándares Familia 802.16x.**

#### **WiMAX (IEEE 802.16-2004)**

WIMAX está definido por el grupo de trabajo de IEEE 802.16. Inicialmente estaba pensado para aplicaciones fijas. Los estándares iniciarles de WIMAX han evolucionado para formar las bases del WIMAX móvil. La versión del estándar fijo es WIMAX 802.16-2004, y también es referenciado en algunas ocasiones como 802.16d. El es esencialmente independiente de la frecuencia, permitiendo operación sin línea de vista (non line-of-sight - NLoS), en el límite inferior del rango de frecuencia (Frecuencias por debajo 3 GHz acorde a Richardson (2006)). La interfaces de acceso de radio están basadas en la tecnología OFDM (orthogonal frequency division multiplexing) con 256 subportadoras, aunque OFDMA2048 y modos de acceso de portadora simple son incluidas en el estándar 802.16-2004 como alternativas. OFDM permite buena inmunidad a la interferencia y al desvanecimiento multicamino (multipath fading).

Los rangos de ancho de banda del canal van desde 1.25 a 20Mhz, y FDD o TDD como mecanismo de duplexación. El tamaño de la celda WiMAX es independiente de la banda de frecuencia de operación utilizada pero el radio de cubrimiento típico de los equipos de las estaciones base van de 1 a 2 Km. para NLoS hasta los 10 a 16 Km. para LoS. Con algunas consideraciones adicionales sin embargo, se pueden obtener de 4 a 9 km (NLoS) y de 30 a 50 km (LoS) (Baines 2005). Las ratas de datos

de usuario son altamente variables y dependen de un número de factores considerable.

Aunque se anuncian ratas tan altas como 75 Mbit/s, de acuerdo a los resultados encontrados en redes instaladas por AT&T en el segundo semestre de 2005, se hallo una rata promedio de 2 Mbit/s sobre un rango de 5 a 10 km.

WIMAX fijo como se definió en 802.16–2004 no soporta handovers ni otros mecanismos básicos de movilidad, está enfocado en acceso fijo y a lo sumo acceso nomádico.

#### **MOBILE WIMAX (IEEE 802.16E-2005)**

Se refiere a la evolución del estándar 802.16-2004 hacia la total movilidad. Es una versión separada del estándar, la cual fue aprobada en el 7 de Diciembre de 2005 (IEEE 2005) conocido como Mobile WiMAX (WIMAX móvil), el estándar es visto como la competencia de la tecnología 3G de celulares. Su método de acceso radio es aún mas sofisticado que el de WIMAX fijo utilizando OFDMA escalable SOFDMA y alcanzando un mejor presupuesto de ancho de banda de enlace. Se incrementa la complejidad del proceso de la capa física. Y la señalización de los "Fast handover" es el soporte para permitir a los usuarios en movimiento dentro de vehículos, conmutación entre estaciones base (Baines 2005).
Mobile WiMAX opera en el rango de 2 a 6 GHz , el cual está en las bandas licenciadas. Las aplicaciones móviles generalmente operan en frecuencias por debajo de 3 GHz.

Se espera aún utilizar 802.16e para algunas aplicaciones fijas, debido a sus mejores prestaciones. Sin embargo esta evolución, no tendrá compatibilidad con WIMAX fijo. Se confía que los radios de cobertura, sean de 2 a 5 Km y las ratas de transmisión de usuario serán superiores a 30 Mbps teóricamente con canales completos de 10MHz. Los primeros productos certificados 802.16e se espera que estén disponibles por tardar en 2006, sin embargo desarrollos a escala comercial no se obtendrán antes de 2008.

Comercialmente, Corea del sur, tiene su propia variante de WIMAX móvil, el cual se le conoce como WIBRO, la cual está estandarizada por TTA. Utiliza canales de 10 MHz en la banda de 2.3 GHz y estimula la interoperabilidad de los equipos oficiales del estándar 802.16e

### **IEEE 802.20**

El grupo 802.20 comenzó a trabajar como una variación de 802.16, que sienta las bases de WiMAX y cuyo objetivo inicial era estandarizar la construcción de una tecnología inalámbrica de acceso de banda ancha fijo destinado a competir con DSL y otras tecnologías cableadas. (Power Development, 2006)

Según iba progresando el trabajo, los miembros de 802.16 decidieron que en el futuro el estándar debería ser capaz de soportar también acceso móvil y portátil. Sin embargo, algunos de ellos consideraron que no era conveniente construir la funcionalidad de movilidad sobre un estándar originalmente creado para aplicaciones de acceso fijo.

Por ello, optaron por separarse del grupo para crear 802.20, un estándar inalámbrico de banda ancha móvil gestado desde el principio con este objetivo y que debería soportar el acceso de usuarios moviéndose a altas velocidades, como las alcanzadas por los trenes. Así, mientras que 802.16 pone el énfasis en las velocidades del acceso, 802.20 lo hace en las del movimiento de los usuarios.

Por otra parte, el proceso para completar el estándar 802.20, que también competiría con normas celulares en desarrollo, como HSDPA, se encontraba ya bastante retrasado respecto del de su competidor 802.16 cuando se disolvió el grupo. La especificación para una versión fija de 802.16 ya ha finalizado y se están lanzando productos basados en ella. La versión móvil fue ratificada a finales del año pasado.

#### **WiMAX EN EL ECUADOR**

### **ASPECTOS REGULATORIOS Y ESTADO ACTUAL**

Desde la aparición la primera versión del estándar IEEE 802.16, conocido comercialmente como WiMAX, ha sido visto por los operadores y reguladores de todo el mundo, como una alternativa atractiva para implementar redes metropolitanas que impulsen la introducción de servicios telefónicos y de banda ancha de forma rápida y económicamente eficiente. Esto ha provocado una rápida evolución de la tecnología, lo que a su vez ha exigido la participación activa tanto de reguladores como operadores buscando las mejores condiciones para el despliegue de estos sistemas.

El Ecuador no ha sido la excepción y durante algunos años se ha llevado adelante un proceso importante, a fin de establecer un escenario que fomente el uso de la tecnología y permita el acceso al recurso espectro a la mayor cantidad de competidores bajo parámetros adecuados. A continuación se presenta una breve descripción de la evolución de WiMAX en el país, iniciando con un detalle de sus principales características técnicas, para posteriormente realizar un recuento del tema regulatorio y de los procesos de concesión, finalizando con un análisis de la situación actual y de las perspectivas que se vislumbran en el corto plazo.

### **La tecnología WiMAX**

WiMAX WiMAX, del inglés *Worldwide Interoperability for Microwave Access* (Interoperabilidad Mundial para Acceso por Microondas), es una tecnología que posibilita la entrega de acceso de banda ancha inalámbrico de última milla y que provee conectividad fija, portátil y móvil sin la necesidad de línea de vista directa con una estación base.

Se fundamenta en el estándar IEEE 802.16 que define las capas física y de enlace de datos, cuyas evoluciones se muestran en la tabla No. 1.

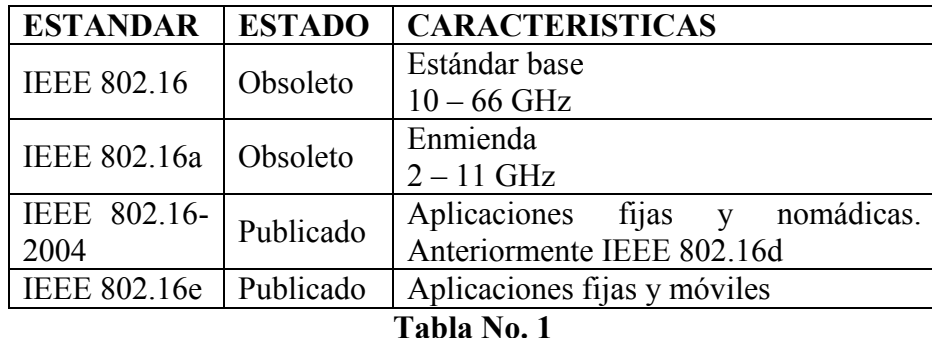

La capacidad ofertada por el sistema llega a 70 Mbps y con radios de celda de hasta 70 Km; sin embargo, en la práctica se obtienen coberturas mucho más pequeñas que no sobrepasan los 5 Km y la velocidad de transmisión aún está muy lejos de las especificaciones del estándar.

En lo relacionado con las bandas de frecuencias en las cuales es factible la implementación de WiMAX, a pesar de que las especificaciones abarcan un rango de espectro debajo de 11GHz existe un mayor desarrollo en 2.3GHz, 2.4GHz, 2.5GHz, 3.5GHz y 5.8GHz; aunque recientemente se están haciendo adelantos bajo 1 GHz principalmente en la banda de los 700 MHz.

Las porciones de espectro correspondiente a 2.4 GHz y 5.8 GHz comprenden bandas atribuidas a título secundario, es decir que no garantizan protección contra interferencias perjudiciales, también se conocen a estas bandas como no licenciadas.

#### **Aspectos regulatorios en el Ecuador**

En el año 2000 se publicó en el país el primer Plan Nacional de Frecuencias (PNF), en el cual se estableció la atribución de las bandas de frecuencias del espectro radioeléctrico a los diferentes servicios de radiocomunicaciones. Una actualización del PNF fue publicada en mayo del 2008.

Los rangos de frecuencias de 2.4 GHz y 5.8 GHz se encuentran atribuidos para aplicaciones industriales, científicas y médicas (ICM); sin embargo se encuentra atribuida a título secundario la operación de sistemas de Modulación Digital de Banda Ancha; es decir se posibilita la implementación de sistemas WiMAX sin protección contra interferencias perjudiciales. Previa la operación se debe obtener un registro del sistema por parte del regulador. Para lo cual se sigue un procedimiento administrativo rápido y sencillo que involucra una descripción técnica del proyecto y la aprobación del mismo.

Por la característica antes indicada de no protección ante interferencias en estos rangos no se han desarrollado hasta el momento sistemas destinados a prestar servicios públicos de telecomunicaciones; de todas maneras existe la posibilidad cierta de desplegar sistemas WiMAX tanto privados como de explotación bajo las condiciones antes descritas.

El rango 3.4-3.7 GHz se encuentra asignada a título primario por el PNF para la operación de sistemas de acceso fijo inalámbrico (FWA), en este caso se trata de una banda licenciada en la cual se garantiza que no existirán interferencias y hasta el momento se cuenta con tres operaciones autorizadas. Existe el limitante de aplicaciones fijas por lo que el WiMAX móvil, al menos por el momento, no puede ser desarrollado en este rango de frecuencias.

Seguidamente se hace una descripción de los procesos de concesión seguidos en esta banda.

En el año 2001 el CONATEL (ente que dicta las políticas de telecomunicaciones en el Ecuador) inició un proceso de subasta de bloques de frecuencias en la banda 3.4- 3.7 GHz, para la operación de lo que en ese momento se denominó como sistemas WLL que comprendía a servicios de acceso fijo inalámbrico y que actualmente corresponde a sistemas que utilizan la tecnología WiMAX.

Para esto, se planteó la canalización de la banda antes mencionada de acuerdo con lo que se muestra en las tablas No. 2 y No. 3.

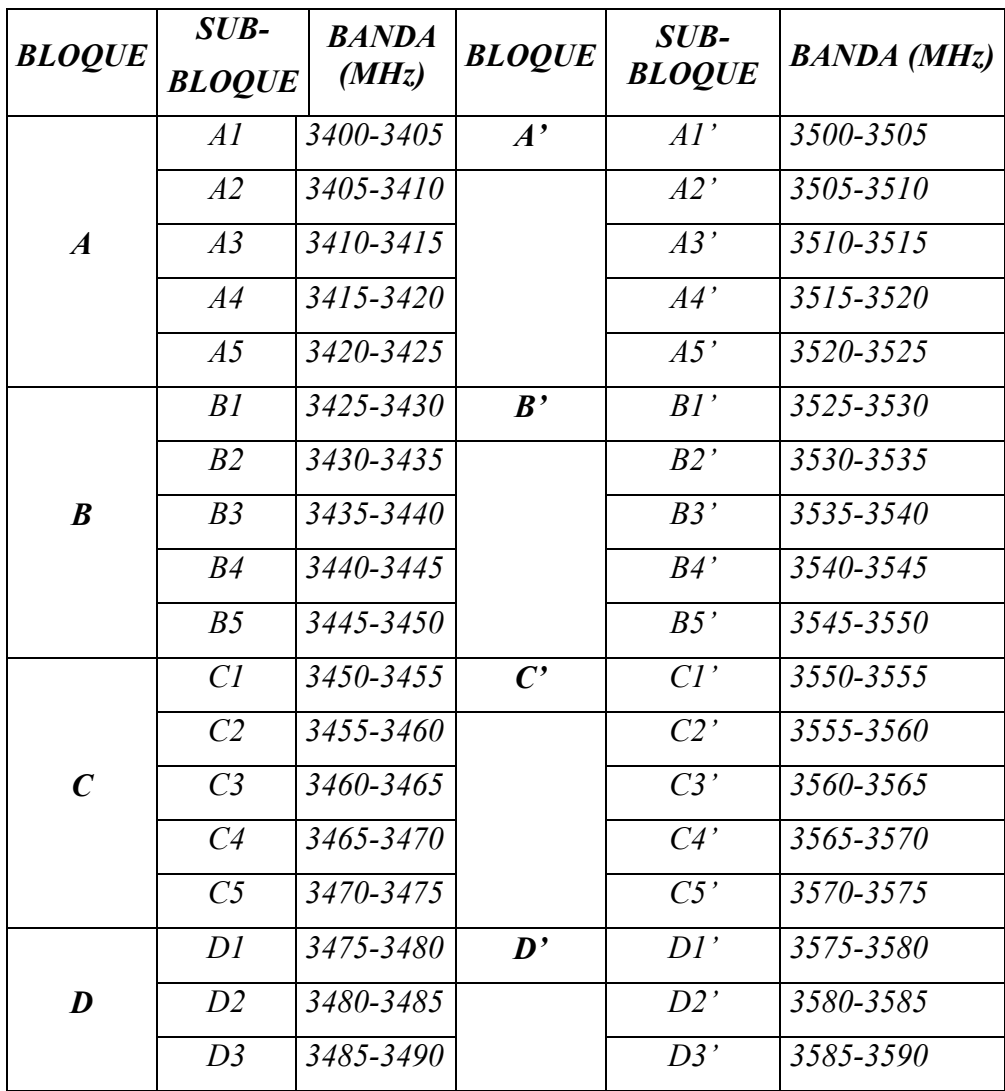

# *BANDA 3400 – 3600 MHz*

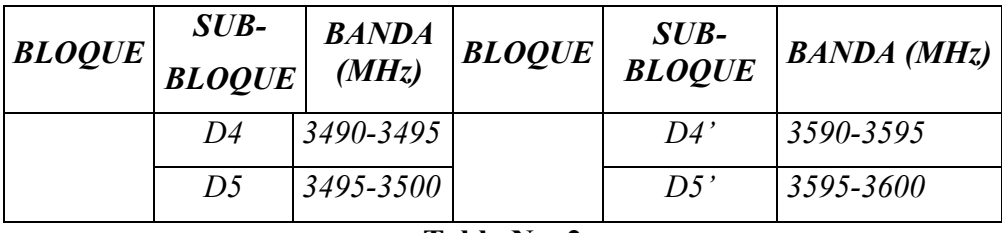

**Tabla No. 2**

*BANDA 3600 – 3700 MHz*

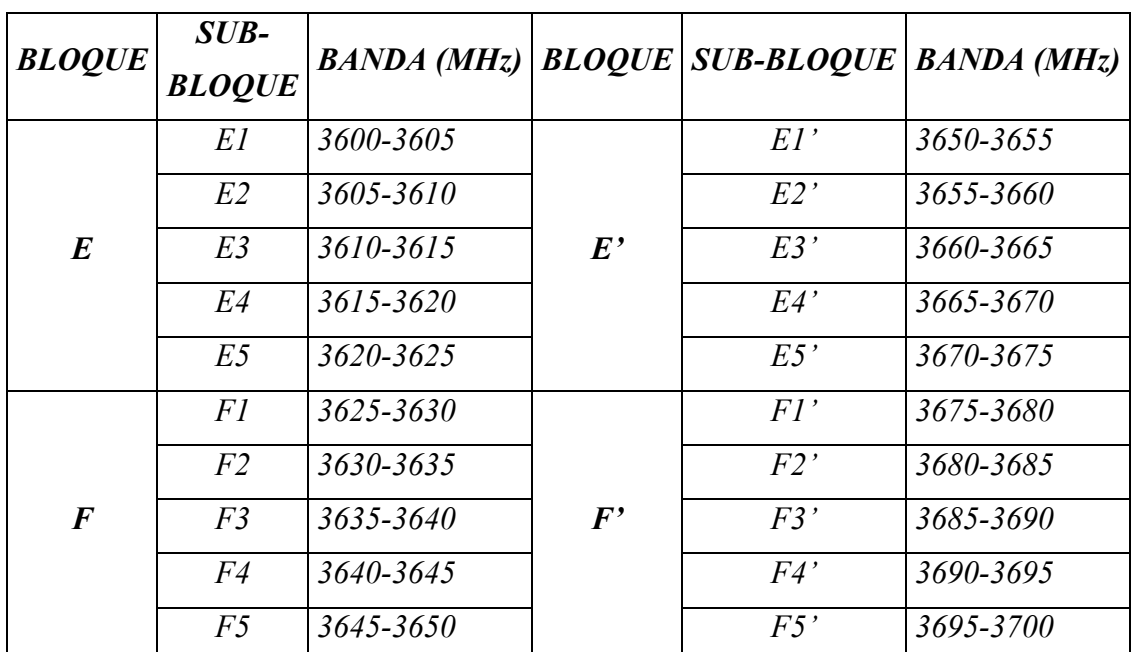

*Separación Dúplex 50 (MHz)* **Tabla No. 3**

Como puede observarse todas las bandas tenían duplexación FDD y contaban con un total de 50 MHz distribuidos equitativamente para transmisión y recepción.

Una vez concluido el proceso de subasta pública se concesionaron dos bloques a nivel nacional el bloque B-B' que fue otorgado a la empresa SETEL S.A. perteneciente al Consorcio TVCable y el bloque C-C' asignado a ECUADORTELECOM S.A. parte del Consorcio SAKON HOLDINGS ECUADOR LLC – ECUADOR TELECOM LLC.

Los dos bloques de frecuencias fueron concesionados para la operación de sistemas de telefonía fija inalámbrica y servicios portadores, los valores que las empresas ganadoras del concurso cancelaron al regulador por derechos de concesión se muestran en la tabla No. 4

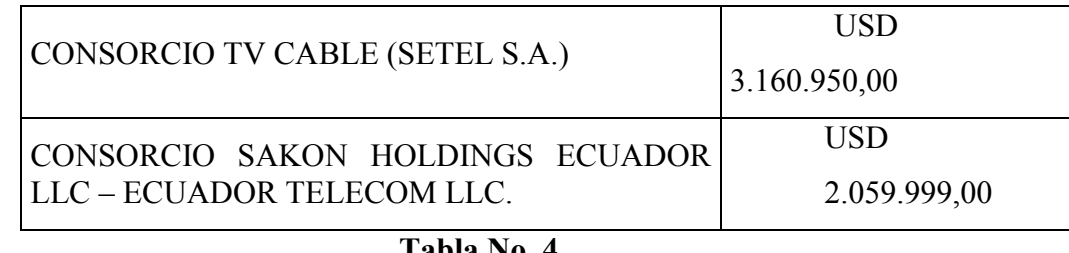

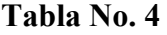

En el año 2005 se realizó una valoración del bloque A-A' y el CONATEL aprobó la concesión de ese bloque de frecuencias a ANDINATEL S.A., el operador de telefonía fija estatal, por un monto de USD 1.096.860,00.

Con posterioridad a los procesos de concesión de frecuencias antes referidos se realizó una revisión técnica de los bloques restantes, básicamente respecto de la canalización adoptada, con el objeto de permitir el acceso a un mayor número de competidores, habilitar operaciones con duplexación en tiempo (TDD) y frecuencia (FDD), así como ajustar el espectro disponible a los canales estándar con los que opera el equipamiento de última generación.

 Con estas consideraciones en el año 2007 se estableció una nueva canalización para los bloques que aún no han sido otorgados la cual se muestra en las Figuras 1 y 2.

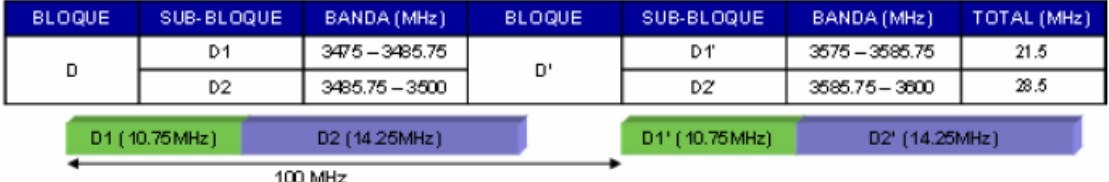

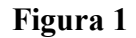

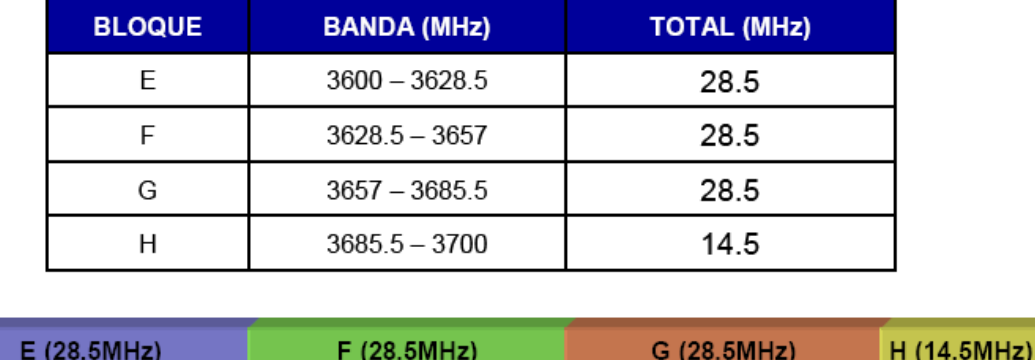

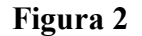

El nuevo esquema cuenta con dos bloques FDD con separación dúplex de 100 MHz y cuatro bloques TDD tres de ellos con anchos de banda de 28.5 MHz y uno con ancho de banda de 14.5 MHz.

Una vez aprobada esta distribución de frecuencias, se definieron valores referenciales para cada uno de los bloques, así como las políticas de concesión de cada uno de ellos, lo cual se resume en la tabla No. 5

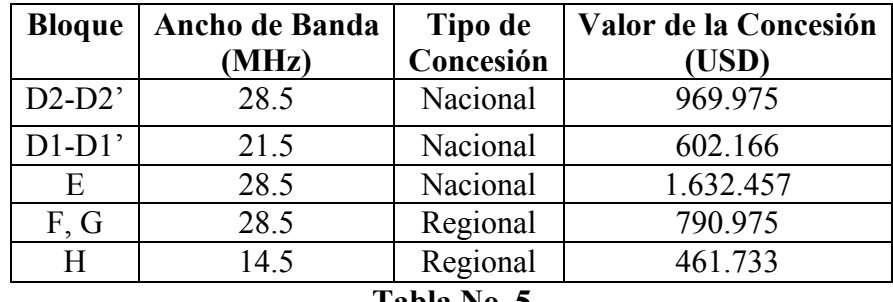

**Tabla No. 5**

De acuerdo con las definiciones del CONATEL se prevén tres asignaciones a nivel nacional dos de las cuales (D1-D1' y D2-D2') se harían con asignaciones directas mientras que el bloque E entraría en un proceso público competitivo para su otorgamiento.

Los bloques de frecuencias restantes se concesionarían de forma directa a nivel regional. No obstante, al existir varios solicitantes para las mismas bandas, principalmente en las ciudades con mayor índice de penetración en servicios de telecomunicaciones como Quito y Guayaquil, es posible que se reconsideren las asignaciones directas de los bloques F y G para iniciar procesos competitivos en esas ciudades.

# **Situación Actual de las Operaciones WiMAX**

Los tres operadores que actualmente cuentan con licencia para desarrollar sistemas de acceso fijo inalámbrico en el país utilizan la banda 3.4-3.7 GHz y han iniciado un despliegue con tecnología WiMAX. El estado actual de estos operadores se detalla a continuación:

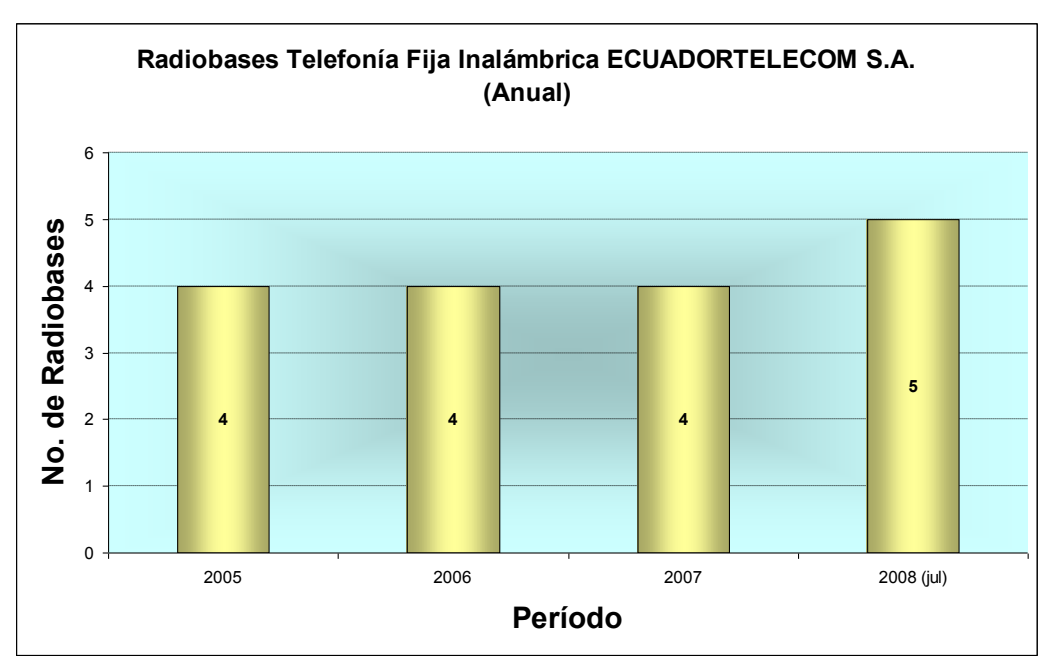

# **1) ECUADORTELECOM S.A.**

**Figura 3**

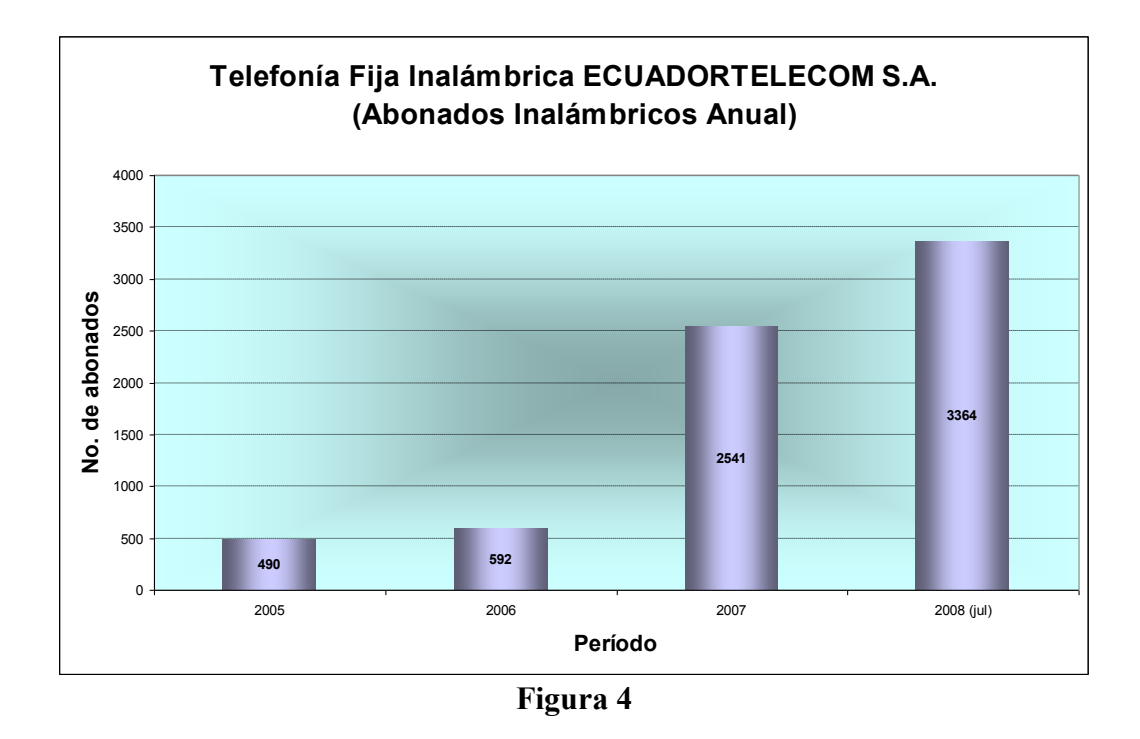

Los abonados de ECUADORTELECOM se concentran en suscripciones de Acceso a Internet de banda ancha y enlaces dedicados de datos. Las radiobases de esta empresa se encuentran en las ciudades de Guayaquil (2) y Quito (3).

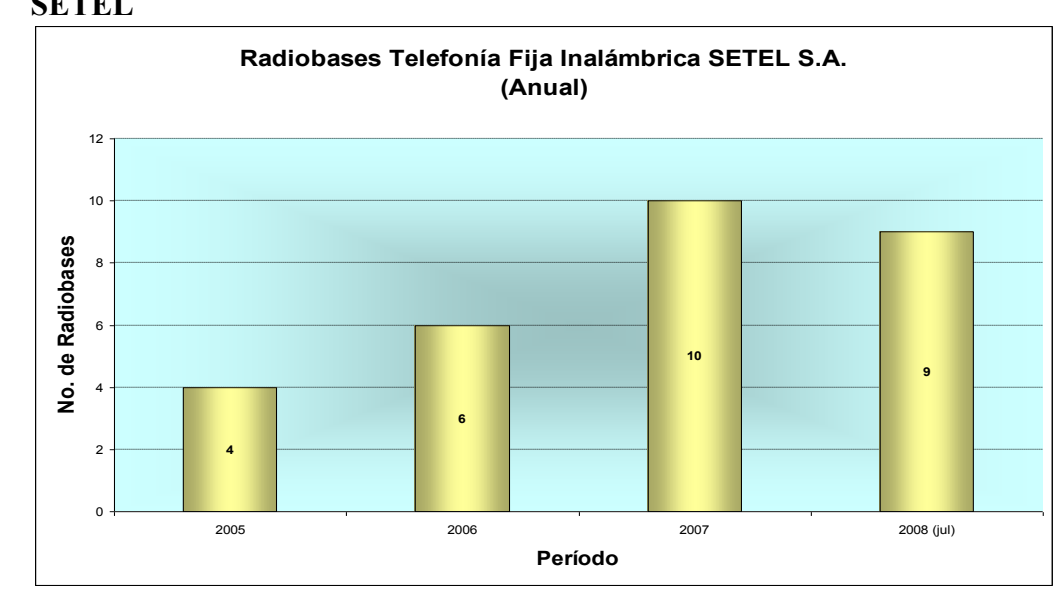

**2) SETEL** 

**Figura 5**

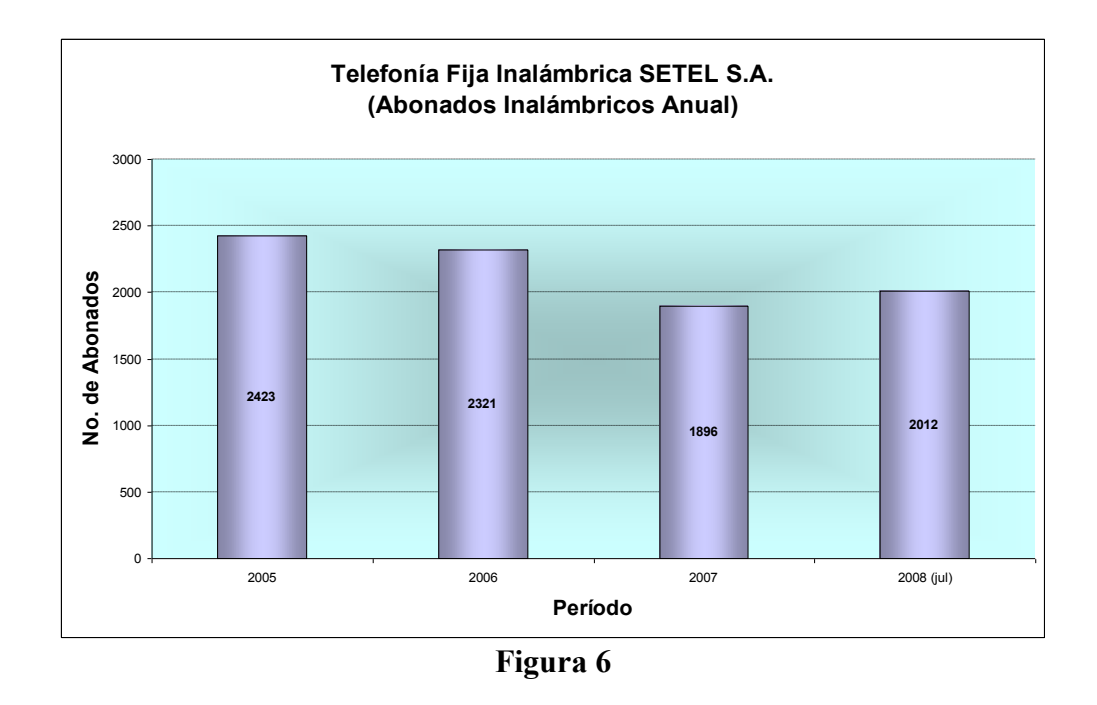

Los usuarios de SETEL S.A. de igual manera que en el caso anterior corresponden en su gran mayoría a enlaces dedicados de datos y accesos de banda ancha a Internet. Las radiobases se encuentran en Quito (2), Guayaquil (5) y en Cuenca (2). Sin embargo, solamente cuatro de las radiobases desplegadas en Guayaquil y una en Quito cuentan con tecnología WiMAX.

## **3) ANDINATEL S.A.**

ANDINATEL S.A. inició sus operaciones con despliegue de Tecnología WiMAX en el año 2008, cuenta con dos radiobases autorizadas en la ciudad de Quito y aún no ha reportado usuarios.

#### **Sumario y perspectivas**

El análisis realizado previamente evidencia que el desarrollo de WiMAX en el país es todavía incipiente, existen tres operadores con bandas licenciadas dos de los cuales obtuvieron sus concesiones hace 6 años (2002) y en ese lapso de participación en el mercado la infraestructura desarrollada no sobrepasa las 20 radiobases en el país sumadas todas las operaciones.

De la misma forma, el total de usuarios de esta tecnología que en total no sobrepasa los 10.000, es mínima en comparación con los abonados de telefonía fija tradicional que en caso de ANDINATEL S.A. se encuentran alrededor de 1'000.000 de abonados y para PACIFICTEL S.A. el otro operador estatal llega aproximadamente a 750.000, estos dos operadores se fusionarán en los próximos meses con lo que la diferencia en participación de mercado será aún más notoria.

Las operaciones móviles no están permitidas en la banda de 3.4-3-7 GHz, por lo que abrir la competencia con la telefonía móvil no se encuentra previsto en el corto plazo.

Si bien no se tienen aún implementaciones en bandas no licenciadas, se trata de una buena alternativa principalmente para redes privadas y aplicaciones que no requieran de altos índices de calidad.

Se encuentra en marcha un proceso de concesión de los bloques de frecuencias que aún se encuentran disponibles en el rango 3.6-3.7 GHz y existe un marcado interés de los operadores por acceder a los mismos, si ha esto se suma el enorme desarrollo tecnológico a nivel mundial, en el corto y mediano plazo se prevé un incremento considerable de la tecnología y un mayor desarrollo de infraestructura WiMAX en el país.

# **BIBLIOGRAFIA**

[1] Teoría de Espectro Ensanchado. [http://computer.org/Proceedings/ssap/7576/75760152abs.htm](http://computer.org/Proceedings/ssap/7576%20/75760152abs.htm) [2] Teoría de Espectro Ensanchado.

[http://ewh.ieee.org/r10/bombay/news2/story10.htm](http://ewh.ieee.org/r10/bombay/news2%20/story10.htm)

- [3] Roberts, Randy. Introduction to Spread Spectrum. [http://www.sss-mag.com](http://www.sss-mag.com/ss.html)  [/ss.html](http://www.sss-mag.com/ss.html)
- [4] Glas, Jack. On the Multiple Access Interference in a DS/FFH Spread Spectrum Communication system. Delft University of Technology
- [5] Spread Spectrum Article in QEX. [http://lovecraft.die.udec.cl/Redes/disc/trabajos](http://lovecraft.die.udec.cl/Redes/disc/trabajos%20/ax253/qexss-f.htm)  [/ax253/qexss-f.htm](http://lovecraft.die.udec.cl/Redes/disc/trabajos%20/ax253/qexss-f.htm)
- [6] Berder, Olivier et al Bounder, Céline et al Burel, Pilles. Identification of Frequency Hopping Communications. Université de Bretagne Occidentale
- [7] Flikkema, Paul. Direct-Sequence Spread Spectrum. http://www.sss-mag.com /sstech.html
- [8] Types of Spread Spectrum Communications. http://murray.newcastle.edu.au/users/staff/eemf/ELEC351/SProjects/Morris/types .htm
- [9] Applications of Spread Spectrum. [http://murray.newcastle.edu.au/users/staff/eemf/ELEC351/SProjects/Morris/appli](http://murray.newcastle.edu.au/users/staff%20/eemf/ELEC351/SProjects/Morris/applic.htm) [c.htm](http://murray.newcastle.edu.au/users/staff%20/eemf/ELEC351/SProjects/Morris/applic.htm)

161

[10] Ejemplos de simulaciones empleando la herramienta Simulink de Matlab. [http://www.mathworks.com](http://www.mathworks.com/)